### $\heartsuit$  Python and Algorithms  $\heartsuit$

### Mari Wahl, mari.wahl9@gmail.com University of New York at Stony Brook

May 24, 2013

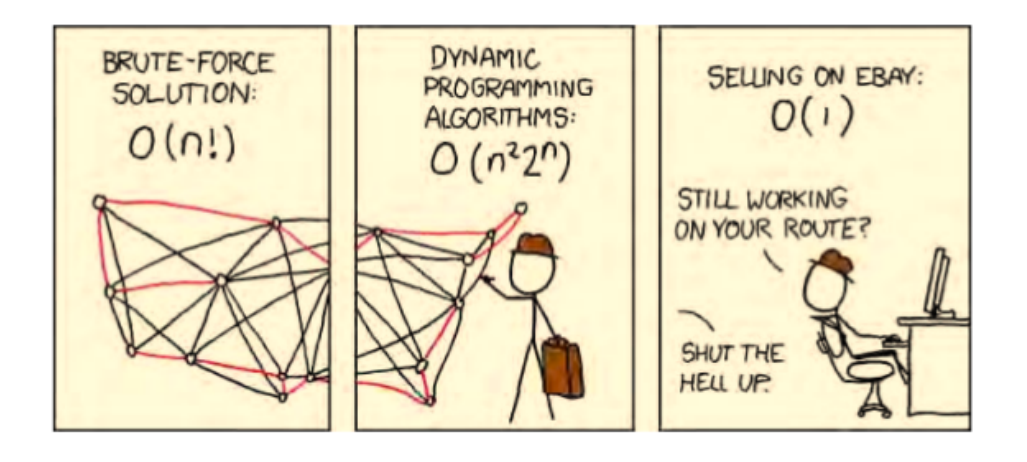

"There's nothing to fear but the fear itself. That's called recursion, and that would lead you to infinite fear."

Hello, human! Welcome to my book on Python and algorithms! If you are reading this you probably agree with me that those two can be a lot of fun together (or you might be lost, and in this case I suggest you give it a try anyway!). Also, many of the examples shown here are available in my git repository, together with several other (more advanced) examples for abstract data structures, trees, graphs, and solutions for the Euler Project and the Topcoder website. Don't forget to check them out!

This text was written purely for fun (I know, I know, this is a broad definition of the word fun...) with no pretensions for anything big, so please forgive me (or better, let me know) if you find any typo or mistake. I am not a computer scientist by formation (I am actually an almost-I-swear-it-is-close-Ph.D. in Physics) so this maybe makes things a little less usual (or risky?). I hope you have fun!

> Mari, Stony Brook, NY Summer/2013

## **Contents**

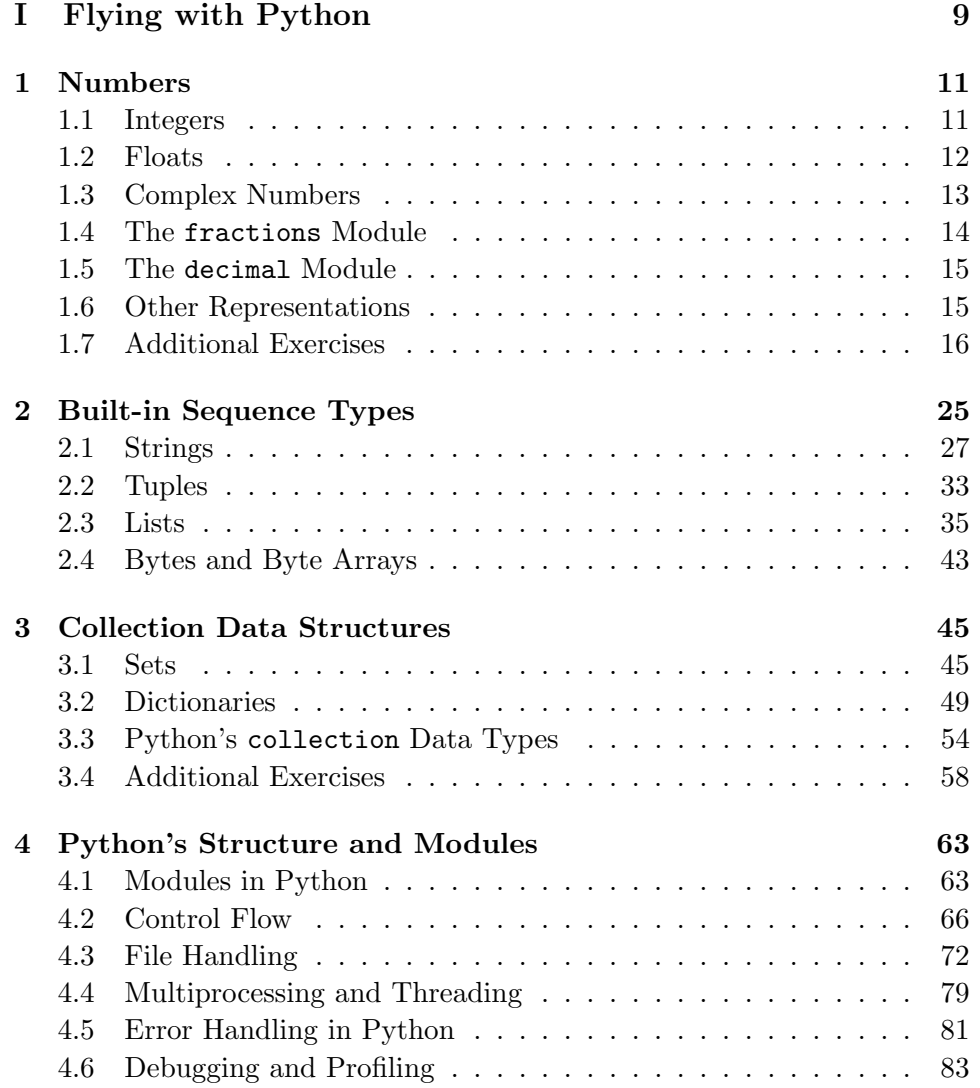

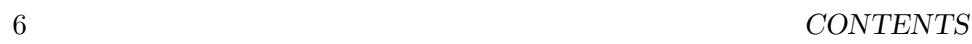

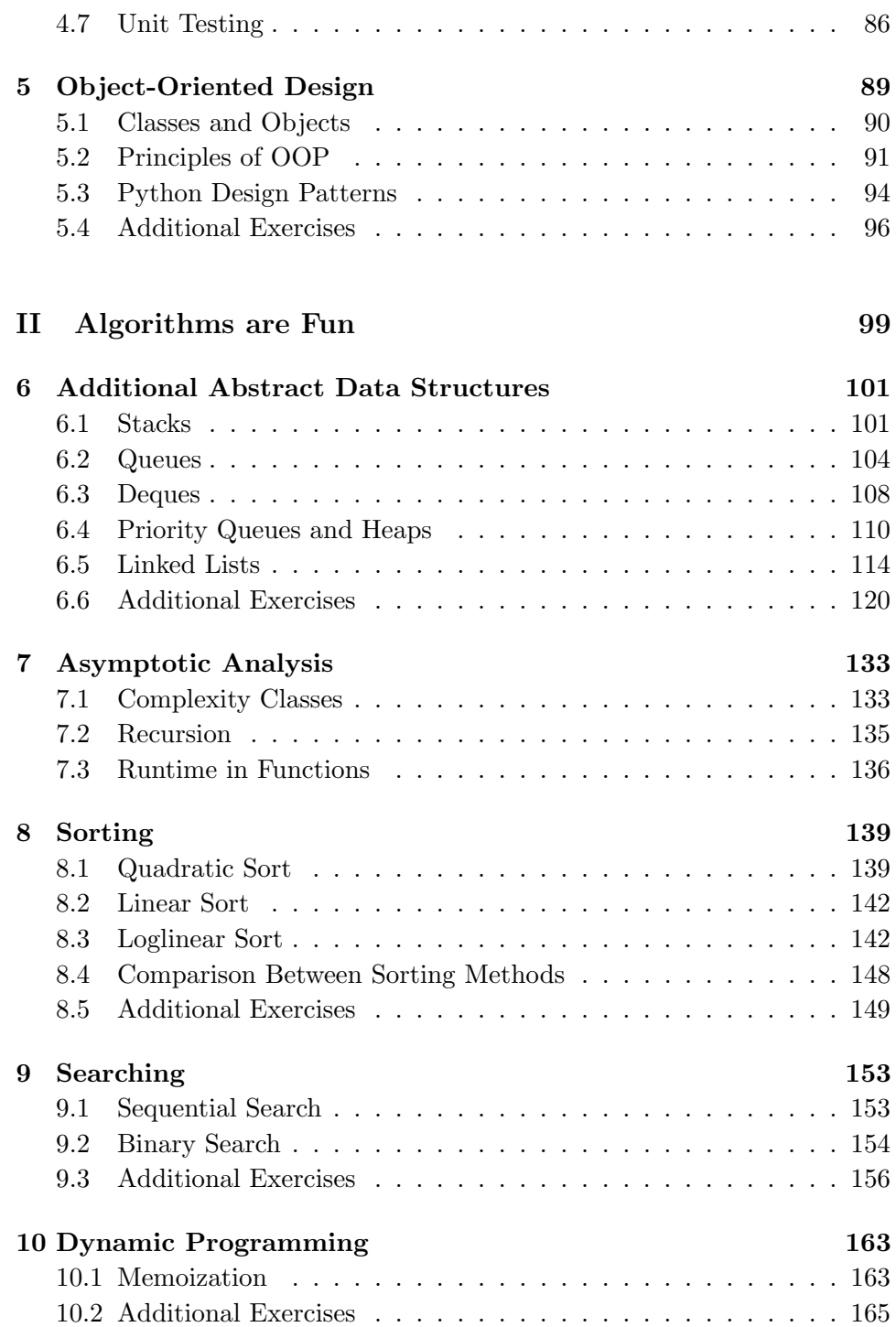

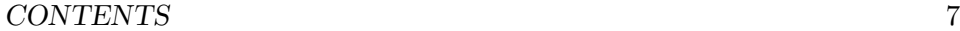

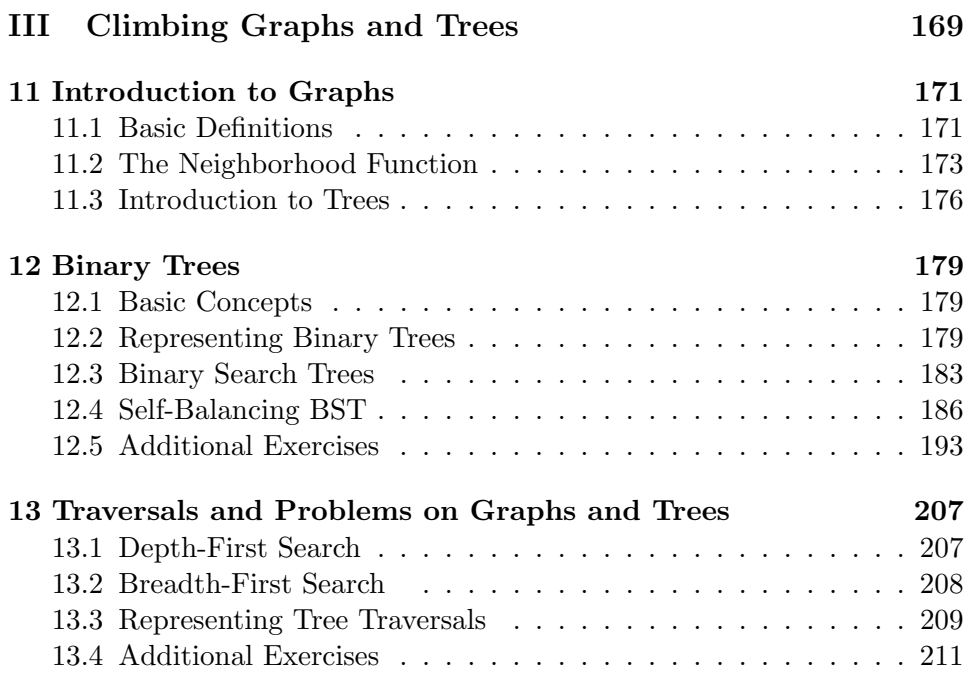

CONTENTS

# <span id="page-8-0"></span>Part I Flying with Python

### <span id="page-10-0"></span>Chapter 1

### Numbers

When you learn a new language, the first thing you usually do (after our dear 'hello world') is to play with some arithmetic operations. Numbers can be integers, float point number, or complex. They are usually given decimal representation but can be represented in any bases such as binary, hexadecimal, octahedral. In this section we will learn how Python deals with numbers.

#### <span id="page-10-1"></span>1.1 Integers

Python represents integers (positive and negative whole numbers) using the int (immutable) type. For immutable objects, there is no difference between a variable and an object difference.

The size of Python's integers is limited only by the machine memory, not by a fixed number of bytes (the range depends on the C or Java compiler that Python was built with). Usually plain integers are at least 32-bit long  $(4 \text{ bytes})^1$  $(4 \text{ bytes})^1$ . To see how many bytes a integer needs to be represented, starting in Python 3.1, the int.bit length() method is available:

```
>>> (999).bit_length()
10
```
To cast a string to an integer in some base or to change a the base of an integer, we simply use int(s, base):

>>>  $s = '11'$ 

<span id="page-10-2"></span><sup>&</sup>lt;sup>1</sup>To have an idea of how much this means, think that, 1K of disk memory has 1024  $\times$ 8 bits  $= 2^{10}$  bytes.

```
\gg d = int(s)
>>> print(d)
11
>> b = int(s, 2)
>>> print(b)
3
```
It will raise a Value Error<sup>[2](#page-11-1)</sup> on failure (for example, if we had  $s = '12'$ ) and tried to find the binary representation). The optional base argument must be an integer between 2 and 36 inclusive.

#### <span id="page-11-0"></span>1.2 Floats

Numbers with a fractional part are represented by the immutable type float. In the case of *single precision*, a 32-bit float is represented by 1 bit for sign (negative being 1, positive being  $0 + 23$  bits for the significant digits (or mantissa)  $+8$  bits for the exponent. In case of a *double precision*, the mantissa will have 53 bits instead. Also, the exponent is usually represented using the biased notation, where you add the number 127 to the original value<sup>[3](#page-11-2)</sup>.

#### Comparing Floats

We should never compare floats for equality nor subtract them. The reason for this is that floats are represented in binary fractions and there are many numbers that are exact in a decimal base but not exact in a binary base (for example, the decimal 0.1). Equality tests should instead be done in terms of some predefined precision. For example, we can use the same approach that Python's unittest module has with assert AlmostEqual:

```
>>> def a(x , y, places=7):
\ldots return round(abs(x-y), places) == 0
```
Float numbers can also be compared by their bit patterns in memory. First we need to handle sign comparison separately: if both numbers are negative, we may compare them by flipping their signs, returning the opposite answer. Patterns with the same exponent are compared according to their mantissa.

<span id="page-11-2"></span><span id="page-11-1"></span><sup>&</sup>lt;sup>2</sup>We will learn about exceptions and errors in Python in following chapters. <sup>3</sup>Try to figure out why!

#### 1.3. COMPLEX NUMBERS 13

#### Methods for Floats and Integers

In Python, the division operator / always returns a float. A floor division (truncation) is made with the operator //. A module (remainder) operation is given by the operator  $\%$ . In addition, the method divmod(x,y) returns both the quotient and remainder when dividing x by y:

```
>>> divmod(45,6)
(7, 3)
```
The method  $round(x, n)$  returns x rounded to n integral digits if n is a negative int or returns x rounded to n decimal places if n is a positive int. The returned value has the same type as x:

```
>>> round(100.96,-2)
100.0
>>> round(100.96,2)
100.96
```
The method as integer ratio() gives the integer fractional representation of a float:

>>> 2.75.as\_integer\_ratio()  $(11, 4)$ 

#### <span id="page-12-0"></span>1.3 Complex Numbers

The *complex data type* is an immutable type that holds a pair of floats:  $z = 3 + 4j$ , with methods such as: z.real, z.imag, and z.conjugate().

Complex numbers are imported from the cmath module, which provides complex number versions of most of the trigonometric and logarithmic functions that are in the math module, plus some complex number-specific functions such: cmath.phase(), cmath.polar(), cmath.rect(), cmath.pi, and cmath.e.

#### <span id="page-13-0"></span>1.4 The fractions Module

Python has the fraction module to deal with parts of a fraction. For instance, the following snippet shows the basics methods of this module:[4](#page-13-1)

```
[general_problems/numbers/testing_floats.py]
from fractions import Fraction
def rounding_floats(number1, places):
   ''' some operations with float()'''
   return round(number1, places)
def float_to_fractions(number):
   return Fraction(*number.as_integer_ratio())
def get_denominator(number1, number2):
   a = Fraction(number1, number2)
   return a.denominator
def get_numerator(number1, number2):
   a = Fraction(number1, number2)
   return a.numerator
def test_testing_floats(module_name='this module'):
   number1 = 1.25
   number2 = 1number3 = -1number4 = 5/4number6 = 6assert(rounding_floats(number1, number2) == 1.2)assert(rounding_floats(number1*10, number3) == 10)
   assert(float_to_fractions(number1) == number4)
   assert(get_denominator(number2, number6) == number6)
   assert(get_numerator(number2, number6) == number2)
   s = 'Tests in {name} have {con}!'print(s.format(name=module_name, con='passed'))
if __name__ == '__main__':
```
<span id="page-13-1"></span><sup>&</sup>lt;sup>4</sup>All the codes shown in this book show a directory structure of where you can find it in my git repository. Also notice that, when you write your own codes, that the PEP 8 (Python Enhancement Proposal) guidelines recommend four spaces per level of indentation, and only spaces (no tabs). This is not explicit here because of the way Latex format the text.

```
test_testing_floats()
```
#### <span id="page-14-0"></span>1.5 The decimal Module

When we need exact decimal floating-point numbers, Python has an additional immutable float type, the decimal.Decimal. This method can take any integer or even a string as argument (and starting from Python 3.1, also floats, with the decimal.Decimal.from float() function). This an efficient alternative when we do not want to deal with the rounding, equality, and subtraction problems that floats have:

```
>>> sum (0.1 for i in range(10) == 1.0
False
>>> from decimal import Decimal
>>> sum (Decimal ("0.1") for i in range(10)) == Decimal("1.0")True
```
While The math and cmath modules are not suitable for the decimal module, its built-in functions such as  $decimal.length, exp(x)$  are enough to most of the problems.

#### <span id="page-14-1"></span>1.6 Other Representations

The  $\sin(i)$  method returns the binary representation of  $int i$  as a string:

```
>>> bin(999)
'0b1111100111'
```
The hex(i) method returns the hexadecimal representation of i as a string:

```
>>> hex(999)
'0x3e7'
```
The  $oct(i)$  method returns the octal representation of i as a string:

```
>>> oct(999)
'0o1747'
```
#### <span id="page-15-0"></span>1.7 Additional Exercises

#### Functions to Convert Between Different Bases

We can write our own functions to change bases in numbers. For example, the snippet bellow converts a number in any base smaller than 10 to the decimal base:

```
[general_problems/numbers/convert_to_decimal.py]
def convert_to_decimal(number, base):
   multiplier, result = 1, 0
   while number > 0:
       result += number%10*multiplier
       multiplier *= base
       number = number // 10return result
def test_convert_to_decimal():
   number, base = 1001, 2
   assert(convert_to_decimal(number, base) == 9)
   print('Tests passed!')
if __name__ == '__main__':
   test_convert_to_decimal()
```
By swapping all the occurrences of 10 with any other base in our previous method we can create a function that converts from a decimal number to another number  $(2 \leq \text{base} \leq 10)$ :

```
[general_problems/numbers/convert_from_decimal.py]
def convert_from_decimal(number, base):
   multiplier, result = 1, 0
   while number > 0:
       result += number%base*multiplier
       multiplier *= 10
       number = number//base
   return result
def test_convert_from_decimal():
   number, base = 9, 2
   assert(convert_from_decimal(number, base) == 1001)
   print('Tests passed!')
```

```
if __name__ == '__main__':
   test_convert_from_decimal()
```
If the base is above 10 then we must use non-numeric characters to represent these digits. We can let 'A' stand for 10, 'B' stand for 11 and so on. The following code will convert a number from a decimal base to any other base (up to 20):

```
[general_problems/numbers/convert_from_decimal_larger_bases.py]
def convert_from_decimal_larger_bases(number, base):
   strings = "0123456789ABCDEFGHIJ"
   result = " "while number > 0:
       digit = number%base
       result = strings[digit] + result
       number = number//base
   return result
def test_convert_from_decimal_larger_bases():
   number, base = 31, 16assert(convert\_from\_decimal\_larger\_bases(number, base) == '1F')print('Tests passed!')
if __name__ == '__main__':
   test_convert_from_decimal_larger_bases()
```
Finally, a very general base-conversion module, using a recursive method:

```
[general_problems/numbers/convert_dec_to_any_base_rec.py]
def convert_dec_to_any_base_rec(number, base):
   ''' convert an integer to a string in any base'''
   convertString = '012345679ABCDEF'
   if number < base: return convertString[number]
   else:
       return convert_dec_to_any_base_rec(number//base, base) +
           convertString[number%base]
def test_convert_dec_to_any_base_rec(module_name='this module'):
   number = 9
   base = 2assert(convert\_dec\_to\_any\_base\_rec(number, base) == '1001')
```

```
s = 'Tests in {name} have {con}!'
    print(s.format(name=module_name, con='passed'))
if _{\text{name}} = \frac{m}{2} == \frac{m}{2} \frac{m}{2} \frac{m}{2} :
    test_convert_dec_to_any_base_rec()
```
#### Greatest Common Divisor

The following module calculates the greatest common divisor (gcd) between two given integers:

```
[general_problems/numbers/finding_gcd.py]
def finding_gcd(a, b):
   ''' implements the greatest common divider algorithm '''
   while(b != 0):result = b
       a, b = b, a % b
   return result
def test_finding_gcd():
   number1 = 21number2 = 12assert(finding_gcd(number1, number2) == 3)
   print('Tests passed!')
if __name__ == '__main__':
   test_finding_gcd()
```
#### The Random Module

The follow snippet runs some tests on the Python's random module:

```
[general_problems/numbers/testing_random.py]
import random
def testing_random():
   ''' testing the module random'''
   values = [1, 2, 3, 4]
```

```
print(random.choice(values))
   print(random.choice(values))
   print(random.choice(values))
   print(random.sample(values, 2))
   print(random.sample(values, 3))
   ''' shuffle in place '''
   random.shuffle(values)
   print(values)
   ''' create random integers '''
   print(random.randint(0,10))
   print(random.randint(0,10))
if __name__ == '__main__':
   testing_random()
```
#### Fibonacci Sequences

The module bellow shows how to find the  $n<sup>th</sup>$  number in a Fibonacci sequence in three ways: (a) with a recursive  $\mathcal{O}(2^n)$  runtime; (b) with a iterative  $\mathcal{O}(n^2)$ runtime; and (c) using a formula that gives a  $\mathcal{O}(1)$  runtime but is not precise after around the  $70^{th}$  element:

```
[general_problems/numbers/find_fibonacci_seq.py]
import math
def find_fibonacci_seq_rec(n):
   if n < 2: return n
   return find_fibonacci_seq_rec(n - 1) + find_fibonacci_seq_rec(n
       - 2)
def find_fibonacci_seq_iter(n):
   if n < 2: return n
   a, b = 0, 1
   for i in range(n):
       a, b = b, a + b
   return a
def find_fibonacci_seq_form(n):
```

```
sq5 = math.sqrt(5)phi = (1 + sq5) / 2return int(math.floor(phi ** n / sq5))
def test_find_fib():
   n = 10assert(find_fibonacci\_seq\_rec(n) == 55)assert(find_fibonacci_seq_iter(n) == 55)
   assert(find_fibonacci_seq_form(n) == 55)
   print('Tests passed!')
if __name__ == '__main__':
   test_find_fib()
```
#### Primes

The following program finds whether a number is a prime in three ways: (a) brute force; (b) rejecting all the candidates up to the square root of the number; and (c) using the Fermat's theorem with probabilistic tests:

```
[general_problems/numbers/finding_if_prime.py]
import math
import random
def finding_prime(number):
   num = abs(number)if num < 4 : return True
   for x in range(2, num):
       if num \% x == 0:
          return False
   return True
def finding_prime_sqrt(number):
   num = abs(number)
   if num < 4 : return True
   for x in range(2, int(math.sqrt(num)) + 1):
       if number \% x == 0:
           return False
   return True
```

```
def finding_prime_fermat(number):
   if number <= 102:
       for a in range(2, number):
           if pow(a, number-1, number) != 1:
              return False
       return True
   else:
       for i in range(100):
           a = random.random(2, number - 1)if pow(a, number - 1, number) != 1:
              return False
       return True
def test_finding_prime():
   number1 = 17number2 = 20assert(finding_prime(number1) == True)
   assert(finding_prime(number2) == False)
   assert(finding_prime_sqrt(number1) == True)
   assert(finding_prime_sqrt(number2) == False)
   assert(finding_prime_fermat(number1) == True)
   assert(finding_prime_fermat(number2) == False)
   print('Tests passed!')
if __name__ == '__main__':
   test_finding_prime()
```
The following program uses Python's random module to generate n-bit prime numbers:

```
[general_problems/numbers/generate_prime.py]
```

```
import math
import random
import sys
from finding_prime import finding_prime_sqrt
def generate_prime(number=3):
   while 1:
       p = random.random(pow(2, number-2), pow(2, number-1)-1)p = 2 * p + 1if finding_prime_sqrt(p):
          return p
```

```
if __name__ == '__main__':
   if len(sys.argv) < 2:
       print ("Usage: generate_prime.py number")
       sys.exit()
   else:
       number = int(sys.argv[1])print(generate_prime(number))
```
#### The NumPy Module

The NumPy module provides array sequences that can store numbers or characters in a space-efficient way. Arrays in NumPy can have any arbitrary dimension. They can be generated from a list or a tuple with the array-method, which transforms sequences of sequences into two dimensional arrays:

```
>>> x = np.array( ((11,12,13), (21,22,23), (31,32,33)))
>>> print x
[[11 12 13]
 [21 22 23]
 [31 32 33]]
```
The attribute ndim tells us the number of dimensions of an array:

```
>>> x = np.array( ((11,12,13), (21,22,23) ))
>>> x.ndim
2
```
Further examples are shown below:

```
[general_problems/numbers/testing_numpy.py]
```

```
import numpy as np
def testing_numpy():
   ''' tests many features of numpy '''
   ax = np.array([1, 2, 3])ay = np.array([3, 4, 5])print(ax)
   print(ax*2)
   print(ax+10)
   print(np.sqrt(ax))
```

```
print(np.cos(ax))
   print(ax-ay)
   print(np.where(ax<2, ax, 10))
   m = np.max([ax, ay, ax])print(m)
   print(m.T)
   grid1 = np.zeros(shape=(10,10), dtype=float)
   grid2 = np.ones(shape=(10,10), dtype=fload)print(grid1)
   print(grid2)
   print(grid1[1]+10)
   print(grid2[:,2]*2)
if __name__ == '__main__':
   testing_numpy()
```
NumPy arrays are also much more efficient than Python's lists, as we can see in the benchmark tests below:

[general\_problems/numbers/testing\_numpy\_speed.py]

```
import numpy
import time
def trad_version():
   t1 = time.time()X = range(10000000)Y = range(10000000)Z = []for i in range(len(X)):
       Z.append(X[i] + Y[i])return time.time() - t1
def numpy_version():
   t1 = time.time()X = \text{numpy}.\text{arange}(10000000)Y = numpy.arange(10000000)
   Z = X + Yreturn time.time() - t1
if __name__ == '__main__':
   print(trad_version())
   print(numpy_version())
```
 $\mathbf{y}$ Results: 3.23564291 0.0714290142059  $\mathcal{L}(\mathcal{L}(\mathcal{L}))$ 

### <span id="page-24-0"></span>Chapter 2

### Built-in Sequence Types

The next step in our studies is learning how Python represents sequence data types. A sequence type has the following properties:

- $\star$  membership operator (for example, using in);
- $\star$  a size method (given by len(seq));
- $\star$  slicing properties (for example, seq[:-1]); and
- $\star$  iterability (we can iterate the data in loops).

Python has five built-in sequence types: strings, tuples, lists, byte  $\mathbf{arrays}, \mathbf{and} \; \mathbf{bytes:}^1$  $\mathbf{arrays}, \mathbf{and} \; \mathbf{bytes:}^1$ 

```
>>> l = []
\gg type(1)
<type 'list'>
>> s = ''
>>> type(s)
<type 'str'>
\gg t = ()
>>> type(t)
<type 'tuple'>
>>> ba = bytearray(b')
>>> type(ba)
<type 'bytearray'>
\gg b = bytes([])
>>> type(byte)
<type 'type'>
```
<span id="page-24-1"></span><sup>&</sup>lt;sup>1</sup>A named tuple is also available in the standard library, under the collections package.

#### The Slicing Operator

In sequences, the slicing operator has the following syntax:

seq[start] seq[start:end] seq[start:end:step]

The index can be negative, to start counting from the right:

```
>>> word = "Let us kill some vampires!"
>>> word[-1]
'!'
>>> word[-2]
's'
>>> word[-2:]
's!'
>>> word[:-2]
'Let us kill some vampire'
>>> word[-0]
'L'
```
#### Mutability

Another propriety that any data type holds is mutability. Numbers are obviously immutable; however, when it comes to sequence types, we can have mutable types too. For instance, tuple, strings, and bytes are immutable, while lists and byte arrays are mutable. Immutable types are more efficient than mutable and some *collection data types*<sup>[2](#page-25-0)</sup> can only work with immutable data types.

Since any variable is an object reference in Python, copying mutable objects can be tricky. When you say  $a = b$  you are actually pointing a to where  $b$  points. Therefore, to make a deep copy in Python you need to use special procedures:

```
To make a copy of a list:
>>> newList = myList[:]
>>> newList2 = list(myList2)
To make a copy of a set (we will see in the next chapter), use:
>>> people = {"Buffy", "Angel", "Giles"}
```
<span id="page-25-0"></span><sup>&</sup>lt;sup>2</sup>Collection data types are the subject in the next chapter, and it includes, for example, sets and dictionaries.

```
>>> slayers = people.copy()
>>> slayers.discard("Giles")
>>> slayers.remove("Angel")
>>> slayers
{'Buffy'}
>>> people
{'Giles', 'Buffy', 'Angel'}
To make a copy of a dict (also in the next chapter), use the
   following:
>>> newDict = myDict.copy()
To make a copy of some other object, use the copy module:
>>> import copy
>>> newObj = copy.copy(myObj) # shallow copy
>>> newObj2 = copy.deepcopy(myObj2) # deep copy
```
#### <span id="page-26-0"></span>2.1 Strings

Python represents strings, *i.e.* a sequence of characters, using the immutable str type. In Python, all objects have two output forms: while string forms are designed to be human-readable, representational forms are designed to produce an output that if fed to a Python interpreter, reproduces the represented object. In the future, when we write our own classes, it will be important to defined the string representation of our our objects.

#### Unicode Strings

Python's Unicode encoding is used to include a special characters in the string (for example, whitespace). Starting from Python 3, all strings are now Unicode, not just plain bytes. To create a Unicode string, we use the 'u' prefix:

```
>>> u'Goodbye\u0020World !'
'Goodbye World !'
```
In the example above, the escape sequence indicates the Unicode character with the ordinal value 0x0020. It is also useful to remember that in general ASCII representations are given by only 8-bits while the Unicode representation needs 16-bits.

#### Methods to Add and Format Strings

#### The join(list1) Method:

Joins all the strings in a list into one string. While we could use + to concatenate these strings, when a large volume of data is involved, this method becomes much less efficient than using join():

```
>>> slayer = ["Buffy", "Anne", "Summers"]
>>> " ".join(slayer)
'Buffy Anne Summers'
>>> "-<>-".join(slayer)
'Buffy-<>-Anne-<>-Summers'
>>> "".join(slayer)
'BuffyAnneSummers'
```
join() can also be used with the built-in reversed() method:

```
>>> "".join(reversed(slayer))
'SummersAnneBuffy'
```
The rjust(width[, fillchar]) and ljust(width[, fillchar]) Methods:

Some formation (aligning) can be obtained with the methods  $\mathbf{r}$  just() (add only at the end), ljust() (add only at the start):

```
>>> name = "Agent Mulder"
>>> name.rjust(50, '-')
'-----------------------------Agent Mulder'
```
#### The format() Method:

Used to format or add variable values to a string:

```
>>> "{0} {1}".format("I'm the One!", "I'm not")
"I'm the One! I'm not"
>>> "{who} turned {age} this year!".format(who="Buffy", age=17)
'She turned 88 this year'
>>> "The {who} was {0} last week".format(12, who="boy")
'Buffy turned 17 this year!'
```
#### 2.1. STRINGS 29

From Python 3.1 it is possible to omit field names, in which case Python will in effect put them in for us, using numbers starting from 0. For example:

```
>>> "\{\} \{\} \{\} \} .format("Python", "can", "count")
'Python can count'
```
However, using the operator + would allow a more concise style here. This method allows three specifiers:  $s$  to force string form,  $r$  to force representational form, and a to force representational form but only using ASCII characters:

```
>>> import decimal
>>> "{0} {0!s} {0!r} {0!a}".format(decimal.Decimal("99.9"))
"99.9 99.9 Decimal('99.9') Decimal('99.9')"
```
#### String (Mapping) Unpacking

The mapping unpacking operator is \*\* and it produces a key-value list suitable for passing to a function. The local variables that are currently in scope are available from the built-in locals() and this can be used to feed the format() method:

```
>>> hero = "Buffy"
>>> number = 999
>>> "Element {number} is a {hero}".format(**locals())
'Element 999 is a Buffy'
```
#### Splitting Methods for Strings

#### The splitlines(f) Method:

Returns the list of lines produced by splitting the string on line terminators, stripping the terminators unless f is True:

```
>>> slayers = "Buffy\nFaith"
>>> slayers.splitlines()
['Buffy', 'Faith']
```
#### The split(t, n) Method:

Returns a list of strings splitting at most n times on string t. If n is not given, it splits as many times as possible. If t is not given, it splits on whitespace:

```
>>> slayers = "Buffy*Slaying-Vamps*16"
>>> fields = slayers.split("*")
>>> fields
['Buffy', 'Slaying-Vamps', '16']
>>> job = fields[1].split("-")
>>> job
['Slaying', 'Vamps']
```
We can use split() to write our own method for erasing spaces from strings:

```
>>> def erase_space_from_string(string):
\therefore s1 = string.split(" ")
\therefore s2 = "".join(s1)
... return s2
```
A similar method, rsplit(), splits the string from right to left.

#### Strip Methods for Strings

#### The strip('chars') Method:

Returns a copy of the string with leading and trailing whitespace (or the characters chars) removed:

```
>>> slayers = "Buffy and Faith999"
>>> slayers.strip("999")
'Buffy and Faith'
```
The program bellow uses strip() to list every word and the number of the times they occur in alphabetical order for some file:<sup>[3](#page-29-0)</sup>

```
[general_problems/strings/count_unique_words.py]
```
import string import sys

<span id="page-29-0"></span><sup>3</sup>A similar example is shown in the Default Dictionaries section.

```
def count_unique_word():
   words = {} # create an empty dictionary
   strip = string.whitespace + string.punctuation + string.digits +
         \mathbf{u}\times\mathbf{u}\times\mathbf{u}for filename in sys.argv[1:]:
       with open(filename) as file:
            for line in file:
                for word in line.lower().split():
                   word = word.strip(strip)
                    if len(word) > 2:
                       words[word] = words.get(word, 0) +1for word in sorted(words):
       print("'{0}' occurs {1} times.".format(word, words[word]))
```
Similar methods are: lstrip(), which return a copy of the string with all whitespace at the beginning of the string stripped away; and rstrip(), which returns a copy of the string with all whitespace at the end of the string stripped away.

#### Methods for Changing the Case

The swapcase() method returns a copy of the string with uppercase characters lowercased and lowercase characters uppercased.

```
>>> slayers = "Buffy and Faith"
>>> slayers.swapcase()
'bUFFY AND fAITH'
```
In the same way:

- $\star$  capitalize() returns a copy of the string with only the first character in uppercase;
- $\star$  lower() returns a copy of the original string, but with all characters in lowercase;
- $\star$  upper() returns a copy of the original string, but with all characters in uppercase.

#### Methods for Searching

#### The index $(x)$  and find $(x)$  Methods:

There is two methods to find the position of one string inside another. One is  $index(x)$ , which returns the index position of the substring x, or raises a ValueError exception on failure. The other is  $find(x)$ , which returns the index position of the substring x, or -1 on failure:

```
>>> slayers = "Buffy and Faith"
>>> slayers.find("y")
4
>>> slayers.find("k")
-1
>>> slayers.index("k")
Traceback (most recent call last):
 File "<stdin>", line 1, in <module>
ValueError: substring not found
>>> slayers.index("y")
4
```
An adaptation of the previous methods are: rfind(string), which returns the index within the string of the last (from the right) occurrence of 'string'; and rindex(string), which returns the index within the string of the last (from the right) occurrence of 'string', causing an error if it cannot be found.

#### The count(t, start, end) Method:

Returns the number of occurrences of the string  $t$  in the string  $s$ :

```
>>> slayer = "Buffy is Buffy is Buffy"
>>> slayer.count("Buffy", 0, -1)
2
>>> slayer.count("Buffy")
3
```
#### The replace(t, u, n) Method:

Returns a copy of the string with every (or a maximum of n if given) occurrences of string t replaced with string u:

```
>>> slayer = "Buffy is Buffy is Buffy"
>>> slayer.replace("Buffy", "who", 2)
```
#### <span id="page-32-0"></span>2.2 Tuples

A tuple is an immutable sequence type consisting of values separated by commas:

```
>>> t1 = 1234, 'hello!'
>>> t1[0]
1234
>>> t1
(12345, 'hello!')
>>> t2 = t2, (1, 2, 3, 4, 5) # nested
>>> u
((1234, 'hello!'), (1, 2, 3, 4, 5))
```
It its possible to create tuples that contain mutable objects, such as lists. Where strings have a character at every position, tuples have an object reference at each position. Empty tuples are constructed by an empty pair of parentheses. A tuple with one item is constructed by following a value with a comma (it is not sufficient to enclose a single value in parentheses):

```
\gg empty = ()
>>> t1 = 'hello',>>> len(empty)
0
\gg len(t1)
1
>>> t1
('hello',)
```
#### Methods for Tuples

The count $(x)$  method counts how many times x appears in the tuple:

 $\gg$  t = 1, 5, 7, 8, 9, 4, 1, 4  $\gg$  t.count(4) 2

The  $index(x)$  method returns the index position of the element x:

 $\gg$  t = 1, 5, 7  $\gg$  t.index(5) 1

#### Tuple Unpacking

In Python, any iterable can be unpacked using the *sequence unpacking op*erator, \*. When used with two or more variables on the left-hand side of an assignment, one of which preceded by \*, items are assigned to the variables, with all those left over assigned to the starred variable:

```
\Rightarrow x, *y = (1, 2, 3, 4)>>> x
1
>>> y
[2, 3, 4]
```
#### Named Tuples

 $\rm{Python's package~collections^4~contains~a~sequence~data~type~called~named}$  $\rm{Python's package~collections^4~contains~a~sequence~data~type~called~named}$  $\rm{Python's package~collections^4~contains~a~sequence~data~type~called~named}$ tuple. This behaves just like the built-in tuple, with the same performance characteristics, but it also carries the ability to refer to items in the tuple by name as well as by index position. This allows the creation of aggregates of data items:

```
>>> import collections
>>> MonsterTuple = collections.namedtuple("Monsters", "name age
   power")
>>> MonsterTuple = ('Vampire', 230, 'immortal')
>>> MonsterTuple
('Vampire', 230, 'immortal')
```
The first argument to collections.namedtuple is the name of the custom tuple data type to be created. The second argument is a string of spaceseparated names, one for each item that the custom tuple will take. The first argument and the names in the second argument must be valid Python identifiers.

The example bellow shows a structured way of using named tuples to organize a data structure:

<span id="page-33-0"></span> $4$ We are going to use collections a lot...

```
from collections import namedtuple
def namedtuple_example():
   ''' show an example for named tuples
   >>> namedtuple_example()
   slayer
   '''
   sunnydale = namedtuple('name', ['job', 'age'])
   buffy = sumdydale('slayer', '17')
   print(buffy.job)
if __name__ == '__main__':
   namedtuple_example()
```
[general\_problems/tuples/namedtuple\_example.py]

#### <span id="page-34-0"></span>2.3 Lists

In computer science, arrays are a very simple data structure where elements are sequentially stored in continued memory and linked lists are structures where several separated nodes link to each other. Iterating over the contents of the data structure is equally efficient for both kinds, but directly accessing an element at a given index has  $\mathcal{O}(1)$  (complexity) runtime<sup>[5](#page-34-1)</sup> in an array, while it is  $\mathcal{O}(n)$  in a linked list with n nodes (where you would have to transverse the list from the beginning). Furthermore, in a linked list, once you know where you want to insert something, *insertion* is  $\mathcal{O}(1)$ , no matter how many elements the list has. For arrays, an insertion would have to move all elements that are to the right of the insertion point or moving all the elements to a larger array if needed, being then  $\mathcal{O}(n)$ .

In Python, the closest object to an array is a *list*, which is a dynamic resizing array and it does not have anything to do with linked lists. Why mention linked lists? Linked lists are a very important abstract data structure (we will see more about them in a following chapter) and it is fundamental to understand what makes it so different from arrays (or Python's lists) for when we need to select the right data structure for a specific problem.

<span id="page-34-1"></span><sup>&</sup>lt;sup>5</sup>The Big-O notation is a key to understand algorithms! We will learn more about this in the following chapters and use the concept extensively in our studies. For now just keep in mine that  $\mathcal{O}(1)$  times  $\ll \mathcal{O}(n) \ll \mathcal{O}(n^2)$ , etc...

Lists in Python are created by comma-separated values, between square brackets. List items do not need to have all the same data type. Unlike strings which are immutable, it is possible to change individual elements of a list (lists are mutable):

```
\gg q = [2, 3]
>>> p = [1, q, 4]>>> p[1].append("buffy")
>>> p
[1, [2, 3, 'buffer'], 4]
>>> q
[2, 3, 'buffy']
>>> q
[2, 3, 'buffer']
```
To insert items, lists perform best  $(\mathcal{O}(1))$  when items are added or removed at the end, using the methods append() and pop(), respectively. The worst performance  $(\mathcal{O}(n))$  occurs when we perform operations that need to search for items in the list, for example, using remove() or index(), or using in for membership testing.<sup>[6](#page-35-0)</sup>

If fast searching or membership testing is required, a collection type such as a set or a dictionary may be a more suitable choice (as we will see in the next chapter). Alternatively, lists can provide fast searching if they are kept in order by being sorted (we will see searching methods that perform on  $\mathcal{O}(\log n)$  for sorted sequences, particular the *binary search*, in the following chapters).

#### Adding Methods for Lists

#### The append(x) Method:

Adds a new element at the end of the list. It is equivalent to  $list[len(list):]=$ [x]:

```
>>> people = ["Buffy", "Faith"]
>>> people.append("Giles")
>>> people
['Buffy', 'Faith', 'Giles']
>>> people[len(people):] = ["Xander"]
>>> people
['Buffy', 'Faith', 'Giles', 'Xander']
```
<span id="page-35-0"></span> ${}^{6}$ This explains why append() is so much more efficient than insert().
## The extend(c) Method:

This method is used to extend the list by appending all the iterable items in the given list. Equivalent to  $a[len(a):]=L$  or using  $+=:$ 

```
>>> people = ["Buffy", "Faith"]
>>> people.extend("Giles")
>>> people
['Buffy', 'Faith', 'G', 'i', 'l', 'e', 's']
>>> people += "Willow"
>>> people
['Buffy', 'Faith', 'G', 'i', 'l', 'e', 's', 'W', 'i', 'l', 'l', 'o',
     'w']
>>> people += ["Xander"]
>>> people
['Buffy', 'Faith', 'G', 'i', 'l', 'e', 's', 'W', 'i', 'l', 'l', 'o',
    'w', 'Xander']
```
## The insert(i, x) Method:

Inserts an item at a given position i: the first argument is the index of the element before which to insert:

>>> people = ["Buffy", "Faith"] >>> people.insert(1, "Xander") >>> people ['Buffy', 'Xander', 'Faith']

## Removing Methods for Lists

The remove() Method:

Removes the first item from the list whose value is x. Raises a ValueError exception if not found:

```
>>> people = ["Buffy", "Faith"]
>>> people.remove("Buffy")
>>> people
['Faith']
```

```
>>> people.remove("Buffy")
Traceback (most recent call last):
 File "<stdin>", line 1, in <module>
ValueError: list.remove(x): x not in list
```
### The pop() Method:

Removes the item at the given position in the list, and then returns it. If no index is specified, pop() returns the last item in the list:

```
>>> people = ["Buffy", "Faith"]
>>> people.pop()
'Faith'
>>> people
['Buffy']
```
### The del Method:

It deletes the object reference, not the contend, i.e., it is a way to remove an item from a list given its index instead of its value. This can also be used to remove slices from a list:

```
\Rightarrow >> a = [-1, 4, 5, 7, 10]
>>> del a[0]
>>> a
[4, 5, 7, 10]
>>> del a[2:3]
>>> a
[4, 5, 10]
>>> del a \longrightarrow # also used to delete entire variable
```
When an object reference is deleted and if no other object refers to its data, Python schedules the data item to be *garbage-collected.*<sup>[7](#page-37-0)</sup>

<span id="page-37-0"></span> ${}^{7}$ Garbage is a memory occupied by objects that are no longer referenced and garbage collection is a form of automatic memory management, freeing the memory occupied by the garbage.

2.3. LISTS 39

## Searching and Sorting Methods for Lists

The index(x) Method:

Returns the index in the list of the first item whose value is x:

>>> people = ["Buffy", "Faith"] >>> people.index("Buffy") 0

## The count(x) Method:

Returns the number of times x appears in the list:

```
>>> people = ["Buffy", "Faith", "Buffy"]
>>> people.count("Buffy")
2
```
## The sort() Method:

Sorts the items of the list, in place:

```
>>> people = ["Xander", "Faith", "Buffy"]
>>> people.sort()
>>> people
['Buffy', 'Faith', 'Xander']
```
## The reverse() Method:

Reverses the elements of the list, in place:

```
>>> people = ["Xander", "Faith", "Buffy"]
>>> people.reverse()
>>> people
['Buffy', 'Faith', 'Xander']
```
## List Unpacking

Similar to tuple unpacking:

```
>>> first, *rest = [1,2,3,4,5]
>>> first
1
>>> rest
[2, 3, 4, 5]
```
Python also has a related concept called starred arguments, that can be used as a passing argument for a function:

```
>>> def example_args(a, b, c):
... return a * b * c # here * is the multiplication operator
\gg L = [2, 3, 4]
>>> example_args(*L)
24
>>> example_args(2, *L[1:])
24
```
## List Comprehensions

A list comprehension is an expression and loop (with an optional condition) enclosed in brackets:<sup>[8](#page-39-0)</sup>

```
[item for item in iterable]
[expression for item in iterable]
[expression for item in iterable if condition]
```
Some examples of list comprehensions are shown below:

```
>>> a = [y for y in range(1900, 1940) if y''_4 == 0]
>>> a
[1900, 1904, 1908, 1912, 1916, 1920, 1924, 1928, 1932, 1936]
>>> b = [2**i for i in range(13)]>>> b
[1, 2, 4, 8, 16, 32, 64, 128, 256, 512, 1024, 2048, 4096]
>>> c = [x for x in a if x%2 == 0]>>> c
[0, 4, 16, 36, 64]
>>> d = [str(round(355/113.0, i)) for i in range(1, 6)]
```
<span id="page-39-0"></span><sup>&</sup>lt;sup>8</sup>The Google Python Style guide endorses list comprehensions and generator expressions saying that "they provide a concise and efficient way to create lists and iterators without resorting to the use of map(), filter(), or lambda."

```
2.3. LISTS 41
```

```
>>> d
['3.1', '3.14', '3.142', '3.1416', '3.14159']
>>> words = 'Buffy is awesome and a vampire slayer'.split()
>>> e = [[w.upper(), w.lower(), len(w)] for w in words]
>>> for i in e:
... print(i)
...
['BUFFY', 'buffy', 5]
['IS', 'is', 2]
['AWESOME', 'awesome', 7]
['AND', 'and', 3]
[{}^{\prime}A', {}^{\prime}a', 1]
['VAMPIRE', 'vampire', 7]
['SLAYER', 'slayer', 6]
```
The Google Python Style Guide advocates that list comprehensions should only be used for simple cases, when each portion fits in one line (no multiple for clauses or filter expressions):

## [Good]

```
result = []for x in range(10):
     for y in range(5):
        if x * y > 10:
            result.append((x, y))
 for x in range(5):
     for y in range(5):
        if x != y:
            for z in range(5):
                if y := z:
                   yield (x, y, z)
 return ((x, complicated_transform(x))
        for x in long_generator_function(parameter)
        if x is not None)
 squares = [x * x for x in range(10)]eat(jelly_bean for jelly_bean in jelly_beans
     if jelly_bean.color == 'black')
[Bad]
 result = [(x, y) for x in range(10) for y in range(5) if x * y >10]
```

```
return ((x, y, z))for x in xrange(5)
       for y in xrange(5)
       if x != yfor z in xrange(5)
       if y := z)
```
## Runtime Analysis for Lists

To understand better the performance of Python's lists, we can benchmark the lists' methods. In the snippet bellow, we use Python's timeit module to create a Timer object whose first parameter is what we want to time and the second parameter is a statement to set up the test. The timeit module will time how long it takes to execute the statement some number of times (one million times by default). When its done, it returns the time as a floating point value representing the total number of seconds:

```
[general_problems/lists/runtime_lists_with_timeit_module.py]
def test1():
   l = []for i in range(1000):
       1 = 1 + [i]def test2():
   1 = \Boxfor i in range(1000):
       l.append(i)
def test3():
   l = [i for i in range(1000)]def test4():
   l = list(range(1000))if __name__ == '__main__':
   import timeit
   t1 = timeit.Timer("test1()", "from __main__ import test1")
   print("concat ",t1.timeit(number=1000), "milliseconds")
   t2 = timeit.Timer("test2()", "from __main__ import test2")
   print("append ",t2.timeit(number=1000), "milliseconds")
   t3 = timeit. Timer("test3()", "from _{\text{main}} import test3")
   print("comprehension ",t3.timeit(number=1000), "milliseconds")
```

```
t4 = timeit.Timer("test4()", "from __main__ import test4")
print("list range ",t4.timeit(number=1000), "milliseconds")
```

```
""" The results are:
('concat ', 2.366791009902954, 'milliseconds')
('append ', 0.16743111610412598, 'milliseconds')
('comprehension ', 0.06446194648742676, 'milliseconds')
('list range ', 0.021029949188232422, 'milliseconds')
```
So we see the following pattern for lists:

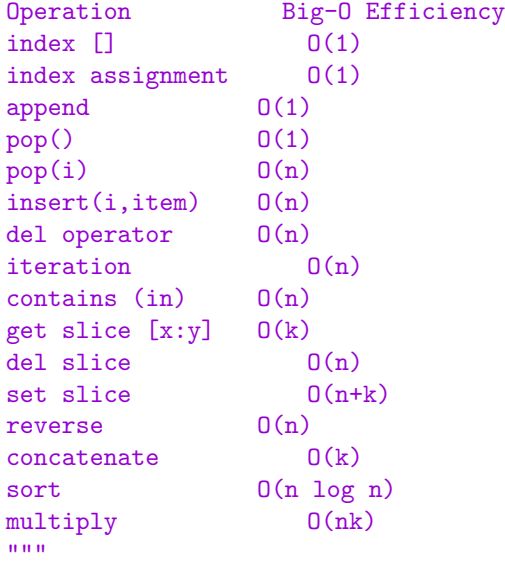

## 2.4 Bytes and Byte Arrays

Python provides two data types for handling raw bytes: bytes which is immutable, and bytearray, which is mutable. Both types hold a sequence of zero of more 8-bit unsigned integers in the range 0 ... 255. The byte type is very similar to the string type and the bytearray provides mutating methods similar to lists.

## Bits and Bitwise Operations

Bitwise operations can be very useful to manipulate numbers represented as bits (for example, reproduce an division without using the division operation). We can you quickly compute  $2^x$  by the *left-shifting* operation:  $1 \gg x$ . We can also quickly verify whether a number is a power of 2 by checking whether  $x\&(x-1)$  is 0 (if x is not an even power of 2, the highest position of x with a 1 will also have a 1 in  $x - 1$ , otherwise, x will be 100...0 and  $x - 1$  will be 011...1; add them together they will return 0).

## Chapter 3

# Collection Data Structures

Differently from the last chapter's sequence data structures, where the data can be ordered or sliced, collection data structures are containers which aggregates data without relating them. Collection data structures also have some proprieties that sequence types have:

- $\star$  membership operator (for example, using in);
- $\star$  a size method (given by len(seq)); and
- $\star$  iterability (we can iterate the data in loops).

In Python, built-in collection data types are given by sets and dicts. In addition, many useful collection data are found in the package collections, as we will discuss in the last part of this chapter.

## 3.1 Sets

In Python, a Set is an unordered collection data type that is iterable, mutable, and has no duplicate elements. Sets are used for membership testing and *eliminating duplicate entries*. Sets have  $\mathcal{O}(1)$  *insertion*, so the runtime of union is  $\mathcal{O}(m+n)$ . For intersection, it is only necessary to transverse the smaller set, so the runtime is  $\mathcal{O}(n)$ . <sup>[1](#page-44-0)</sup>

<span id="page-44-0"></span><sup>&</sup>lt;sup>1</sup>Python's collection package has supporting for *Ordered sets*. This data type enforces some predefined comparison for their members.

## Frozen Sets

Frozen sets are immutable objects that only support methods and operators that produce a result without affecting the frozen set or sets to which they are applied.

## Adding Methods for Sets

## The add(x) Method:

Adds the item x to set if it is not already in the set:

```
>>> people = {"Buffy", "Angel", "Giles"}
>>> people.add("Willow")
>>> people
{'Willow', 'Giles', 'Buffy', 'Angel'}
```
## The s.update(t) or  $s = t$  Methods:

They both return a set s with elements added from t.

#### The s.union(t) or  $s|t$  Methods:

They both perform union of the two sets.

### The s.intersection(t) or  $s\&t$  Methods:

They both return a new set that has each item from the sets:

```
>>> people = {"Buffy", "Angel", "Giles", "Xander"}
>>> people.intersection({"Angel", "Giles", "Willow"})
{'Giles', 'Angel'}
```
#### Subtracting Methods for Sets

The s.difference(t) or  $s - t$  Methods:

They both return a new set that has every item that is not in the second set:

```
>>> people = {"Buffy", "Angel", "Giles", "Xander"}
>>> vampires = {"Spike", "Angel", "Drusilia"}
>>> people.difference(vampires)
{'Xander', 'Giles', 'Buffy'}
```
## The clear() Method:

Removes all the items in the set:

```
>>> people = {"Buffy", "Angel", "Giles"}
>>> people.clear()
>>> people
set()
```

```
The discard(x), remove(x), and pop() Methods:
```
discard(x) removes the item x from the set. remove(x) removes the item x from the set or raises a KeyError exception if the element is not in the set. pop() returns and removes a random item from the set or raises a KeyError exception if the set is empty.

## Sets with Lists and Dictionaries

Sets can be casted from lists. For example, the snippet below shows some of the available set operations on lists:

```
[general_problems/sets/set_operations_with_lists.py]
def difference(l1):
   """ return the list with duplicate elements removed """
   return list(set(l1))
def intersection(11, 12):
   """ return the intersection of two lists """
   return list(set(11) \& set(12))
def union(l1, l2):
   """ return the union of two lists """
   return list(set(11) | set(12))
def test_sets_operations_with_lists():
   11 = [1, 2, 3, 4, 5, 9, 11, 15]
```

```
12 = [4, 5, 6, 7, 8]13 = []assert(difference(l1) == [1, 2, 3, 4, 5, 9, 11, 15])
   assert(difference(12) == [8, 4, 5, 6, 7])assert(intersection(11, 12) == [4,5])
   assert(union(l1, l2) == [1, 2, 3, 4, 5, 6, 7, 8, 9, 11, 15])
   assert(difference(l3) == [])
   assert(intersection(13, 12) == 13)assert(sorted(union(13, 12)) == sorted(12))print('Tests passed!')
if _{\text{name}} = == '_{\text{main}}:
   test_sets_operations_with_lists()
```
We can also use sets' proprieties in dictionaries:<sup>[2](#page-47-0)</sup>

```
[general_problems/dicts/set_operations_dict.py]
from collections import OrderedDict
def set_operations_with_dict():
   pairs = [('a', 1), ('b', 2), ('c', 3)]d1 = OrderedDict(pairs)
   print(d1) \# ('a', 1), ('b', 2), ('c', 3)
   d2 = {a':1, 'c':2, 'd':3, 'e':4}print(d2) # {'a': 1, 'c': 2, 'e': 4, 'd': 3}
   union = d1 \text{.keys}() & d2 \text{.keys}()print(union) # \{a', 'c'\}union_items = d1.items() & d2.items()print(union_items) #\{('a', 1)\}subtraction1 = d1.keys() - d2.keys()print(subtraction1) # {'b'}
   subtraction2 = d2.keys() - d1.keys()print(subtraction2) # \{d', e'\}subtraction\_items = d1.items() - d2.items()
```
<span id="page-47-0"></span><sup>&</sup>lt;sup>2</sup>Sets properties can be used on the dict's attributes items() and keys() attributes, however values() do not support set operations.

```
print(subtraction_items) #\{('b', 2), ('c', 3)\}''' we can remove keys from a dict doing: '''
   d3 = {key: d2[key] for key in d2.keys() - {'c', 'd'}}print(d3) {'a': 1, 'e': 4}
if __name__ == '__main__':
   set_operations_with_dict()
```
## 3.2 Dictionaries

Dictionaries in Python are implemented using hash tables. Hashing functions compute some random integer value from an arbitrary object in constant time, that can be used as an index into an array:

```
\gg hash(42)42
>>> hash("hello")
355070280260770553
```
A dict is a collection mapping type that is iterable and supports the membership operator in and the size function len(). Mappings are collections of key-value items, providing methods for accessing items and their keys and values. When iterated, unordered mapping types provide their items in an arbitrary order.

Accessing dictionaries has runtime  $\mathcal{O}(1)$  so they are used to keep counts of unique items (for example, counting the number of each unique word in a file) and for fast membership test. Dictionaries are mutable, so we can easily add or remove items, but since they are unordered, they have no notion of index position (so that they cannot be sliced or striped):

```
>>> tarantino = {}
>>> tarantino['name'] = 'Quentin Tarantino'
>>> tarantino['job'] = 'director'
>>> tarantino
{'job': 'director', 'name': 'Quentin Tarantino'}
>>>
>>> sunnydale = dict({"name":"Buffy", "age":16, "hobby":"slaying"})
>>> sunnydale
{'hobby': 'slaying', 'age': 16, 'name': 'Buffy'}
\rightarrow
```

```
>>> sunnydale = dict(name="Giles", age=45, hobby="Watch")
>>> sunnydale
{'hobby': 'Watch', 'age': 45, 'name': 'Giles'}
>>>
>>> sunnydale = dict([("name", "Willow"), ("age",15), ("hobby",
    "nerding")])
>>> sunnydale
{'hobby': 'nerding', 'age': 15, 'name': 'Willow'}
```
## Adding Methods for Dictionaries

## The setdefault(key[, default]) Method:

The setdefault() method is used when we want to access a key in the dictionary without being sure that this key exists (if we simply try to access a non-existent key in a dictionary, we will get an exception). With setdefault(), if key is in the dictionary, we get the value to it. If not, we successfully insert the new key with the value of default:

```
[general_problems/dicts/setdefault_example.py]
def usual_dict(dict_data):
   newdata = \{\}for k, v in dict_data:
       if k in newdata:
          newdata[k].append(v)
       else:
           newdata[k] = [v]return newdata
def setdefault_dict(dict_data):
   newdata = \{\}for k, v in dict_data:
       newdata.setdefault(k, []).append(v)
   return newdata
def test_setdef(module_name='this module'):
   dict_data = (('key1', 'value1'),('key1', 'value2'),
              ('key2', 'value3'),
```
test\_setdef()

```
('key2', 'value4'),
             ('key2', 'value5'),)
   print(usual_dict(dict_data))
   print(setdefault_dict(dict_data))
   s = 'Tests in {name} have {con}!'print(s.format(name=module_name, con='passed'))
if __name__ == '__main__':
```
## The update([other]) Method:

Updates the dictionary with the key/value pairs from other, overwriting existing keys. .

## Searching Methods for Dictionaries

#### The get(key) Method:

Returns the key's associated value or None if the key is not in the dictionary:

```
>>> sunnydale = dict(name="Xander", age=17, hobby="winning")
>>> sunnydale.get("hobby")
'winning'
```
## The items(), values(), and keys() Methods:

The items(), keys(), and values() methods all return dictionary views. A dictionary view is effectively a read-only iterable object that appears to hold the dictionary's items or keys or values:

```
>>> sunnydale = dict(name="Xander", age=17, hobby="winning")
>>> sunnydale.items()
dict_items([('hobby', 'winning'), ('age', 17), ('name', 'Xander')])
>>> sunnydale.values()
dict_values(['winning', 17, 'Xander'])
>>> sunnydale.keys()
dict_keys(['hobby', 'age', 'name'])
```
### Removing Methods for Dictionaries

## The pop() and popitem() Methods:

The pop() method removes an arbitrary item from the dictionary, returning it. The popitem() method removes an arbitrary (key, value) from the dictionary, also returning it.

## The clear() Method:

Removes all the items in the dictionary:

```
>>> sunnydale.clear()
>>> sunnydale
{}
```
## Runtime Analysis for Dictionaries

We can study the performance of Python's dictionaries by benchmarking their available methods. For instance, in the snippet below we were confirm that the membership operation for lists is  $\mathcal{O}(n)$  and for dictionaries is  $\mathcal{O}(1)$ :

```
[general_problems/dicts/runtime_dicts_with_timeit_module.py]
import timeit
import random
for i in range(10000,1000001,20000):
   t = timeit. Timer ("random. randrange (\%d) in x"%i, "from _{\text{main}}import random,x")
   x = list(range(i))lst_time = t.timeit(number=1000)
   x = \{j: \text{None} \text{ for } j \text{ in } range(i)\}\d_time = t.timeit(number=1000)
   print("%d,%10.3f,%10.3f" % (i, lst_time, d_time))
""" There results are:
10000, 0.192, 0.002
30000, 0.600, 0.002
50000, 1.000, 0.002
70000, 1.348, 0.002
90000, 1.755, 0.002
```

```
110000, 2.194, 0.002
130000, 2.635, 0.002
150000, 2.951, 0.002
170000, 3.405, 0.002
190000, 3.743, 0.002
210000, 4.142, 0.002
230000, 4.577, 0.002
250000, 4.797, 0.002
270000, 5.371, 0.002
290000, 5.690, 0.002
310000, 5.977, 0.002
So we can see the linear tile for lists, and constant for dict!
Big-O Efficiency of Python Dictionary Operations
Operation Big-O Efficiency
copy O(n)
get item O(1)
set item 0(1)delete item 0(1)contains (in) 0(1)iteration 0(n)"""" """
```
## Iterating over Dictionaries

A loop over a dictionary iterates over its keys by default. The keys will appear in an arbitrary order but we can use sorted() to iterate over the items in a sorted way. This also works for the attributes keys(), values(), and items():

```
>>> for key in sorted(dict.keys()):
... print key, dict[key]
```
An useful tool to create a list of key-items for a dictionary is by using generators:

```
def items_in_key_order(d):
       for key in sorted(d):
              yield key, d[key]
```
Dictionaries also support reverse iteration using reversed(). In addition, it is good to note that the Google Python Style guide advices that default iterators should be used for types that support them:

```
[Good] for key in adict: ...
              if key not in adict: ...
[Bad] for key in adict.keys(): ...
              if not adict.has_key(key): ...
```
## Branching using Dictionaries

We can use dictionaries as a simple way to write a branching menu, where

if action  $== "a":$ add\_to\_dict(db) elif action  $== "e"$ : edit\_dict(db)

can be reduced to

```
functions = dict(a=add_to_dict, e=edit_dict, ...)functions[actions](db)
```
## 3.3 Python's collection Data Types

Python's collections module implements specialized container data types providing high-performance alternatives to the general purpose built-in containers.

## Default Dictionaries

Default dictionaries are an additional unordered mapping type provide by Python's collections.defaultdict. They have all the operators and methods that a built-in dictionary provide, but they also gracefully handle missing keys:

<sup>[</sup>general\_examples/dicts/defaultdict\_example.py]

```
from collections import defaultdict
def defaultdict_example():
   ''' show some examples for defaultdicts '''
   pairs = \{('a', 1), ('b', 2), ('c', 3)\}d1 = \{\}for key, value in pairs:
       if key not in d1:
          d1[key] = []
       d1[key].append(value)
   print(d1)
   d2 = defaultdict(list)
   for key, value in pairs:
       d2[key].append(value)
   print(d2)
if __name__ == '__main__':
   defaultdict_example()
```
## Ordered Dictionaries

Ordered dictionaries are an ordered mapping type provided by Python's collections.OrderedDict. They have all the methods and properties of a built-in dict, but in addition they store items in the insertion order:

```
[general_examples/dicts/OrderedDict_example.py]
from collections import OrderedDict
       pairs = [(a', 1), (b', 2), (c', 3)]d1 = {}for key, value in pairs:
       if key not in d1:
           d1[key] = []
       d1[key].append(value)
   for key in d1:
       print(key, d1[key])
   d2 = OrderedDict(pairs)
   for key in d2:
```

```
print(key, d2[key])
if __name__ == '__main__':
    OrderedDict_example()
"'' ""
a [1]
c [3]
b [2]
a 1
b 2
c 3
"""
```
We can create ordered dictionaries incrementally:

```
>>> tasks = collections.OrderedDict()
>>> tasks[8031] = "Backup"
>>> tasks[4027] = "Scan Email"
>>> tasks[5733] = "Build System"
>>> tasks
OrderedDict([(8031, 'Backup'), (4027, 'Scan Email'), (5733, 'Build
   System')])
```
If we change a key value, the order is not changed. To move an item to the end we should delete and re-insert it. We can also call popitem() to remove and return the last key-value item in the ordered dictionary. Or we can call do it in a FIFO order<sup>[3](#page-55-0)</sup>

In general, using an ordered dictionary to produce a sorted dictionary makes sense only if we expect to iterate over the dictionary multiple times, and if we do not expect to do any insertions (or very few).

## Counter Dictionaries

A specialised Counter type (subclass for counting hashable objects) is provided by Python's collections.Counter:

```
[general_examples/dicts/Counter_example.py]
```
from collections import Counter

<span id="page-55-0"></span><sup>&</sup>lt;sup>3</sup>In computer science, FIFO means first-in first-out. Python's lists append and pop items by the end so they are LIFO, last-in, last-out.

```
def Counter_example():
   ''' show some examples for Counter '''
   ''' it is a dictionary that maps the items to the number of
       occurrences '''
   seq1 = [1, 2, 3, 5, 1, 2, 5, 5, 2, 5, 1, 4]
   seq_counts = Counter(seq1)print(seq_counts)
   ''' we can increment manually or use the update() method '''
   seq2 = [1, 2, 3]seq_counts.update(seq2)
   print(seq_counts)
   seq3 = [1, 4, 3]for key in seq3:
       seq_counts[key] += 1
   print(seq_counts)
   ''' also, we can use set operations such as a-b or a+b '''
   seq_counts_2 = Counter(seq3)
   print(seq_counts_2)
   print(seq_counts + seq_counts_2)
   print(seq_counts - seq_counts_2)
if __name__ == '__main__':
   Counter_example()
""" "
Counter({5: 4, 1: 3, 2: 3, 3: 1, 4: 1})
Counter({1: 4, 2: 4, 5: 4, 3: 2, 4: 1})
Counter({1: 5, 2: 4, 5: 4, 3: 3, 4: 2})
Counter({1: 1, 3: 1, 4: 1})
Counter({1: 6, 2: 4, 3: 4, 5: 4, 4: 3})
Counter({1: 4, 2: 4, 5: 4, 3: 2, 4: 1})
\cdots "
```
## 3.4 Additional Exercises

## Counting Frequency of Items

In the example bellow we use collections.Counter()'s most common() method to find the top  $N$  recurring words in a sequence:

```
[general_problems/dicts/find_top_N_recurring_words.py]
from collections import Counter
def find_top_N_recurring_words(seq, N):
       dcounter = Counter()
   for word in seq.split():
       dcounter[word] += 1
   return dcounter.most_common(N)
def test_find_top_N_recurring_words(module_name='this module'):
   seq = 'buffy angel monster xander a willow gg buffy the monster
       super buffy angel'
   N = 3assert(find_top_N_recurring_vords(seq, N) == [('buffer', 3),('monster', 2), ('angel', 2)])
   s = 'Tests in {name} have {con}!'print(s.format(name=module_name, con='passed'))
if _{\text{name}} = == '_{\text{main}}:
   test_find_top_N_recurring_words()
```
The program below counts all the unique words in a file:

[general\_problems/dicts/count\_unique\_words.py]

```
import collections
import string
import sys
def count_unique_word():
   words = collections.defaultdict(int)
   strip = string.whitespace + string.punctuation + string.digits +
         0 \bigvee 0 \neq 0
```

```
for filename in sys.argv[1:]:
   with open(filename) as file:
       for line in file:
          for word in line.lower().split():
              word = word.strip(strip)
              if len(word) > 2:
                  words[word] = +1for word in sorted(words):
   print("'{0}' occurs {1} times.".format(word, words[word]))
```
## Anagrams

The following program finds whether two words are anagrams. Since sets do not count occurrence, and sorting a list is  $\mathcal{O}(n \log n)$ , hash tables can be the best solution in this case. The procedure we use is: we scan the first string and add all the character occurrences. Then we scan the second string, decreasing all the character occurrences. In the end, if all the entries are zero, the string is an anagram:

```
[general_problems/dicts/verify_two_strings_are_anagrams.py]
def verify_two_strings_are_anagrams(str1, str2):
   ana_table = {key:0 for key in string.ascii_lowercase}
   for i in str1:
       ana_table[i] += 1
   for i in str2:
       ana_table[i] -= 1
   # verify whether all the entries are 0
   if len(set(ana_table.values())) < 2: return True
   else: return False
def test_verify_two_strings_are_anagrams():
   str1 = 'marina'str2 = 'aniram'assert(verify_two_strings_are_anagrams(str1, str2) == True)
   str1 = 'g o o g le'str2 = 'gouglo'assert(verify_two_strings_are_anagrams(str1, str2) == False)
   print('Tests passed!')
```

```
if __name__ == '__main__':
   test_verify_two_strings_are_anagrams()
```
Another way to find whether two words are anagrams is using the hashing function's proprieties, where every different amount of characters should give a different result. In the following program, ord() returns an integer representing the Unicode code point of the character when the argument is a unicode object, or the value of the byte when the argument is an 8-bit string:

[general\_problems/dicts/find\_anagram\_hash\_function.py]

```
def hash_func(astring, tablesize):
   sum = 0for pos in range(len(astring)):
       sum = sum + ord(asting[pos])return sum%tablesize
def find_anagram_hash_function(word1, word2):
   tablesize = 11
   return hash_func(word1, tablesize) == hash_func(word2,
       tablesize)
def test_find_anagram_hash_function(module_name='this module'):
   word1 = 'buffer'word2 = 'bfyw'word3 = 'bfya'assert(find_anagram_hash_function(word1, word2) == True)
   assert(find_anagram_hash_function(word1, word3) == False)
   s = 'Tests in {name} have {con}!'
   print(s.format(name=module_name, con='passed'))
if _{\text{name}} = == '_{\text{main}}:
   test_find_anagram_hash_function()
```
## 3.4. ADDITIONAL EXERCISES 61

## Sums of Paths

The following program uses two different dictionary containers to determine the number of ways two dices can sum to a certain value:

```
[general_problems/dicts/find_dice_probabilities.py]
from collections import Counter, defaultdict
def find_dice_probabilities(S, n_faces=6):
   if S > 2*n_faces or S < 2: return None
   cdict = Counter()ddict = defaultdict(list)
   for dice1 in range(1, n_faces+1):
       for dice2 in range(1, n_faces+1):
           t = [dice1, dice2]cdict[dice1+dice2] += 1
           ddict[dice1+dice2].append(t)
   return [cdict[S], ddict[S]]
def test_find_dice_probabilities(module_name='this module'):
   n_faces = 6S = 5results = find_dice_probabilities(S, n_faces)
   print(results)
   assert(results[0] == len(results[1]))if __name__ == '__main__':
   test_find_dice_probabilities()
```
## Finding Duplicates

The program below uses dictionaries to find and delete all the duplicate characters in a string:

```
import string
def delete_unique_word(str1):
   table_c = { key : 0 for key in string. ascii_lowercase}
```
[general\_problems/dicts/delete\_duplicate\_char\_str.py]

```
for i in str1:
       table_c[i] += 1for key, value in table_c.items():
       if value > 1:
          str1 = str1.replace(key, "")
   return str1
def test_delete_unique_word():
   str1 = "google"assert(delete\_unique\_word(str1) == 'le')print('Tests passed!')
if __name__ == '__main__':
   test_delete_unique_word()
```
## Chapter 4

# Python's Structure and Modules

## 4.1 Modules in Python

In Python, modules are defined using the built-in name def. When def is executed, a function object is created together with its object reference. If we do not define a return value, Python automatically returns None (like in C, we call the function a procedure when it does not return a value).

An *activation record* happens every time we invoke a method: information is put in the stack to support invocation. Activation records process in the following order:

## Activation Records

- 1. the actual parameters of the method are pushed onto the stack,
- 2. the return address is pushed onto the stack,
- 3. the top-of-stack index is incremented by the total amount required by the local variables within the method,
- 4. a jump to the method.

The process of unwinding an activation record happens in the following order:

1. the top-of-stack index is decremented by the total amount of memory consumed,

- 2. the returned address is popped off the stack,
- 3. the top-of-stack index is decremented by the total amount of memory by the actual parameters.

## Default Values in Modules

Whenever you create a module, remember that mutable objects should not be used as default values in the function or method definition:

```
[Good]
def foo(a, b=None):
       if b is None:
               b = []
[Bad]
       def foo(a, b=[]):
```
## The  $\text{\_init}\text{\_}$ .py File

A package is a directory that contains a set of modules and a file called  $\text{unit}$ ,  $\text{p}$  . This is required to make Python treat the directories as containing packages, preventing directories with a common name (such as "string") from hiding valid modules that occur later on the module search path:

>>> import foldername.filemodulename

In the simplest case, it can just be an empty file, but it can also execute initialization code for the package or set the  $\text{Iall}_{\text{I}}$  variable:  $\text{Iinit}_{\text{I}}$ to:

```
_{--}all<sub>--</sub> = ["file1", ...]
```
(with no .py in the end).

Moreover, the statement:

```
from foldername import *
```
means importing every object in the module, except those whose names begin with  $\overline{\ }$ , or if the module has a global  $\overline{\ }$ -all variable, the list in it.

## Checking the Existence of a Module

To check the existence of a module, we use the flag -c:

```
$ python -c "import decimas"
Traceback (most recent call last):
 File "<string>", line 1, in <module>
ImportError: No module named decimas
```
## The \_name\_ Variable

Whenever a module is imported, Python creates a variable for it called name<sub>--</sub>, and stores the module's name in this variable. In this case, everything below the statement

 $if$  \_\_name\_\_ == '\_\_main\_\_':

will not be executed. In the other hand, if we run the .py file directly, Python sets  $\text{name}$  to  $\text{main}$ , and every instruction following the above statement will be executed.

## Byte-coded Compiled Modules

Byte-compiled code, in form of .pyc files, is used by the compiler to speed-up the start-up time (load time) for short programs that use a lot of standard modules.

When the Python interpreter is invoked with the  $-0$  flag, optimized code is generated and stored in .pyo files. The optimizer removes assert statements. This also can be used to distribute a library of Python code in a form that is moderately hard to reverse engineer.

## The sys Module

The variable sys.path is a list of strings that determines the interpreter's search path for modules. It is initialized to a default path taken from the environment variable PYTHONPATH, or from a built-in default. You can modify it using standard list operations:

```
>>> import sys
>>> sys.path.append( /buffy/lib/ python )
```
The variables sys.ps1 and sys.ps2 define the strings used as primary and secondary prompts. The variable sys.argv allows us to use the arguments passed in the command line inside our programs:

```
import sys
def main():
    ''' print command line arguments '''
   for arg in sys.argv[1:]:
       print arg
if __name__ == "__main__":
   main()
```
The built-in method  $\text{dir}()$  is used to find which names a module defines (all types of names: variables, modules, functions). It returns a sorted list of strings:

```
>>> import sys
>>> dir(sys)
[ __name__ , argv , builtin_module_names , copyright ,
     exit , maxint , modules , path , ps1 ,
     ps2 , setprofile , settrace , stderr , stdin ,
     stdout , version ]
```
It does not list the names of built-in functions and variables. Therefore, we can see that dir() is useful to find all the methods or attributes of an object.

## 4.2 Control Flow

## if

The if statement substitutes the switch or case statements in other languages:[1](#page-65-0)

```
>>> x = int(input("Please enter a number: "))
\gg if x < 0:
\ldots \qquad \qquad x = 0... print "Negative changed to zero"
```
<span id="page-65-0"></span><sup>&</sup>lt;sup>1</sup>Note that colons are used with else, elif, and in any other place where a suite is to follow.

```
>>> elif x == 0:
... print "Zero"
>>> elif x == 1:
... print "Single"
>>> else:
... print "More"
```
## for

The for statement in Python differs from C or Pascal. Rather than always iterating over an arithmetic progression of numbers (like in Pascal), or giving the user the ability to define both the iteration step and halting condition (as C), Python's for statement iterates over the items of any sequence  $(e.g.,)$ a list or a string), in the order that they appear in the sequence:

```
>>> a = ["buffy", "willow", "xander", "giles"]
>>> for i in range(len(a)):
... print(a[i])
buffy
willow
xander
giles
```
## False and True in Python

False is defined by the predefined constant False, or the special object None, or by an empty sequence of collection (empty string  $\cdot$ , ist [], or tuple ()). Anything else is True. It is also possible to assign the result of a comparison or other Boolean expression to a variable:

```
>>> string1, string2, string3 = '', 'monsters', 'aliens'
>>> non_null = string1 or string2 or string3
>>> non_null
'monsters'
```
The Google Python Style guide sets the following rules for using implicit False in Python:

- $\star$  Never use == or != to compare *singletons*, such as the built-in variable None. Use is or is not instead.
- $\star$  Beware of writing if x: when you really mean if x is not None.
- $\star$  Never compare a boolean variable to False using  $==$ . Use if not x: instead. If you need to distinguish False from None then chain the expressions, such as if not x and x is not None:.
- $\star$  For sequences (strings, lists, tuples), use the fact that empty sequences are False, so if not seq: or if seq: is preferable to if len(seq): or if not len(seq):.
- $\star$  When handling integers, implicit False may involve more risk than benefit, such as accidentally handling None as 0:

```
[Good]
               if not users: print 'no users'
               if foo == 0: self.handle_zero()
               if i \frac{1}{2} 10 == 0: self.handle_multiple_of_ten()
[Bad]
               if len(users) == 0: print 'no users'
               if foo is not None and not foo: self.handle_zero()
               if not i % 10: self.handle_multiple_of_ten()
```
#### yield vs. return

The difference between yield and return is that the former returns each value to the caller and then only returns to the caller when all values to return have been exhausted, and the latter causes the method to exit and return control to the caller.

One great feature in Python is how it handles iterability. An iterator is a container object that implements the iterator protocol and is based on two methods: next, which returns the next item in the container, and  $\text{\_iter\_}$ which returns the iterator itself. Since all methods in Python are virtual, we are free to modify how to iterability works in our functions (and classes) the way we like.

The yield paradigm becomes important in the context of *generators*, which are a powerful tool for creating iterators. Generators are like regular functions but instead of returning a final value in the end, they use the yield statement to return data during execution. In other words, values are extracted from the iterator one at time by calling its  $\text{__next }_{\text{__}}()$  method and at each of these calls, the yield expression's value is returned. This happens until the final call, when a StopIteration is raised:

```
\gg def f(a):
... while a:
... yield a.pop()
```
Generators are very robust and efficient and they should considered every time you deal with a function that returns a sequence or creates a loop. For example, the following program implements a Fibonacci sequence using the iterator paradigm:

```
def fib_generator():
   a, b = 0, 1
   while True:
       yield b
       a, b = b, a+bif __name__ == '__main__':
   fib = fib\_generator()print(next(fib))
   print(next(fib))
   print(next(fib))
   print(next(fib))
```
## break vs. continue

The command break, breaks out of the smallest enclosing for or while loop, and switches control to the statement *following the innermost loop in* which the break statement appears (it breaks out of the loop).

In the other hand, continue, *continues with the next iteration of the* loop, and switches control to the start of the loop (continues with the next iteration of the loop).

Loop statements may have an else clause which is executed when the loop terminates through exhaustion of the list (with for) or when the condition becomes false (with while), but not when the loop is terminated by a break statement.

#### The range() Function

This method generates lists containing arithmetic progressions. It is useful when you need to iterate over a sequence of numbers:

```
>>> range(10)
```
[0, 1, 2, 3, 4, 5, 6, 7, 8, 9, 10] >>> range(4, 10) [4, 5, 6, 7, 8, 9] >>> range(0, 10, 3) [0, 3, 6, 9]

## The enumerate() Function

Returns a tuple with the item and the index value from an iterable. For example, we can use enumerate to write our own grep function, which gets a word and files from the command line and outputs where the word appears:

```
[general_problems/modules/grep_word_from_files.py]
```

```
import sys
```

```
def grep_word_from_files():
   word = sys.argv[1]for filename in sys.argv[2:]:
       with open(filename) as file:
           for lino, line in enumerate(file, start=1):
              if word in line:
                  print("{0}:{1}:{2:.40}".format(filename, lino,
                      line.rstrip()))
if __name__ == '__main__':
   if len(sys.argv) < 2:
       print("Usage: grep_word_from_files.py word infile1
           [infile2...]")
       sys.exit()
   else:
       grep_word_from_files()
```
## The zip() Function

The zip function takes two or more sequences and creates a new sequence of tuples where each tuple contains one element from each list:

 $\gg$  a = [1, 2, 3, 4, 5] >>> b =  $[2a^3, 2b^3, 2c^3, 2d^3, 2e^3]$ >>> zip(a, b)

```
<zip object at 0xb72d65cc>
>>> list(zip(a,b))
[(1, 'a'), (2, 'b'), (3, 'c'), (4, 'd'), (5, 'e')]
```
## The filter(function, sequence) Function

This method returns a sequence consisting of those items from the sequence for which function (item) is true:

```
>>> def f(x): return x % 2 != 0 and x % 3 != 0
>>> f(33)
False
\gg f(17)
True
>>> filter(f, range(2, 25))
[5, 7, 11, 13, 17, 19, 23]
```
## The map(function, list) Function

A convenient way of turning a pair of lists into a list of pairs. It applies a function to every item of an iterable and then returns a list of the results:

```
>>> def cube(x): return x*x*x
>>> map(cube, range(1, 11))
[1, 8, 27, 64, 125, 216, 343, 512, 729, 1000]
\gg seq = range(8)
>>> def square(x): return x*x
>>> map(None, seq, map(square, seq))
[(0, 0), (1, 1), (2, 4), (3, 9), (4, 16), (5, 25), (6, 36), (7, 49)]
```
## The lambda Function

The lambda function is a dynamic way of compacting functions inside the code. For example, the function:

```
>>> def area(b, h):
\ldots return 0.5 * b * h
...
>>> area(5,4)
10.0
```
could be rather written as

```
>>> area = lambda b, h: 0.5 * b * h>>> area(5, 4)
10.0
```
Lambda functions are very useful for creating keys in dictionaries:

```
>>> import collections
>>> minus_one_dict = collections.defaultdict(lambda: -1)
>>> point_zero_dict = collections.defaultdict(lambda: (0, 0))
>>> message_dict = collections.defaultdict(lambda: "No message")
```
## 4.3 File Handling

File handling is very easy in Python. For example, the program below shows an program that reads a file and delete all the blank lines:

```
[general_problems/modules/remove_blank_lines.py]
```

```
import os
import sys
def read_data(filename):
   lines = []fh = None
   try:
       fh = open(filename)
       for line in fh:
           if line.strip():
              lines.append(line)
   except (IOError, OSError) as err:
       print(err)
   finally:
       if fh is not None:
           fh.close()
       return lines
def write_data(lines, filename):
   fh = None
   try:
       fh = open(filename, "W")
```
```
for line in lines:
           fh.write(line)
   except (EnvironmentError) as err:
       print(err)
       finally:
       if fh is not None:
           fh.close()
def remove_blank_lines():
   if len(sys.argv) < 2:
       print ("Usage: noblank.py infile1 [infile2...]")
   for filename in sys.argv[1:]:
       lines = read_data(filename)
       if lines:
           write_data(lines, filename)
if __name__ == '__main__':
   remove_blank_lines()
```
#### Methods for File Handling

#### The open(filename, mode) Method:

Returns a file object. The mode argument is optional and read will be assumed if it is omitted, the other options are:

- $\star$  **r** for reading,
- $\star$  w for writing (an existing file with the same name will be erased),
- $\star$  a for appending (any data written to the file is automatically added to the end),
- $\star$  and  $\mathbf{r}$  for both reading and writing.

```
fin = open(filename, encoding="utf8")
fout = open(filename, "w", encoding="utf8")
```
#### The read(size) Method:

Reads some quantity from the data and returns it as a string. Size is an optional numeric argument, when it is omitted or negative, the entire contents of the file will be read and returned. If the end of the file has been reached, read() will return an empty string:

```
>>> f.read()
 'This is the entire file.\n'
\gg f.read()
 \mathcal{L}
```
#### The readline() Method:

Reads a single line from the file. A newline character is left at the end of the string, and is only omitted on the last line of the file if the file. This makes the return value unambiguous.

#### The readlines() Method:

Return a list containing all the lines of data in the file. If given an optional parameter size, it reads that many bytes from the file and enough more to complete a line, and returns the lines from that. This is often used to allow efficient reading of a large file by lines, but without having to load the entire file in memory. Only complete lines will be returned:

```
>>> f.readlines()
['This is the first line of the file.\n', 'Second line of the
   file\n']
```
#### The write() Method:

Writes the contents of a string to the file, returning None. Write bytes/bytearray object to the file if opened in binary mode or a string object if opened in text mode:

```
>>> f.write('This is a test\n')
```
#### The tell() and seek() Methods:

The tell() method returns an integer giving the file object's current position in the file, measured in bytes from the beginning of the file.

To change the file object's position, use seek(offset, from-what). The position is computed from adding offset to a reference point and the reference point is selected by the from-what argument. A from-what value of 0 measures from the beginning of the file, 1 uses the current file position, and 2 uses the end of the file as the reference point.

#### The close() Method:

Closes the file and free up any system resources taken up by the open file. It returns True if the file is closed.

#### The input() Method:

Accepts input from the user. This function takes an optional string argument (which will be printed in the console), then it will wait for the user to type in a response and to finish by pressing Enter (or Return).

If the user does not type any text but just presses Enter, the function returns an empty string; otherwise, it returns a string containing what the user typed, without any line terminator.

```
>>> def get_int(msg):
... while True:
... try:
\cdots i = int(input(msg))
... return i
... except ValueError as err:
... print(err)
>>> age = get_int("Enter your age: ")
```
#### The peek(n) Method:

Returns n bytes without moving the file pointer position.

#### The fileno() Method:

Returns the underlying file's file descriptor (available only for file objects that have file descriptors).

#### The shutil Package

This package is useful for manipulating files in the system. For example, the following snippet gets a file and an extension from the command line and produces a copy of this file with its extension changed to the given string:

```
import os
import sys
import shutil
def change_file_ext():
   if len(sys.argv) < 2:
       print("Usage: change_ext.py filename.old_ext 'new_ext'")
       sys.exit()
   name = os.path.splitext(sys.argv[1])[0] + "." + sys.argv[2]print (name)
   try:
       shutil.copyfile(sys.argv[1], name)
   except OSError as err:
       print (err)
if __name__ == '__main__':
   change_file_ext()
```
[general\_problems/files/change\_ext\_file.py]

#### The pickle Module

The pickle module can take almost any Python object (even some forms of Python code!), and convert it to a string representation. This process is called pickling, where reconstructing the object from the string representation is called unpickling.

If you have an object x, and a file object f that has been opened for writing, the simplest way to pickle the object takes only one line of code:

```
>>> pickle.dump(x, f)
```
Then, to unpickle this object:

>>> x = pickle.load(f)

#### Exporting Data with Pickle

The example below shows an use for pickle:

```
[general_problems/files/export_pickle.py]
import pickle
def export_pickle(data, filename='test.dat', compress=False):
   fh = None
   try:
       if compress:
          fh = gzip.open(filename, "wb") # write binaryelse:
           fh = open(filename, "wb") # compact binary pickle formatpickle.dump(data, fh, pickle.HIGHEST_PROTOCOL)
   except(EnvironmentError, pickle.PickingError) as err:
       print("{0}: export error:
           {1}".format(os.path.basename(sys.argv[0], err)))
       return False
   finally:
       if fh is not None:
          fh.close()
def test_export_pickle():
   mydict = \{a': 1, 'b': 2, 'c': 3\}export_pickle(mydict)
if __name__ == '__main__':
   test_export_pickle()
```
In general, booleans, numbers, and strings, can be pickled as can instances of classes and built-in collection types (providing they contain only pickable objects, i.e., their  $\_dict\_$  is pickable).

#### Reading Data with Pickle

The example below shows how to read a pickled data:

```
[general_problems/files/import.py]
import pickle
def import_pickle(filename):
   fh = None
   try:
```

```
fh = open(filename, "rb")mydict2 = pickle.load(fh)
       return mydict2
   except (EnvironmentError) as err:
       print ("{0}: import error:
           {0}".format(os.path.basename(sys.arg[0]), err))
       return false
   finally:
       if fh is not None:
           fh.close()
def test_import_pickle():
   pkl_file = 'test.dat'mydict = import_pickle(pkl_file)
   print(mydict)
if __name__ == '__main__':
   test_import_pickle()
```
#### The struct Module

We can convert Python objects to and from suitable binary representation using struct. This object can handle only strings with a specific length. struct allows the creation of a function that takes a string and return a byte object with an integer length count and a sequence of length count UTF-8 encoded bytes for the text.

Some methods are: struct.pack() (takes a struct format string and values and returns a byte object), struct.unpack() (takes a format and a bytes or bytearray object and returns a tuple of values), and struct.calcsize() (takes a format and returns how many bytes a struct using the format will occupy):

```
>>> data = struct.pack("<2h", 11, -9)
>>> items = struct.unpack("<2h", data) # little endian
```
## 4.4 Multiprocessing and Threading

Each program in the operational system is a separate process. Each process has one or more *threads*. If a process has several threads, they appear to run simultaneously. Two approaches can be used to spread the workload in programs:

- Multiple processes Multiple processes have separate regions of memory and can only communicate by special mechanisms. The processor loads and saves a separate set of registers for each thread. It is inconvenient for communication and data sharing. This is handled by the subprocess module.
- Multiple threads Multiple threads in a single process have access to the same memory. They communicate simply by sharing data, providing ensure of one thread at time, handled by the threading module. Threads share the process's resources, including the heap space. But each thread still has it own stack.

Although Python has a threading mechanism, it does not support true parallel execution. However, it is possible is to use parallel processes, which in modern operating systems are really efficient.

#### The subprocess Module

Used to create a pair of "parent-child" programs, where the parent program is run by the user and this in turn runs as many instances of the child program, each with different work to do. Using child processing allow us to take maximum advantage of multicore processor and leaves concurrency issues to be handled by the operational system.

#### The threading Module

The complexity arises when we want to separate threads to share data, and we need to be careful with a policy for locks and for avoiding *deadlocks*. Each Python program has at least one thread, the main thread. To create multiple threads we use the threading module::

- $\star$  calling threading.thread() and passing a callable object,
- $\star$  calling threading.threadclass and threading.threadsubclass.

The queue.queue class can handle all the locking internally: we can rely on it to serialize accesses, meaning that only one thread at time has access to the data (FIFO). The program will not terminate while it has any threads running.

It might create a problem since once the worker threads have done their work, they are finished but they are technically still running. The solution is to transform threads into daemons. In this case, the program will terminate as soon as there is no daemon threads running. The method queue.queue.join() blocks the end until the queue is empty.

#### Mutexes and Semaphores

A mutex is like a lock. Mutexes are used in parallel programming to ensure that only one thread can access a shared resource at a time. For example, say one thread is modifying an array. When it has gotten halfway through the array, the processor switches to another thread. If we were not using mutexes, the thread could try to modify the array as well, which is probably not what we want.

Conceptually, a mutex is an integer that starts at 1. Whenever a thread needs to alter the array, it "locks" the mutex. This causes the thread to wait until the number is positive and then decreases it by one. When the thread is done modifying the array, it "unlocks" the mutex, causing the number to increase by 1. If we are sure to lock the mutex before modifying the array and to unlock it when we are done, then we know that no two threads will modify the array at the same time.

Semaphores are more general than mutexes. A semaphore's integer may start at a number greater than 1. The number at which a semaphore starts is the number of threads that may access the resource at once. Semaphores support "wait" and "signal" operations, which are analogous to the "lock" and "unlock" operations of mutexes.

#### Deadlock and Spinlock

Deadlock is a problem that sometimes arises in parallel programming, when two threads are stuck indefinitely. We can prevent deadlock if we assign an order to our locks and require that locks will always be acquired in order (this is a very general and not precise approach).

 $Smithock$  is a form of *busy waiting*, that can be useful for high-performance computing (HPC) (when the entire system is dedicated to a single application and exactly one thread per core). It takes less time than a semaphore.

#### The Google Python Style Guide for Threading

Google warns to not rely on the atomicity of built-in types (data types such as dictionaries appear to have atomic operations, but they are actually based on private methods such as \_hash\_ or \_eq\_). Queue module's data type as the preferred way to communicate data between threads. Otherwise, use the threading module and its locking primitives.

## 4.5 Error Handling in Python

There are two distinguishable kinds of errors when we compile a program in Python: syntax errors (parsing errors) and exceptions (errors detected during execution, not unconditionally fatal). While syntax errors will never allow the program to be compiled, exceptions can only be detected in some cases and for this reason they should be carefully handled.

#### Handling Exceptions

When an exception is raised and not handled, Python outputs a *traceback* along with the exception's error message. A traceback (sometimes called a backtrace) is a list of all the calls made from the point where the unhandled exception occurred back to the top of the call stack.

We can handle predictable exceptions by using the  $try$ -except-finally paradigm:

```
try:
   try_suite
except exception1 as variable1:
   exception_suite1
...
except exceptionN as variableN:
   exception_suiteN
```
If the statements in the try block's suite are all executed without raising an exception, the except blocks are skipped. If an exception is raised inside the try block, control is immediately passed to the suite corresponding to the first matching exception. This means that any statements in the suite that follow the one that caused the exception will not be executed:

```
while 1:
   try:
```

```
x = int(raw\_input("Please enter a number: "))break
except ValueError:
   print "Oops! That was no valid number. Try again..."
```
The raise statement allows the programmer to force a specified exception to occur:

```
import string
import sys
try:
   f = open('myfile.txt')s = f.readline()
   i = int(string.strip(s))
except IOError, (errno, strerror):
   print "I/O error(%s): %s" % (errno, strerror)
except ValueError:
   print "Could not convert data to an integer."
except:
   print "Unexpected error:", sys.exc_info()[0]
   raise
```
We also can use else:

```
for arg in sys.argv[1:]:
   try:
       f = open(arg, 'r')except IOError:
       print 'cannot open', arg
   else:
       print arg, 'has', len(f.readlines()), 'lines'
       f.close()
```
#### The Google Python Style Guide for Exceptions

Exceptions must be used carefully and must follow certain conditions:

- ? Raise exceptions like this: raise MyException('Error message') or raise MyException. Do not use the two-argument form.
- $\star$  Modules or packages should define their own domain-specific base exception class, which should be inherit from the built-in Exception class. The base exception for a module should be called Error.

class Error(Exception): pass

- $\star$  Never use catch-all except: statements, or catch Exception or StandardError, unless you are re-raising the exception or in the outermost block in your thread (and printing an error message).
- $\star$  Minimize the amount of code in a try/except block. The larger the body of the try, the more likely that an exception will be raised by a line of code that you didn't expect to raise an exception. In those cases, the try/except block hides a real error.
- $\star$  Use the finally clause to execute code whether or not an exception is raised in the try block. This is often useful for clean-up, *i.e.*, closing a file.
- $\star$  When capturing an exception, use as rather than a comma. For example:

```
try:
   raise Error
except Error as error:
   pass
```
# 4.6 Debugging and Profiling

#### Debugging a Code

#### Interactive Running:

If you have some code in a source file and you want to explore it interactively, you can run Python with the -i switch, like this: python -i example.py.

#### pdb:

The debugger pdb can be used in the command line:

>>> python3 -m pdb program.py

or added as a module as the first statement of the function we want to examine:

import pdb pdb.set\_trace()

To perform the inspection, type: s for step, p for print, and c for continue.

## Profiling

If a program runs very slowly or consumes far more memory than we expect, the problem is most often due to our choice of algorithms or data structures or due to some inefficient implementation. Some performance verification is useful though:

- $\star$  prefer tuples to list with read-only data;
- $\star$  use *generators* rather than large lists or tuples to iteration;
- $\star$  when creating large strings out of small strings, instead of concatenating the small, accumulate them all in a list and join the list of strings in the end. A good examples is given by the Google Python Style guide:

```
[Good]
items = ['<math>\langle</math>table"]
for last_name, first_name in employee_list:
               items.append('<tr><td>%s, %s</td></tr>' %
                   (last_name, first_name))
items.append('</table>')
employee_table = ''.join(items)[Bad]
employee_table = '<table>'
for last_name, first_name in employee_list:
       employee_table += '<tr><td>%s, %s</td></tr>' %
            (last_name, first_name)
employee_table += '</table>'
```
#### The cProfile Package:

Provides a detailed breakdown of call times and can be used to find performance bottlenecks.

```
import cProfile
cProfile.run('main()')
```
You can run it by typing:

```
$ python3 -m cProfile - o profile.day mymodule.py
$ python3 -m pstats
```
#### The timeit Package:

Used for timing small pieces of the code:

```
>>> import timeit
>>> timeit.timeit("x = 2 + 2")
0.034976959228515625
>>> timeit.timeit("x = sum(range(10))")
0.92387008666992188
> python -m timeit -s "import mymodule as m" "m.myfunction()"
```
The following code shows a simple example of how to time a function:

```
[general_problems/modules/using_time_module.py]
import time
def sumOfN2(n):
   ''' a simple example of how to time a function '''
   start = time.time()theSum = 0for i in range(1,n+1):
       theSum = theSum + i
   end = time.time()return theSum,end-start
if __name__ == '__main__':
   n = 5print("Sum is %d and required %10.7f seconds"%sumOfN2(n))
   n = 200print("Sum is %d and required %10.7f seconds"%sumOfN2(n))
```
# 4.7 Unit Testing

It is good practice to write tests for individual functions, classes, and methods, to ensure they behave to the expectations. Python's standard library provides two unit testing modules: doctest and unittest. There are also third part testing tools: nose and py.test.

#### doctest

Use it when writing the tests inside the modules and functions' docstrings. Then just add three line in the end:

```
if \lnot _name__ = "\lnot _main__"
        import doctest
        doctest.testmod()
```
To run the program's doctest, there are two approaches:

 $\star$  Importing the doctest module and then run the program:

\$ python3 program.py -v

 $\star$  Creating a separate test program using the unittest module, which is modelled on Java's JUnit unittesting library.

```
import doctest
import unittest
import module_to_be_tested
suite = unittest.testsuite()
suite.addtest(doctest.doctestsuite(module_to_be_tested)
runner = unittest.testtestrunner()
print(runner.run(suite))
```
#### Test Nomenclature

Test fixtures The code necessary to set up a test (for example, creating an input file for testing and deleting afterwards).

Test cases The basic unit of testing.

Test suites Collection of test cases, created by the subclass unittest.testcase, where each method has a name beginning with "test".

## 4.7. UNIT TESTING 87

Test runner An object that executes one of more test suites.

# Chapter 5

# Object-Oriented Design

Suppose we want to define an object in Python to represent a circle. We could remember about Python's collections module and create a named tuple for our circle:

```
>>> circle = collections.namedtuple("Circle", "x y radius")
>>> circle
<class '__main__.Circle'>
\gg circle = circle(13, 84, 9)
>>> circle
Circle(x=13, y=84, radius=9)
```
However, many things are missing here. First, there are no guarantees that anyone who uses our circle data is not going to type an invalid input value, such as a negative number for the radius. Second, how could we also associate to our circle some operations that are proper from it, such as its area or perimeter?

For the first problem, we can see that the inability to validate when creating an object is a really bad aspect of taking a purely procedural approach in programming. Even if we decide to include many exceptions handling the invalid inputs for our circles, we still would have a data container that is not intrinsically made and validated for its real purpose. Imagine now if we had chosen a list instead of the named tuple, how would we handle the fact that lists have sorting properties?

It is clear from the example above that we need to find a way to create an object that has only the proprieties that we expect it to have. In other words, we want to find a way to package data and restrict its methods. That is what object-oriented programming allows you to do: to create your own custom data type, which in this example would be a circle class.

## 5.1 Classes and Objects

Classes are the way we can gather special predefined data and methods together. We use them by creating objects, which are instances of a particular class. The simplest form of a class in Python looks like the following snippet:

```
class ClassName:
   <statement-1>
    .g
    <statement-N>
>>> x = ClassName() # class instantiation
```
#### Class Instantiation

Class instantiation uses function notation to create objects in a known initial state. The instantiation operation creates an empty object which has individuality. However, multiple names (in multiple scopes) can be bound to the same object (also know as aliasing). In Python, when an object is created, first the special method  $\text{new}($  is called (the *constructor*) and then  $\text{unit}(-)$  initializes it.

#### Attributes

Objects have the attributes from their Classes, which are methods and data. Method attributes are functions whose first argument is the instance on which it is called to operate (which in Python is conventionally called  $\text{self}$ ).

Attributes are any name following a dot. References to names in modules are attribute references: in the expression modname.funcname, modname is a module object and funcname is one of its attribute. Attributes may be read-only or writeable. Writeable attributes may be deleted with the del statement.

#### Namespaces

A namespace is a mapping from names to objects. Most namespaces are currently implemented as Python dictionaries. Examples of namespaces are: the set of built-in names, the global names in a module, and the local names in a function invocation. The statements executed by the top-level invocation of the interpreter, either reading from a script file or interactively, are considered part of a module called  $\lceil \text{main} \rceil$ , so they have their own global namespace.

#### Scope

A scope is a textual region of a Python program where a namespace is directly accessible. Although scopes are determined statically, they are used dynamically. Scopes are determined textually: the global scope of a function defined in a module is that module's namespace. When a class definition is entered, a new namespace is created, and used as the local scope.

# 5.2 Principles of OOP

#### Specialization

Specialization (or inheritance) is the procedure of creating a new class that inherits all the attributes from the super class (also called *base class*). Any method can be overridden (reimplemented) in a subclass (in Python, all methods are virtual). Inheritance is described as an is-a relationship.

Furthermore Google Python Style Guide advices that if a class inherits from no other base classes, we should explicitly inherit it from Python's highest class, object:

```
class OuterClass(object):
       class InnerClass(object):
```
#### Polymorphism

Polymorphism (or dynamic method binding) is the principle where methods can be redefined inside subclasses. In other words, if we have an object of a subclass and we call a method that is also defined in the superclass, Python will use the method defined in the subclass. If, for instance, we need to recover the superclass's method, we can easily call it using the built-in super().

For example, all instances of a custom class are hashable by default in Python. This means that the hash() attribute can be called, allowing them to be used as dictionary keys and to be stored in sets. However, if we reimplement the attribute  $eq_{-}$  (), we change this propriety (what can result on our instances no longer being hashable).

#### Aggregation

Aggregation (or composition) defines the process where a class includes one of more instance variables that are from other classes. It is a has-a relationship. In Python, every class uses inheritance (they are all custom classes from the object base class), and most use aggregation since most classes have instance variables of various types.

#### A first Example of a Class

We now have the tools for writing our first class in Python. The example bellow illustrate how we could write a circle data container<sup>[1](#page-91-0)</sup>. using the object-oriented design paradigm. First, we created a class called Point with general data and methods attributes. Then we use inheritance to create a Circle subclass from it:

```
[general_problems/oop/ShapeClass.py]
import math
class Point:
       def __init__(self, x = 0, y = 0):
              self.x = x # data attribute
              self.y = ydef distance_from_origin(self): # method attribute
              return math.hypot(self.x, self.y)
       def __eq__(self, other):
              return self.x == other.x and self.y == other.y
       def __repr__(self):
              return "point ({0.x!r}, {0.y!r})".format(self)
       def __str__(self):
              return "({0.x!r}, {0.y!r})".format(self)
```
<span id="page-91-0"></span><sup>&</sup>lt;sup>1</sup> containers, which is a generic data structure that permits storage and retrieval of data items independent of content.

```
class Circle(Point):
       def __init__(self, radius, x=0, y=0):
              super()._{-}init_{-}(x,y) # creates/initializes
              self.radius = radius
       def edge_distance_from_origin(self):
              return abs(self.distance_from_origin() - self.radius)
       def area(self):
              return math.pi*(self.radius**2)
       def circumference(self):
              return 2*math.pi*self.radius
       def __eq__(self, other): # avoid infinite recursion
              return self.radius == other.radius and
                  super().__eq__(other)
       def __repr__(self):
              return "circle ({0.radius!r}, {0.x!r})".format(self)
       def __str__(self):
              return repr(self)
>>> import ShapeClass as shape
>>> a = shape.Point(3,4)>>> a
point (3, 4)
>>> repr(a)
'point (3, 4)'
\gg str(a)
'(3, 4)'
>>> a.distance_from_origin()
5.0
\gg c = shape.Circle(3,2,1)
>>> c
circle (3, 2)
>>> repr(c)
'circle (3, 2)'
>>> str(c)
'circle (3, 2)'
>>> c.circumference()
18.84955592153876
>>> c. edge_distance_from_origin()
```
# 5.3 Python Design Patterns

Design patterns are an attempt to bring a formal definition for correctly designed structures to software engineering. There are many different design patterns to solve different general problems.

#### Decorator Pattern

Decorators (also know as the @ notation) are a tool to elegantly specify some transformation on functions and methods. The decorator pattern allows us to wrap an object that provides core functionality with other objects that alter that functionality. For example, the snippet bellow was copied from the Google Python Style guide:

```
class C(object):
   def method(self):
       method = my_decorator(method)
```
can be written as

import random

```
class C(object):
   @my_decorator
   def method(self):
```
A full example of a decorator, for a custom benchmarking function, is shown bellow, :

```
[general_problems/oop/do_benchmark.py]
```

```
def benchmark(func):
   import time
   def wrapper(*args, **kwargs):
       t = time.close()res = func(*args, **kwargs)
       print("\t%s" % func.__name__, time.clock()-t)
       return res
   return wrapper
```

```
@benchmark
def random_tree(n):
   temp = [n for n in range(n)]for i in range(n+1):
        temp[random.choice(temp)] = random.choice(temp)
   return temp
if __name__ == '__main__':
   random_tree(10000)
^{\mathrm{m}} ""
python3 do_benchmark.py
        random_tree 0.04999999999999999
"'' ""
```
The most common decorators are @classmethod and @staticmethod, for converting ordinary methods to class or static methods.

#### Observer Pattern

The *observer pattern* is useful when we want to have a core object that maintains certain values, and then having some observers to create serialized copies of that object. This can be implemented by using the @properties decorator, placed before our functions (before def). This will control attribute access, for example, to make an attribute to be read-only. Properties are used for accessing or setting data instead of simple accessors or setters:

```
@property
def radius(self):
       return self.__radius
```
#### Singleton Pattern

A class follows the singleton pattern if it allows exactly one instance of a certain object to exist. Since Python does not have private constructors, we use the  $\text{new}_-$  class method to ensure that only one instance is ever created. When we override it, we first check whether our singleton instance was created. If not, we create it using a super class call:

```
>>> class SinEx:
```

```
... _sing = None
... def __new__(self, *args, **kwargs):
... if not self._sing:
... self._sing = super(SinEx,
   self).__new__(self, *args, **kwargs)
... return self._sing
\gg \times = SinEx()
>>> x
<__main__.SinEx object at 0xb72d680c>
\gg y = SinEx()
\gg \times == y
True
>>> y
<__main__.SinEx object at 0xb72d680c>
```
The two objects are equal and are in the same address, so they are the same object.

# 5.4 Additional Exercises

#### A Hash Table Class

The example bellow shows how to create a map abstract data with two lists:

```
[general_problems/oop/Hash_Table.py]
class HashTable:
   def __init__(self):
       self.size = 11
       self.slots = [None] * self.size
       self.data = [None] * self.size
   def put(self,key,data):
       hashvalue = self.hashfunction(key,len(self.slots))
       if self.slots[hashvalue] == None:
          self.slots[hashvalue] = key
          self.data[hashvalue] = data
       else:
           if self.slots[hashvalue] == key:
              self.data[hashvalue] = data
           else:
```

```
nextslot = self.rehash(hashvalue,len(self.slots))
           while self.slots[nextslot] != None and \
                self.slots[nextslot] != key:
              nextslot = self.rehash(nextslot,len(self.slots))
           if self.slots[nextslot] == None:
              self.slots[nextslot]=key
              self.data[nextslot]=data
           else:
              self.data[nextslot] = data
def hashfunction(self,key,size):
   return key%size
def rehash(self,oldhash,size):
   return (oldhash+1)%size
def get(self,key):
   startslot = self.hashfunction(key,len(self.slots))
   data = None
   stop = False
   found = False
   position = startslot
   while self.slots[position] != None and \
                 not found and not stop:
       if self.slots[position] == key:
          found = True
          data = self.data[position]
       else:
          position=self.rehash(position,len(self.slots))
           if position == startslot:
              stop = True
   return data
def __getitem__(self,key):
   return self.get(key)
def __setitem__(self,key,data):
   self.put(key,data)
```

```
def test_HashTable(module_name='this module'):
```

```
H = HashTable()H[54]="buffy"
   H[26]="xander"
   H[17] = "giles"print(H.slots)
   print(H.data)
   s = 'Tests in {name} have {con}!'print(s.format(name=module_name, con='passed'))
if __name__ == '__main__':
   test_HashTable()
```
# Part II

# Algorithms are Fun

# Chapter 6

# Additional Abstract Data Structures

An abstract data type (ADT) is a mathematical model for a certain class of data structures that have similar behavior. Different classes of abstract data types have many different but functionally equivalent data structures that implement them.

Data structures can be classified as either *contiguous* or *linked*, depending whether they are based on arrays or pointers. In Python, for instance, contiguously-allocated structures (composed of single slabs of memory) include strings, lists, tuples, and dictionaries. In the following sections we will see examples of some more specialised continuous structures and examples of some linked data structures (distinct chunks of memory bound together by pointers).

## 6.1 Stacks

A stack is a linear data structure that can be accessed only at one of its ends (which we will refers as the top) for either storing or retrieving. In other words, array access of elements in a stack is restricted and they are an example of a last-in-first-out (LIFO) structure. You can think of a stack as a huge pile of books on your desk. Stacks need to have the following operations running at  $\mathcal{O}(1)$ :

push Insert an item at the top of the stack.

pop Remove an item from the top of the stack.

top/peek Look up the element on the top.

empty/size Check whether the stack is empty or return its size.

Stacks in Python can be implemented with lists and the methods append() and pop() (without an explicit index):

```
[adt/stacks/stack.py]
class Stack(list):
   ''' define the stack class '''
   def __init__(self):
       self.items = []
   def isEmpty(self):
       return self.items == []
   def push(self, items):
       self.items.append(items)
   def pop(self):
       if not self.isEmpty():
              return self.items.pop()
       else:
              raise Exception('Stack is empty!')
   def peek(self):
       return self.items[-1]
   def size(self):
       return len(self.items)
def main():
   stack = Stack()
   stack.push(1)
   stack.push(2)
   stack.push(3)
   print(stack.size())
   print(stack.peek())
   print(stack.pop())
   print(stack.peek())
if __name__ == '__main__':
   main()
```
#### 6.1. STACKS 103

Another approach we can use to implement a stack (or any abstract structure) is by thinking of it as a container of nodes (objects) following a LIFO order: $<sup>1</sup>$  $<sup>1</sup>$  $<sup>1</sup>$ </sup>

```
class Node(object):
   def __init__(self, value=None):
       self.value = value
       self.next = None
```
and then building the stack as a collection of nodes:

```
[adt/stacks/linked_stack.py]
class Node(object):
   def __init__(self, value=None):
       self.value = value
       self.next = None
class StackwithNodes(object):
   ''' Define a Stack with nodes'''
   def __init__(self):
       self.top = None
   def isEmpty(self):
       return bool(self.top)
   def pop(self):
       node = self.top
       if node:
              self.top = node.next
           return node.value
              else:
                      raise Exception('Stack is empty.')
   def push(self, value):
       node = Node(value)
       node.next = self.top
       self.top = node
   def size(self):
       node = self.top
       if node not None: num_nodes = 1
       else: return 0
```
<span id="page-102-0"></span> $^1\rm{We}$  will use similar a Node Class in many examples in the rest of these notes.

```
node = node.next
       while node:
          num_nodes += 1
           node = node.next
       return num_nodes
   def peek(self):
       return self.top.value
def main():
   stack = StackwithNodes()
   stack.push(1)
   stack.push(2)
   stack.push(3)
   print(stack.size())
   print(stack.peek())
   print(stack.pop())
   print(stack.peek())
if __name__ == '__main__':
   main()
```
Stacks are suitable for depth-first traversal algorithms in graphs, as we will see in future chapters.

# 6.2 Queues

A queue, differently of a stack, is a structure where the first enqueued element (at the back) will be the first one to be dequeued (when it is at the front), i.e., a queue is a first-in-first-out (FIFO) structure. You can think of a queue as a line of people waiting for a roller-coaster ride. Array access of elements in queues is also restricted and queues should have the following operations running at  $\mathcal{O}(1)$ :

enqueue Insert an item at the back of the queue.

dequeue Remove an item from the front of the queue.

peek/front Retrieve an item at the front of the queue without removing it.

empty/size Check whether the queue is empty or give its size.

The example bellow shows a class for a queue in Python:

```
[adt/queues/queue.py]
class Queue(object):
   ''' a class for a queue '''
   def __init__(self):
       self.items = []
   def isEmpty(self):
       return self.items == []
   def enqueue(self, item):
       self.items.insert(0, item)
   def dequeue(self):
       return self.items.pop()
   def size(self):
       return len(self.items)
   def peek(self):
       if not self.isEmpty():
              return self.items[-1]
       else:
              raise Exception('Queue is empty.')
       def size(self):
              return len(self.items)
def main():
   queue = Queue()
   queue.enqueue(1)
   queue.enqueue(2)
   queue.enqueue(3)
   print(queue.size())
   print(queue.peek())
   print(queue.dequeue())
   print(queue.peek())
if __name__ == '__main__':
   main()
```
However, we have learned that the method insert() for lists in Python is very inefficient (remember, lists only work on  $\mathcal{O}(1)$  when we append or pop at/from their end, because otherwise all of the other elements would have to be shifted in memory). We can be smarter than that and write an efficient queue using two stacks (two lists) instead of one:

```
[adt/queues/queue_from_two_stacks.py]
class Queue(object):
   ''' an example of a queue implemented from 2 stacks '''
   def __init__(self):
       self.in\_stack = []self.out_stack = []
   def enqueue(self, item):
       return self.in_stack.append(item)
   def dequeue(self):
       if self.out_stack:
          return self.out_stack.pop()
       while self.in_stack:
           self.out_stack.append(self.in_stack.pop())
       if not self.out_stack:
          raise Exception("Queue empty!")
       return self.out_stack.pop()
   def size(self):
       return len(self.in_stack) + len(self.out_stack)
   def peek(self):
       if self.out_stack:
          return self.out_stack[-1]
       while self.in_stack:
           self.out_stack.append(self.in_stack.pop())
       if self.out_stack:
          return self.out_stack[-1]
       else:
          return None
def main():
   queue = Queue()
   queue.enqueue(1)
   queue.enqueue(2)
   queue.enqueue(3)
```
#### 6.2. QUEUES 107

```
print(queue.size())
   print(queue.peek())
   print(queue.dequeue())
   print(queue.peek())
if __name__ == '__main__':
   main()
```
Another approach is to implement a queue as a container for nodes, as we have done for stacks, but now the nodes are inserted and removed in a FIFO order:

```
[adt/queues/linked_queue.py]
class Node(object):
   def __init__(self, value):
       self.value = value
       self.next = None
class LinkedQueue(object):
   ''' Queue acts as a container for nodes (objects) that are
       inserted and removed according FIFO'''
   def __init__(self):
       self.front = None
       self.back = None
   def isEmpty(self):
       return bool(self.front) and bool(self.back)
   def dequeue(self):
       if self.front:
           value = self.front.value
           self.front = self.front.next
           return value
       raise Exception('Queue is empty, cannot dequeue.')
   def enqueue(self, value):
       node = Node(value)
       if self.front:
           self.back.next = node
       else:
           self.front = node
       self.back = node
       return True
```

```
def size(self):
       node = self.front
       if node:
           num_nodes = 1
           node = node.next
           while node:
              num_nodes += 1
              node = node.next
       return num_nodes
   def peek(self):
       return self.front.value
def main():
   queue = LinkedQueue()
   queue.enqueue(1)
   queue.enqueue(2)
   queue.enqueue(3)
   print(queue.size())
   print(queue.peek())
   print(queue.dequeue())
   print(queue.peek())
if __name__ == '__main__':
   main()
```
Queues are necessary for breath-first traversal algorithms for graphs, as we will see in future chapters.

# 6.3 Deques

A deque is a double-ended queue, which can roughly be seen as an union of a stack and a queue:

```
[adt/queues/dequeue.py]
```

```
class Deque(object):
   ''' a class for a double ended queue '''
   def __init__(self):
       self.items = []
   def isEmpty(self):
```
```
return self.items == []
   def addFront(self, item):
       self.items.append(item)
   def addRear(self, item):
       self.items.insert(0, item)
   def removeFront(self):
       return self.items.pop()
   def removeRear(self):
       return self.items.pop(0)
   def size(self):
       return len(self.items)
   def __repr__(self):
       return '{}'.format(self.items)
def main():
   dq = Deque()
   dq.addFront(1)
   dq.addFront(2)
   dq.addFront(3)
   dq.addRear(40)
   dq.addRear(50)
   print(dq.size())
   print(dq)
if __name__ == '__main__':
   main()
```
We see again the problem of inserting/removing items in Python's lists in any positions that are not the end. The good news is that Python is your friend and its collections.deque gives us an efficient deque, with fast appending and popping from both ends:

```
>>> from collections import deque
>>> q = deque(["buffy", "xander", "willow"])
>>> q
deque(['buffy', 'xander', 'willow'])
>>> q.append("giles")
>>> q
```

```
deque(['buffy', 'xander', 'willow', 'giles'])
>>> q.popleft()
'buffy'
\gg q.pop()
'giles'
>>> q
deque(['xander', 'willow'])
>>> q.appendleft('angel')
>>> q
deque(['angel', 'xander', 'willow'])
```
Note that we can also specify the size of our deque. For example, we could have written  $q = \text{deque}(\text{maxlen} = 4)$  in the example above. Another interesting method for deques is  $rotate(n)$ , which rotated the deque n steps to the right or, if  $n$  is negative, to the left.

Interestingly, deques in Python are based on a *doubly linked list*,<sup>[2](#page-109-0)</sup> not in dynamic arrays. It means that operations such as inserting an item anywhere are fast  $(\mathcal{O}(1))$ , but arbitrary index accessing can be slow  $(\mathcal{O}(n))$ .

# 6.4 Priority Queues and Heaps

A priority queue is an abstract data type which is similar to a regular queue or stack, but where each element has a priority associated with it. If two elements have the same priority, they are served according to their order in the queue.

A sensible implementation of a priority queue is given by a heap data structure and we will use it for most of our examples.

### Heaps

Conceptually, a heap is a binary tree where each node is smaller (larger) than its children. We will learn about trees in the next chapters but we should already keep in mind that when modifications are made, in a balanced tree, we can repair its structure with  $\mathcal{O}(logn)$  runtimes. Heaps are generally useful for applications that repeatedly access the smallest (largest) element in the list. Moreover min-(max-)heap will let you to find the smallest (largest) element in  $\mathcal{O}(1)$  and to extract/add/replace it in  $\mathcal{O}(\ln n)$ .

<span id="page-109-0"></span><sup>&</sup>lt;sup>2</sup>Linked lists are another abstract data structure that we will learn about at the end of this chapter. Doubly here means that their nodes have links to the next and to the previous node.

### Python's heapq Package

A very efficient heap implementation in Python is given by the heapq module, which provides functions to insert and remove items while keeping the sequence as a heap.

We can use the heapq.heapify $(x)$  method to transform a list into a heap, in-place, and in  $\mathcal{O}(n)$  time:

```
>>> list1 = [4, 6, 8, 1]
>>> heapq.heapify(list1)
>>> list1
[1, 4, 8, 6]
```
Once we have a heap, the heapq.heappush(heap, item) method is used to push the item onto it:

```
>>> import heapq
>>> h = []
>>> heapq.heappush(h, (1, 'food'))
>>> heapq.heappush(h, (2, 'have fun'))
>>> heapq.heappush(h, (3, 'work'))>>> heapq.heappush(h, (4, 'study'))
>>> h
[(1, 'food'), (2, 'have fun'), (3, 'work'), (4, 'study')]
```
The method heapq.heappop(heap) is used to pop and return the smallest item from the heap:

```
>>> list1
[1, 4, 8, 6]
>>> heapq.heappop(list1)
1
>>> list1
[4, 6, 8]
```
The method heapq.heappushpop(heap, item) is used to push the item on the heap, then it pops and returns the smallest item from the heap. In a similar way, heapq.heapreplace(heap, item) will pop and return the smallest item from the heap, and then push the new item. The heap size does not change in any of these methods and they are more efficient than using each method separately.

In addition, many operations can be made using the heap's propriety. For example heapq.merge(\*iterables) will merge multiple sorted inputs into a single sorted output (returning a iterator):

```
>>> for x in heapq.merge([1,3,5],[2,4,6]):
\ldots print(x,end="\n")
...
1
2
3
4
5
6
```
The methods heapq.nlargest(n, iterable[, key]) and heapq.nsmallest(n, iterable[, key]) will return a list with the  $n$  largest and smallest elements from the dataset defined by iterable.

### A Class for a Heap

If we want to write ourselves a class for a heap, the fist thing to do is defining a method to create the heap propriety (heapify). The following code does that, implementing a max-heap for a given list:

```
[heap/heapify.py]
class Heapify(object):
   def __init__(self, data=None):
       self.data = data or []for i in range(len(data)//2, -1, -1):
           self.__max_heapify__(i)
   def __repr__(self):
       return '{}'.format(self.data)
   def parent(self, i):
       return i >> 1
   def left_child(self, i):
       return (i \ll 1) + 1def right_child(self, i):
       return (i \lt 1) + 2 # +2 instead of +1 because it's
           0-indexed.
```

```
def __max_heapify__(self, i):
       largest = i
       left = self.left\_child(i)right = self.right_child(i)
       n = len(self.data)
       largest = (left < n and self.data[left] > self.data[i]) and
           left or i
       largest = (right < n and self.data[right] >
           self.data[largest]) and right or largest
       if i is not largest:
           self.data[i], self.data[largest] = self.data[largest],
               self.data[i]
           self.__max_heapify__(largest)
   def extract_max(self):
       n = len(self.data)max_element = self.data[0]
       self.data[0] = self.data[n - 1]self.data = self.data[:n - 1]self.__max_heapify__(0)
       return max_element
def test_Heapify():
   11 = [3, 2, 5, 1, 7, 8, 2]h = \text{Heapify}(11)assert(h.extract_max() == 8)print ("Tests Passed!")
if _{\text{name}} = == '_{\text{main}}:
   test_Heapify()
```
### A Class for a Priority Queue

To conclude this section, the following example shows how to use the heapq package to implement a priority queue class:

```
[heap/PriorityQueueClass.py]
import heapq
class PriorityQueue(object):
   ''' implements a priority queue class '''
```

```
def __init__(self):
       self._<sub>queue</sub> = []self._index = 0 # comparying same priority level
   def push(self, item, priority):
       heapq.heappush(self._queue, (-priority, self._index, item))
       self._index += 1
   def pop(self):
       return heapq.heappop(self._queue)[-1]
class Item:
   def __init__(self, name):
       self.name = name
   def __repr__(self):
       return "Item({!r})".format(self.name)
def test_PriorityQueue():
   ''' push and pop are all O(logN) '''
   q = PriorityQueue()
   q.push(Item('test1'), 1)
   q.push(Item('test2'), 4)
   q.push(Item('test3'), 3)
   assert(str(q.pop()) == "Item('test2')")print('Tests passed!'.center(20,'*'))
if __name__ == '__main__':
   test_PriorityQueue()
```
# 6.5 Linked Lists

A linked list is like a stack (elements added to the head) or a queue (elements added to the tail), except that we can peek any element in the structure on  $\mathcal{O}(1)$ , not only the elements at the ends. In general, a linked list is simply a linear list of nodes containing a value and a pointer (a reference) to the next node (except for the last), where the reference points to None:

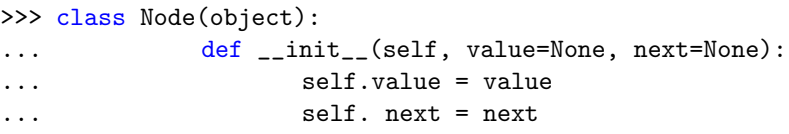

```
>>> L = Node("a", Node("b", Node("c", Node("d"))))
>>> L.next.next.value
^{\prime} c ^{\prime}
```
We can adapt this node class accept some get and set methods:

```
class Node(object):
   def __init__(self, value):
       self.value = value
       self.next = None
   def getData(self):
       return self.value
   def getNext(self):
       return self.next
   def setData(self, newdata):
       self.value = newdata
   def setNext(self, newnext):
       self.next = newnext
```
We obtain a LIFO linked list as a collection of these nodes:

```
[adt/linked_lists/likedlist_lifo.py]
class Node(object):
   def __init__(self, value = None, next = None):
       self.value = value
       self.next = next
class LinkList(object):
   def __init__(self):
       self.head = None
       self.length = 0def addNode(self, value):
       temp = self.head
       node = Node(value)
       node.next = temp
       self.head = node
       self.lenght += 1
   def printList(self):
```

```
node = self.head
       while node:
          print(node.value)
           node = node.next
   def deleteNode(self, index):
       prev = None
       node = self.head
       i = 0while node and i<index:
           prev = node
           node = node.next
           i \neq 1if index == i:
           self.lenght -= 1
           if prev == None:
              self.head = node.next
           else:
              prev.next = node.next
       else:
           print('Index not found')
def main():
   ll = LinkList()
   print(ll.lenght)
   ll.addNode(1)
   ll.addNode(2)
   ll.addNode(3)
   print(ll.lenght)
   ll.printList()
   ll.deleteNode(4)
   ll.printList()
   print(ll.lenght)
if __name__ == '__main__':
   main()
```
We can also write a class for FIFO linked list:

```
[adt/linked_lists/likedlist_fifo.py]
class Node(object):
   def __init__(self, value = None, next = None):
       self.value = value
```

```
self.next = next
class LinkList(object):
   def __init__(self):
       self.head = None
       self.tail = None
       self.length = 0
   def addNode(self, value):
       node = Node(value)
       if not self.head:
          self.head = node
       if self.tail:
         self.tail.next = node
       self.tail = node
       self.length += 1
   def printList(self):
       node = self.head
       while node:
           print(node.value)
          node = node.next
   def deleteNode(self, index):
       prev = None
       node = self.head
       i = 0while node and i < index:
          prev = node
          node = node.next
          i \neq 1if i == index:
          if not prev:
              self.head = node.next
           else:
              prev.next = node.next
           self.length -= 1
       else:
          print('Index not found!')
   def removeDupl(self):
       prev = None
       node = self.head
       aux\_dict = Counter()while node:
```

```
value_here = node.value
           if aux_dict[value_here] == 0:
              aux_dict[value_here] = 1
          else:
              if prev == None:
                  self.head = node.next
              else:
                  prev.next = node.next
              self.length -= 1
          prev = node
          node = node.next
   def removeDupl_no_buf(self):
       node = self.head
       while node:
          pivot = node.value
          pointer = node.next
          prev = node
          while pointer:
              value_here = pointer.value
              if value_here == pivot:
                  prev.next = pointer.next
                  self.length -= 1
              prev = pointer
              pointer = pointer.next
          node = node.next
from collections import Counter
def main():
   11 = LinkList()for i in range(1, 10):
       ll.addNode(i)
       ll.addNode(i+1)
   print('Linked List with duplicates:')
   ll.printList()
   print('Length before deleting duplicate is: ', ll.length)
   ll.removeDupl()
   ll.printList()
   print('Lenght after deleting duplicates is: ', ll.length)
   11 = LinkList()
   for i in range(1, 10):
```

```
ll.addNode(i)
       ll.addNode(i+1)
   print('Linked List with duplicates:')
   ll.printList()
   print('Length before deleting duplicate is: ', ll.length)
   ll.removeDupl_no_buf()
   ll.printList()
   print('Lenght after deleting duplicates is: ', ll.length)
if __name__ == '__main__':
   main()
```
Linked lists have a dynamic size at runtime and they are good for when you have an unknown number of items to store. Insertion is  $\mathcal{O}(1)$  but deletion and searching can be  $\mathcal{O}(n)$  because locating an element in a linked list is slow and is it done by a sequential search. Traversing backward or sorting a linked list are even worse, being both  $\mathcal{O}(n^2)$ . A good trick to obtain deletion of a node i at  $\mathcal{O}(1)$  is copying the data from  $i + 1$  to i and then to deleting the node  $i + 1$ .

# 6.6 Additional Exercises

#### Stacks

Stacks are very useful when data has to be sorted and retrieved in reverse order. In the example bellow we use our Stack class to reverse a string:

```
[adt/stacks/reverse_string_with_stack.py]
import sys
import stack
def reverse_string_with_stack(str1):
 s = stack.Strack()revStr =''
 for c in str1:
   s.push(c)
 while not s.isEmpty():
   revStr += s.pop()
 return revStr
def test_reverse_string_with_stack():
   str1 = 'Buffer is a Slayer!'assert(reverse\_string\_with\_stack(str1) == '|regals a si yffuB')print('Tests passed!')
if __name__ == '__main__':
       test_reverse_string_with_stack()
```
The following example uses a stack to balance parenthesis in a string:

```
[adt/stacks/balance_parenthesis_str_stack.py]
```

```
from stack import Stack
def balance_par_str_with_stack(symbolString):
   s = Stack()balanced = True
   index = 0while index < len(symbolString) and balanced:
       symbol = symbolString[index]
       if symbol == "("s.push(symbol)
       else:
```

```
if s.isEmpty():
              balanced = False
           else:
              s.pop()
       index = index + 1if balanced and s.isEmpty():
       return True
   else:
       return False
def test_balance_par_str_with_stack(module_name='this module'):
   print(balance_par_str_with_stack('((()))'))
   print(balance_par_str_with_stack('(()'))
   s = 'Tests in {name} have {con}!'
   print(s.format(name=module_name, con='passed'))
if __name__ == '__main__':
```
The following example uses a stack to transform a decimal number to binary number:

```
[atf/stacks/dec2bin_with_stack.py]
from stack import Stack
def dec2bin_with_stack(decnum):
   s = Stack()str_aux = ''while decnum > 0:
       dig = decnum % 2decnum = decnum//2
       s.push(dig)
   while not s.isEmpty():
       str_aux += str(s.pop())return str_aux
def test_dec2bin_with_stack(module_name='this module'):
   decnum = 9
   assert(dec2bin\_with\_stack(decnum) == '1001')
```

```
s = 'Tests in {name} have {con}!'
```
test\_balance\_par\_str\_with\_stack()

```
print(s.format(name=module_name, con='passed'))
if __name__ == '__main__':
   test_dec2bin_with_stack()
```
The following example implements a stack that has  $\mathcal{O}(1)$  minimum lookup:

```
[adt/stacks/stack_with_min.py]
class Stack(list):
   def push(self, value):
       if len(self) > 0:
          last = self[-1]minimum = self._find_minimum(value, last)
       else:
          minimum = value
       self.minimum = minimum
       self.append(NodeWithMin(value, minimum))
   def _find_minimum(self, value, last_value):
       if value < last_value.minimum:
         return value
       return last_value.minimum
   def min(self):
       return self.minimum
class NodeWithMin(object):
   def __init__(self, value, minimum):
       self.value = value
       self.minimum = minimum
   def __repr__(self):
       return str(self.value)
   def min(self):
       return self.minimum
def main():
   stack = Stack()
   stack.push(1)
   stack.push(2)
   stack.push(3)
   node = stack.pop()
```

```
print(node.minimum)
   stack.push(0)
   stack.push(4)
   node = stack.pop()
   print(node.min())
   print(stack.min())
   print(stack)
if __name__ == '__main__':
   main()
```
The following example implements a set of stacks, composed of several stacks. It creates a new stack when the previous stack exceeds capacity. The push and pop methods are identical to a single stack:

```
[adt/stacks/set_of_stacks.py]
class SetOfStacks(list):
   def __init__(self, capacity=4):
       self.stacks = []
       self.last_stack = []
       self.capacity = capacity
       self.stacks.append(self.last_stack)
   def __repr__(self):
       return str(self.stacks)
   def push(self, value):
       last_stack = self.last_stack
       if len(last_stack) is self.capacity:
           last\_stack = []self.last_stack = last_stack
           self.stacks.append(last_stack)
       last_stack.append(value)
   def pop(self):
       last_stack = self.last_stack
       value = last_stack.pop()
       if len(last_stack) is 0:
           self.stacks.pop()
           self.last_stack = self.stacks[-1]
       return value
```

```
def main():
   stack = SetOfStacks()
   stack.push(1)
   stack.push(2)
   stack.push(3)
   stack.push(4)
   stack.push(5)
   stack.push(6)
   print(stack)
   stack.pop()
   stack.pop()
   stack.pop()
   print(stack)
if __name__ == '__main__':
   main()
```
# Queues

The example bellow uses the concepts of a queue to rotate an array from right to left for a given number  $n$ <sup>[3](#page-123-0)</sup>

```
[adt/queues/rotating_array.py]
def rotating_array(seq, n):
   myqueue = []
   for i in range(n):
       myqueue.append(seq.pop())
   myqueue.reverse()
   return myqueue + seq
def test_rotating_array(module_name='this module'):
   seq = [1, 2, 3, 4, 5, 6, 7]n = 4assert(rotating_array(seq, N) == [4, 5, 6, 7, 1, 2, 3])s = 'Tests in {name} have {con}!'print(s.format(name=module_name, con='passed'))
if __name__ == '__main__':
```
<span id="page-123-0"></span> $^3\rm{We}$  could get the same effect using  $\tt{collections}.$  deque with the method  $\tt rotate(n).$ 

```
test_rotating_array()
```
#### Deques

A nice application for a double-ended queue is verifying whether a string is a palindrome:

```
[adt/queues/palindrome_checker_with_deque.py]
```

```
import sys
import string
import collections
def palindrome_checker_with_deque(str1):
   d = collections.deque()
   eq = True
   strip = string.whitespace + string.punctuation + "\"'"
   for s in str1.lower():
       if s not in strip: d.append(s)
   while len(d) > 1 and eq:
       first = d.pop()last = d.popleft()if first != last:
          eq = False
   return eq
def test_palindrome_checker_with_deque():
   str1 = 'Madam Im Adam'
   str2 = 'Buffy is a Slayer'
   assert(palindrome_checker_with_deque(str1) == True)
   assert(palindrome_checker_with_deque(str2) == False)
   print('Tests passed!')
if __name__ == '__main__':
       test_palindrome_checker_with_deque()
```
# Priority Queues and Heaps

The example bellow uses Python's heapq package to find the N largest and smallest items in a sequence:

```
[adt/heap/find_N_largest_smallest_items_seq.py]
import heapq
def find_N_largest_items_seq(seq, N):
   return heapq.nlargest(N,seq)
def find_N_smallest_items_seq(seq, N):
   return heapq.nsmallest(N, seq)
def find_smallest_items_seq_heap(seq):
   ''' find the smallest items in a sequence using heapify first'''
   ''' heap[0] is always the smallest item '''
   heapq.heapify(seq)
   return heapq.heappop(seq)
def find_smallest_items_seq(seq):
   ''' if it is only one item, min() is faster '''
   return min(seq)
def find_N_smallest_items_seq_sorted(seq, N):
   ''' N ~ len(seq), better sort instead'''
   return sorted(seq)[:N]
def find_N_largest_items_seq_sorted(seq, N):
   ''' N ~ len(seq), better sort instead'''
   return sorted(seq)[len(seq)-N:]
def test_find_N_largest_smallest_items_seq(module_name='this
   module'):
   seq = [1, 3, 2, 8, 6, 10, 9]
   N = 3assert(find_N_largest_items_seq(seq, N) == [10, 9, 8])
   assert(find_N_largest_items_seq_sorted(seq, N) == [8, 9, 10])
   assert(find_N_smallest_items_seq(seq, N) == [1,2,3])
   assert(find_N_smallest_items_seq_sorted(seq, N) == [1,2,3])
   assert(find_smallest_items_seq(seq) == 1)
   assert(find_smallest_items_seq_heap(seq) == 1)
   s = 'Tests in {name} have {con}!'print(s.format(name=module_name, con='passed'))
if _name_-= \frac{1}{2} main_
```

```
test_find_N_largest_smallest_items_seq()
```
The following example uses Python's heapq package to merge a two sorted sequences with little overhead:<sup>[4](#page-126-0)</sup>

```
[adt/heap/merge_sorted_seqs.py]
import heapq
def merge_sorted_seqs(seq1, seq2):
   result = []for c in heapq.merge(seq1, seq2):
       result.append(c)
   return result
def test_merge_sorted_seq(module_name='this module'):
   seq1 = [1, 2, 3, 8, 9, 10]
   seq2 = [2, 3, 4, 5, 6, 7, 9]seq3 = seq1 + seq2assert(merge_sorted_seq(seq1, seq2) == sorted(seq3))
   s = 'Tests in {name} have {con}!'print(s.format(name=module_name, con='passed'))
if __name__ == '__main__':
   test_merge_sorted_seq()
```
### Linked List

The following example implements a linked list class from stack methods:

```
class Node(object):
       def __init__(self,data=None,next=None):
              self.data = data
              self.next = next
       def setnext(self,next):
              self.next = next
```
[adt/linked\_lists/linked\_list\_from\_stack.py]

<span id="page-126-0"></span><sup>&</sup>lt;sup>4</sup>Note that the result would not be sorted if we just added both lists.

```
def __str__(self):
              return "%s" % self.data
class LinkedListStack(object):
   def __init__(self, max=0):
       self.max = maxself.head = None
       self.z = None
       self.size = 0def push(self, data):
       if self.size == 0:
           self.head = Node(data)
           self.size += 1
       else:
           head = self.head
           node = Node(data = data)
           self.head = node
           node.setnext(head)
   def pop(self):
       node = self.head.next
       self.head = node
   def isEmpty(self):
       return self.size == 0
   def __str__(self):
       d = ""
       if self.isEmpty(): return ""
       else:
           temp = self.head
           d += "%s\n" % temp
           while temp.next != None:
               temp = temp.next
               d += \sqrt{\frac{6}{5}}n" % temp
           return d
def test_ll_from_stack():
       ll = LinkedListStack(max = 20)
       ll.push("1")
       ll.push("2")
       ll.push("3")
       ll.push("4")
```

```
print(ll)
       ll.pop()
       print(ll)
if __name__ == '__main__':
   test_ll_from_stack()
```
The following snippet shows an example of an ordered linked list. In this case, the list is a collection of items where each item holds a relative position that is based upon some underlying characteristic of the item. The ordering is typically either ascending or descending and we assume that list items have a meaningful comparison operation that is already defined. Many of the ordered list operations are the same as those from the unordered list:

```
[adt/linked_lists/ordered_list.py]
from Node import Node
class OrderedList(object):
   def __init__(self):
       self.head = None
   def add(self,item):
       ''' this method is different from linked list '''
       current = self.head
       previous = None
       stop = False
       while current != None and not stop:
           if current.getData() > item:
              stop = True
           else:
              previous = current
              current = current.getNext()
       temp = Node(item)
       if previous == None:
           temp.setNext(self.head)
           self.head = temp
       else:
           temp.setNext(current)
           previous.setNext(temp)
   def length(self):
       current = self.head
```

```
count = 0while current != None:
          count = count + 1current = current.getNext()
       return count
   def search(self,item):
       ''' this method is different from linked list '''
       current = self.head
       found = False
       stop = False
       while current != None and not found and not stop:
           if current.getData() == item:
              found = True
           else:
              if current.getData() > item:
                  stop = True
              else:
                  current = current.getNext()
       return found
   def remove(self,item):
       current = self.head
       previous = None
       found = False
       while not found:
           if current.getData() == item:
              found = True
           else:
              previous = current
              current = current.getNext()
       if previous == None:
          self.head = current.getNext()
       else:
          previous.setNext(current.getNext())
def test_OrderedList(module_name='this module'):
   olist = OrderedList()
   olist.add(31)
   olist.add(22)
   olist.add(10)
   assert(olist.search(22) == True)
   olist.remove(22)
   assert(olist.search(22) == False)
   s = 'Tests in {name} have {con}!'
```
# 6.6. ADDITIONAL EXERCISES 131

print(s.format(name=module\_name, con='passed'))

 $if$  \_\_name\_\_ == '\_\_main\_\_': test\_OrderedList()

# CHAPTER 6. ADDITIONAL ABSTRACT DATA STRUCTURES

# <span id="page-132-2"></span>Chapter 7

# Asymptotic Analysis

Asymptotic analysis is a method to describe the limiting behavior and the performance of algorithms when applied to very large input datasets. To understand why asymptotic analysis is important, suppose you have to sort a billion of numbers  $(n = 10<sup>9</sup>)<sup>1</sup>$  $(n = 10<sup>9</sup>)<sup>1</sup>$  $(n = 10<sup>9</sup>)<sup>1</sup>$  in a common desktop computer. Suppose that this computer has a CPU clock time of 1 GHz, which roughly means that it executes  $10^9$  processor cycles (or operations) per second.<sup>[2](#page-132-1)</sup> Then, for an algorithm that has a runtime of  $\mathcal{O}(n^2)$ , it would take approximately one billion of seconds to finish the sorting (in the worst case) which means one entire year!

Another way of visualizing the importance of asymptotic analysis is directly looking to the function's behaviour. In the Fig. [7](#page-132-2) we have many classes of functions plotted together and it is clear that when  $n$  increases, the number of operations for any polynomial or exponential algorithm is infeasible.

# 7.1 Complexity Classes

A complexity class is a set of problems with related complexity. A reduction is a transformation of one problem into another problem which is at least as difficult as the original problem. The most commonly used reduction

<span id="page-132-0"></span><sup>&</sup>lt;sup>1</sup>Remember that for memory gigabytes means  $1024^3 = 2^{30}$  bytes and for storage it means  $1000^3 = 10^9$  bytes. Also, integers usually take 2 or 4 bytes each. However, for this example we are simplifying this by saying that a 'number' has 1 byte.

<span id="page-132-1"></span><sup>&</sup>lt;sup>2</sup>In this exercise we are not considering other factors that would make the processing slower, such as RAM latency, copy cache operations, etc.

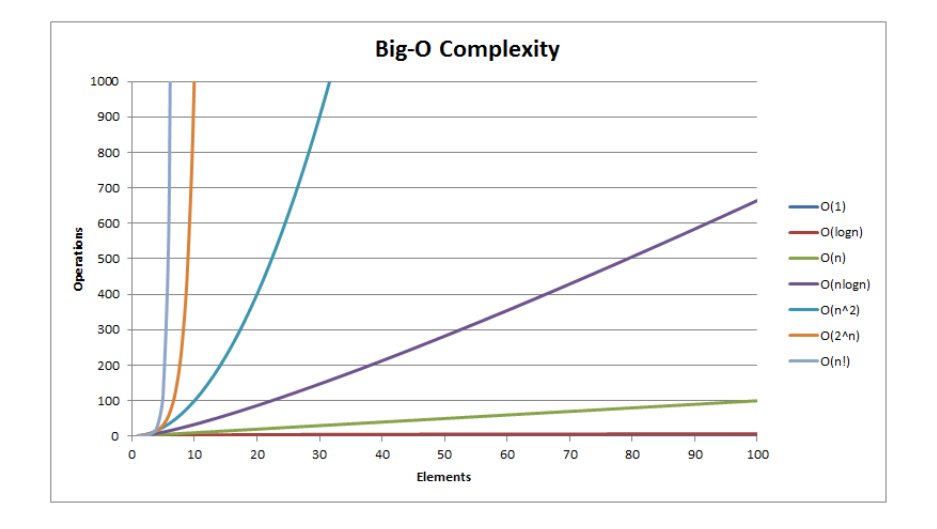

Figure 7.1: Asymptotic behaviour of many classes of functions.

is a polynomial-time reduction, meaning that the reduction process takes polynomial time. A problem is hard for a class of problems if every problem in it can be reduced to the original problem.

# P

The complexity class of *decision problems* that can be solved on a *determin*istic Turing machine in polynomial time (in the worst case). If we can turn a problem into a decision problem, the result would belong to P.

### NP

The complexity class of *decision problems* that can be solved on a *non*deterministic Turing machine (NTM) in polynomial time. In other words, it includes all decision problems whose yes instances can be solved in polynomial time with the NTM. A problem is called complete if all problems in the class are reduced to it. Therefore, the subclass called NP-complete (NPC) contains the hardest problems in all of NP.

Any problem that is at least as hard (determined by polynomial-time reduction) as any problem in NP, but that need not itself be in NP, is called NP-hard. For example, finding the shortest route through a graph, which is called the *Travelling Salesman (or Salesrep) problem* (TSP).

#### $P=NP?$

The class co-NP is the class of the *complements* of NP problems. For every "yes" answer, we have the "no", and vice versa. If **NP** is truly asymmetric, then these two classes are different. Although there is overlap between them because all of P lies in their intersection: both the yes and no instances in P can be solved in polynomial time with an NTM.

What would happen if a **NPC** was found in a intersection of **N** and co-NP? First, it would mean that all of NP would be inside co-NP, so we would show  $NP = co-NP$  and the asymmetry would disappear. Second, since all of **P** is in this intersection,  $P = NP$ . If  $P = NP$ , we could solve any (decision) problem that had a practical (verifiable) solution.

However, it is (strongly) believed that NP and co-NP are different. For instance, no polynomial solution to the problem of factoring numbers was found, and this problem is in both NP and co-NP.

# 7.2 Recursion

The three laws of recursion are:

- 1. A recursive algorithm must have a base case.
- 2. A recursive algorithm must change its state and move toward the base case.
- 3. A recursive algorithm must call itself, recursively.

For every recursive call, the recursive function has to allocate memory on the stack for arguments, return address, and local variables, costing time to push and pop these data onto the stack. Recursive algorithms take at least  $\mathcal{O}(n)$  space where n is the depth of the recursive call.

Recursion is very costly when there are duplicated calculations and/or there are overlap among subproblems. In some cases this can cause the stack to overflow. For this reason, where subproblems overlap, iterative solutions might be a better approach. For example, in the case of the Fibonacci series, the iterative solution runs on  $\mathcal{O}(n)$  while the recursive solution runs on exponential runtime.

#### Recursive Relations

To describe the running time of recursive functions, we use recursive relations:

$$
T(n) = a \cdot T(g(n)) + f(n),
$$

where a represents the number of recursive calls,  $q(n)$  is the size of each subproblem to be solved recursively, and  $f(n)$  is any extra work done in the function. The following table shows examples of recursive relations:

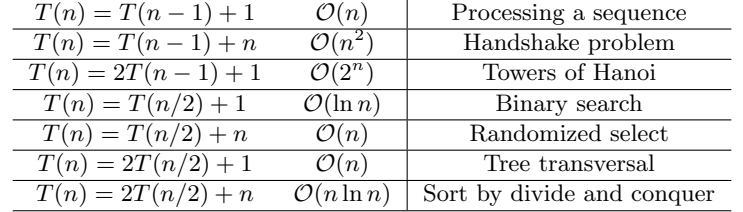

#### Divide and Conquer Algorithms

<span id="page-135-0"></span>Recurrences for the divide and conquer algorithms have the form:

$$
T(n) = a \cdot T(n/b) + f(n),
$$

where we have a recursive calls, each with a percentage  $1/b$  of the dataset. Summing to this, the algorithm does  $f(n)$  of work. To reach the problem of  $T(1) = 1$  in the final instance (leaf, as we will learn when we study trees), the *height* is defined as  $h = \ln_b n$ , Fig. [7.2.](#page-135-0)

# 7.3 Runtime in Functions

We are now ready to estimate algorithm runtimes. First of all, if the algorithm does not have any recursive calling, we only need to analyse its data structures and flow blocks. In this case, complexities of code blocks executed one after the other are just added and complexities of nested loops are multiplied.

If the algorithm has recursive calls, we can use the recursive functions from the previous section to find the runtime. When we write a recurrence relation for a function, we must write two equations, one for the general case and one for the base case (that should be  $\mathcal{O}(1)$ , so that  $T(1) = 1$ ). Keeping this in mind, let us take a look at the example of the algorithm to find the  $n<sup>th</sup>$  element in a Fibonacci sequence, which is known as to be exponential:

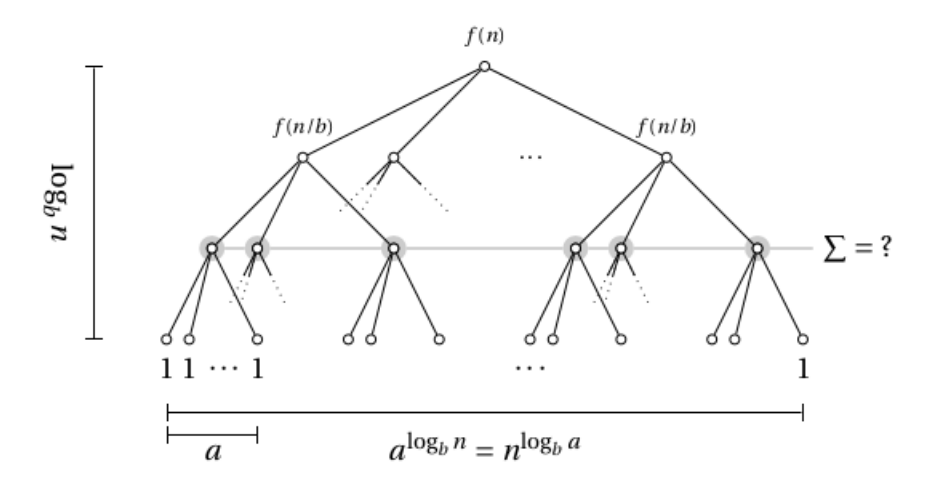

Figure 7.2: Tree illustrating divide and conquer recurrences.

```
[general_poroblems/numbers/find_fibonacci_seq.py]
```

```
def find_fibonacci_seq_rec(n):
       if n < 2: return n
       return find_fibonacci_seq_rec(n - 1) +
           find_fibonacci_seq_rec(n - 2)
```
Here,  $g(n)$ s are  $n-2$  and  $n-1$ , a is 2, and  $f(n)$  is 1, so the recursive relation in this case is

$$
T(n) = 2T(n-1) + 1.
$$

Now let us open this equation for each next recursion:

$$
T(n) = 22T(n-2) + 2 \rightarrow 2kT(n-k) + k...
$$

We need to make sure that the function have  $\mathcal{O}(1)$  in the base case, where it is  $T(1) = 1$ , this means that  $n - k = 1$  or  $k = n - 1$ . So plugging back into the equation, we have:

$$
T(n) = 2^{n-1} + n - 1 \sim 2^n.
$$
\n(7.3.1)

We have indeed proved that **this algorithm is exponential!** The same process can be done for each recursive relation and the following table shows the runtime results for many algorithm:

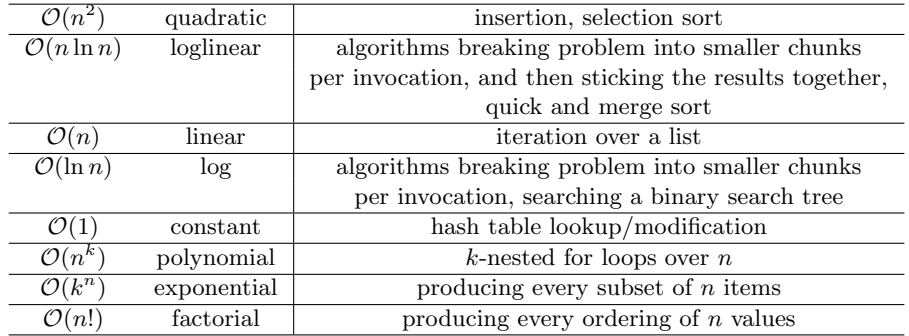

# Chapter 8

# Sorting

The simplest way of sorting a group of items is to start by removing the smallest item from the group, and putting it first. Then removing the next smallest, and putting it next and so on. This is clearly an  $\mathcal{O}(n^2)$  algorithm, so we need to find a better solution. In this chapter we will look at many examples of sorting algorithms and analyse their characteristics and runtimes.

An *in-place sort* does not use any additional memory to do the sorting (for example, swapping elements in an array). A stable sort preserves the relative order of otherwise identical data elements (for example, if two data elements have identical values, the one that was ahead of the other stays ahead). In any comparison sort problem, a key is the value (or values) that determines the sorting order. A comparison sort requires only that there is a way to determine if a key is less than, equal to, or greater than another key. Most sorting algorithms are comparison sorts where the worst-case running time for such sorts can be no better than  $\mathcal{O}(n \ln n)$ .

# 8.1 Quadratic Sort

### Insertion Sort

Insertion sort is a simple sorting algorithm with best runtime case runtime of  $\mathcal{O}(n)$  and average and worst runtime cases of  $\mathcal{O}(n^2)$ . It sorts by repeatedly inserting the next unsorted element in an initial sorted segment of the array. For small data sets, it can be preferable to more advanced algorithms such as merge sort or quicksort if the list is already sorted (it is a good way to add new elements to a presorted list):

```
[sorting/insertion_sort.py]
def insertion_sort(seq):
   for i in range(1, len(seq)):
       j = iwhile j > 0 and seq[j-1] > seq[j]:
           seq[j-1], seq[j] = seq[j], seq[j-1]i -= 1
   return seq
def insertion_sort_rec(seq, i = None):
   if i == None: i = len(seq) -1if i == 0: return i
   insertion_sort_rec(seq, i-1)
   j = iwhile j > 0 and seq[j-i] > seq[j]:
       seq[j-1], seq[j] = seq[j], seq[j-1]j = 1return seq
def test_insertion_sort():
   seq = [3, 5, 2, 6, 8, 1, 0, 3, 5, 6, 2, 5, 4, 1, 5, 3]
   assert(insertion_sort(seq) == sorted(seq))
   assert(insertion_sort_rec(seq) == sorted(seq))
   print('Tests passed!')
if __name__ == '__main__':
   test_insertion_sort()
```
### Selection Sort

Selection sort is based on finding the smallest or largest element in a list and exchanging it to the first, then finding the second, etc, until the end is reached. Even when the list is sorted, it is  $\mathcal{O}(n^2)$  (and not stable):

```
[sorting/selection_sort.py]
def selection_sort(seq):
   for i in range(len(seq) -1, 0, -1):
       max_j = ifor j in range(max_j):
           if seq[j] > seq(max_j]:
```

```
max_j = jseq[i], seq[\max_j] = seq[\max_j], seq[i]return seq
def test_selection_sort():
   seq = [3, 5, 2, 6, 8, 1, 0, 3, 5, 6, 2]
   assert(selection_sort(seq) == sorted(seq))
   print('Tests passed!')
if __name__ == '__main__':
   test_selection_sort()
```
# Gnome Sort

Gnome sort works by moving forward to find a misplaced value and then moving backward to place it in the right position:

```
[sorting/gnome_sort.py]
def gnome_sort(seq):
   i = 0while i < len(seq):
       if i ==0 or seq[i-1] <= seq[i]:
           i \neq 1else:
           seq[i], seq[i-1] = seq[i-1], seq[i]i - 1return seq
def test_gnome_sort():
   seq = [3, 5, 2, 6, 8, 1, 0, 3, 5, 6, 2, 5, 4, 1, 5, 3]
   assert(gnome_sort(seq) == sorted(seq))
   print('Tests passed!')
if __name__ == '__main__':
   test_gnome_sort()
```
# 8.2 Linear Sort

### Count Sort

Count sort sorts integers with a small value range, counting occurrences and using the cumulative counts to directly place the numbers in the result, updating the counts as it goes.

There is a loglinear limit on how fast you can sort if all you know about your data is that they are greater or less than each other. However, if you can also count events, sort becomes linear in time,  $\mathcal{O}(n+k)$ :

```
[sorting/count_sort.py]
from collections import defaultdict
def count_sort_dict(a):
   b, c = [], defaultdict(list)
   for x in a:
       c[x].append(x)for k in range(min(c), max(c) + 1):
       b.extend(c[k])return b
def test_count_sort():
   seq = [3, 5, 2, 6, 8, 1, 0, 3, 5, 6, 2, 5, 4, 1, 5, 3]
   assert(count_sort_dict(seq) == sorted(seq))
   print('Tests passed!')
if __name__ == '__main__':
   test_count_sort()
```
If several values have the same key, they will have the original order with respect with each other, so the algorithm is *stable*.

# 8.3 Loglinear Sort

### The sort() and sorted() Methods

In Python, we would normally sort a list by using the list.sort() (in-place) method or any other iterable item by the sorted() function. They are both

a very efficient implementation of the Python's  $t$ imsort algorithm<sup>[1](#page-142-0)</sup>. With the sorted() function, the original object is not changed.

The sorted() function can also be customized though optional arguments, for example: reverse=True; key=len; str.lower (treating uppercase and lowercase the same); or even with a custom sorting function.

#### Merge Sort

Merge sort divides the list in half to create two unsorted lists. These two unsorted lists are sorted and merged by continually calling the merge-sort algorithm, until you get a list of size 1. The algorithm is stable, as well as fast for large data sets. However, since it is not in-place, it requires much more memory than many other algorithms. The space complexity is  $\mathcal{O}(n)$ for arrays and  $\mathcal{O}(\ln n)$  for linked lists<sup>[2](#page-142-1)</sup>. The best, average, and worst case times are all  $\mathcal{O}(n \ln n)$ .

Merge sort is a good choice when the data set is too large to fit into the memory. The subsets can be written to disk in separate files until they are small enough to be sorted in memory. The merging is easy, and involves just reading single elements at a time from each file and writing them to the final file in the correct order:

```
[sorting/merge_sort.py]
O(log(n))def merge_sort(seq):
   if len(seq) \leq 2 : return seq
   mid = len(seq)//2left, right = None, None
   if seq[:mid]: left = merge_sort([:mid])
   if seq[mid:]: right = merge_sort([mid:])
   return merge_n(left,right)
#O(2n)
def merge_2n(left, right):
   if not left or not right:
       return left or right
   result = []
```
<span id="page-142-0"></span><sup>1</sup>Timsort is a hybrid sorting algorithm, derived from merge sort and insertion sort, and invented by Tim Peters for Python.

<span id="page-142-1"></span><sup>&</sup>lt;sup>2</sup>Never ever consider to sort a linked list tough, it is problem the worst option you have in terms of runtime complexity.

```
while left and right :
       if left[-1] >= right[-1]:
          result.append(left.pop())
       else:
           result.append(right.pop())
   result.reversed()
   return (left or right) + result
#O(n)
def merge_n(left,right):
   if not left or not right:
       return left or right
   result = []i,j = 0,0while i < len(left) and j < len(right):
       if left[i] \leq right[i]:
           result.append(left[i])
           i+=1
       else :
           result.append(right[j])
           j+=1if i < len(left) - 1 : result += left[i:]elif j < len(right) - 1 : result += right[j:]return result
def test_merge_sort():
   seq = [3, 5, 2, 6, 8, 1, 0, 3, 5, 6, 2]
   assert(merge_sort(seq) == sorted(seq))
   print('Tests passed!')
if __name__ == '__main__':
   test_merge_sort()
```
# Quick Sort

Quick sort works by choosing a pivot and partitioning the array so that the elements that are smaller than the pivot goes to the left. Then, it recursively sorts the left and right parts.

The choice of the pivot value is a key to the performance. It can be shown that always choosing the value in the middle of the set is the best choice for already-sorted data and no worse than most other choices for random unsorted data.
The worst case is  $\mathcal{O}(n^2)$  in the rare cases when partitioning keeps producing a region of  $n-1$  elements (when the pivot is the minimum value). The best case produces two  $n/2$ -sized lists. This and the average case are both  $\mathcal{O}(n \ln n)$ . The algorithm is not stable.

```
[sorting/quick_sort.py]
def quick_sort(seq):
   if len(seq) < 2 : return seq
   mid = len(seq)//2pi = seq[mid]
   seq = seq[:mid] + seq[mid+1:]lo = [x for x in seq if x \leq pi]hi = [x for x in seq if x > pi]return quick_sort(lo) + [pi] + quick_sort(hi)
def test_quick_sort():
   seq = [3, 5, 2, 6, 8, 1, 0, 3, 5, 6, 2]
   assert(quick_sort(seq) == sorted(seq))
   assert(quick_sort_divided(seq) == sorted(seq))
   print('Tests passed!')
if __name__ == '__main__':
   test_quick_sort()
```
#### Heap Sort

Heap sort is similar to a selection sort, except that the unsorted region is a heap, so finding the largest element  $n$  times gives a loglinear runtime.

In a heap, for every node other than the root, the value of the node is at least (at most) the value of its parent. Thus, the smallest (largest) element is stored at the root and the subtrees rooted at a node contain larger (smaller) values than does the node itself.

Although the insertion is only  $\mathcal{O}(1)$ , the performance of validating (the heap order) is  $\mathcal{O}(\ln n)$ . Searching (traversing) is  $\mathcal{O}(n)$ . In Python, a heap sort can be implemented by pushing all values onto a heap and then popping off the smallest values one at a time:

[sorting/heap\_sort1.py]

import heapq

```
def heap_sort1(seq):
   ''' heap sort with Pythons heapq '''
   h = []for value in seq:
       heapq.heappush(h, value)
   return [heapq.heappop(h) for i in range(len(h))]
def test_heap_sort1():
   seq = [3, 5, 2, 6, 8, 1, 0, 3, 5, 6, 2]
   assert(heap_sort1(seq) == sorted(seq))
   print('Tests passed!')
if __name__ == '__main__':
   test_heap_sort1()
```
If we decide to use the heap class that we have from the last chapters, we can write a heap sort simply by:

```
[sorting/heap_sort2.py]
from heap import Heap
def heap_sort2(seq):
   heap = Heap(seq)
   res = []for i in range(len(seq)):
       res.insert(0, heap.extract_max())
   return res
def test_heap_sort2():
   seq = [3, 5, 2, 6, 8, 1, 0, 3, 5, 6, 2]
   assert(heap_sort2(seq) == sorted(seq))
   print('Tests passed!')
if __name__ == '__main__':
   test_heap_sort2()
```
Finally, we can also write our heap sort explicitly:

```
[sorting/heap_sort3.py]
```

```
def heap_sort3(seq):
   for start in range((\text{len}(seq)-2)/2, -1, -1):
       siftdown(seq, start, len(seq)-1)
   for end in range(len(seq)-1, 0, -1):
       seq[end], seq[0] = seq[0], seq[end]siftdown(seq, 0, end - 1)return seq
def siftdown(seq, start, end):
   root = start
   while True:
       child = root * 2 + 1if child > end: break
       if child + 1 <= end and seq[child] < seq[child + 1]:
           child += 1if seq[root] < seq[child]:
           seq[root], seq[child] = seq[child], seq[root]
           root = child
       else:
          break
def test_heap_sort():
   seq = [3, 5, 2, 6, 8, 1, 0, 3, 5, 6, 2]
   assert(heap_sort3(seq) == sorted(seq))
   print('Tests passed!')
if __name__ == '__main__':
   test_heap_sort3()
```
## 8.4 Comparison Between Sorting Methods

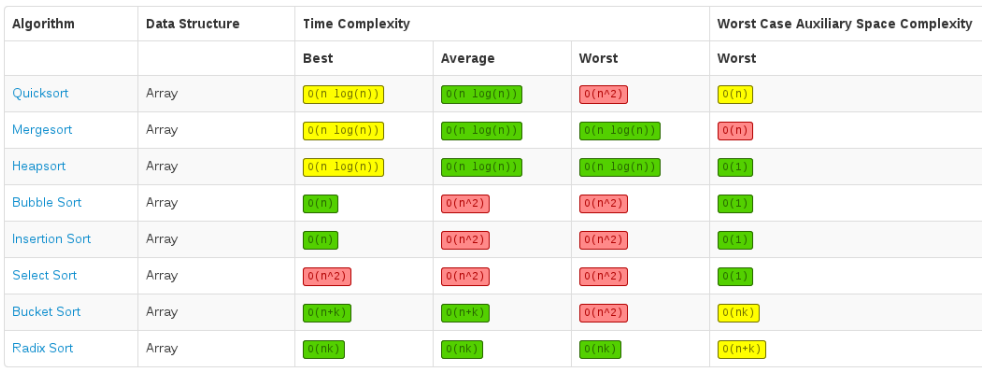

### 8.5 Additional Exercises

#### Quadratic Sort

The following program implements a bubble sort, a very inefficient sorting algorithm:

```
[searching/bubble_sort.py]
def bubble_sort(seq):
   size = len(seq) -1for num in range(size, 0, -1):
       for i in range(num):
           if seq[i] > seq[i+1]:temp = seq[i]seq[i] = seq[i+1]seq[i+1] = tempreturn seq
def test_bubble_sort(module_name='this module'):
   seq = [4, 5, 2, 1, 6, 2, 7, 10, 13, 8]
   assert(bubble_sort(seq) == sorted(seq))
   s = 'Tests in {name} have {con}!'
   print(s.format(name=module_name, con='passed'))
if __name__ == '__main__':
   test_bubble_sort()
```
#### Linear Sort

The example bellow shows a simple count sort for people ages:

```
def counting_sort_age(A):
   oldestAge = 100
   timesOfAge = [0]*oldestAge
   ageCountSet = set()
   B = []for i in A:
       timesOfAge[i] += 1
       ageCountSet.add(i)
   for j in ageCountSet:
       count = timesOfAge[j]
```

```
while count > 0:
       B.append(j)
       count = 1return B
```
The example bellow uses *quick sort* to find the k largest elements in a sequence:

```
[sorting/find_k_largest_seq_quicksort.py]
import random
def swap(A, x, y):
   tmp = A[x]A[x] = A[y]A[y] = tmpdef qselect(A, k, left=None, right=None):
   left = left or 0right = right or len(A) - 1pivot = random.randint(left, right)
   pivotVal = A[pivot]
   swap(A, pivot, right)
   swapIndex, i = left, left
   while i \leq right - 1:
       if A[i] < pivotVal:
           swap(A, i, swapIndex)
           swapIndex += 1
       i += 1
   swap(A, right, swapIndex)
   rank = len(A) - swapIndex
   if k == rank:
       return A[swapIndex]
   elif k < rank:
       return qselect(A, k, left=swapIndex+1, right=right)
   else:
       return qselect(A, k, left=left, right=swapIndex-1)
def find_k_largest_seq_quickselect(seq, k):
   kth_{\text{largest}} = qselect(seq, k)result = []
```

```
for item in seq:
       if item >= kth_largest:
          result.append(item)
   return result
def test_find_k_largest_seq_quickselect():
   seq = [3, 10, 4, 5, 1, 8, 9, 11, 5]
   k = 2assert(find_k_largest_seq_quickselect(seq,k) == [10, 11])
if _name_{--} == '_{-main_{-}}:
   test_find_k_largest_seq_quickselect()
```
## Chapter 9

## Searching

The most common searching algorithms are the sequential search and the binary search. If an input array is not sorted, or the input elements are accommodated by dynamic containers (such as linked lists), the search has to be sequential. If the input is a sorted array, the binary search algorithm is the best choice. If we are allowed to use auxiliary memory, a hash table might help the search, with which a value can be located in  $\mathcal{O}(1)$  time with a key.

#### 9.1 Sequential Search

In the following example we illustrate the runtime of a sequential search for items stored in a collection. If the item is present, the best case is  $\mathcal{O}(1)$ , the average case is  $\mathcal{O}(n/2)$ , and the worst case is  $\mathcal{O}(n)$ . However, if the item is not present, all three cases will be  $\mathcal{O}(n)$ :

```
[searching/sequential_search.py]
def sequential_search(seq, n):
   for item in seq:
       if item == n: return True
   return False
def test_sequential_search(module_name='this module'):
   seq = [1, 5, 6, 8, 3]
   n1 = 5n2 = 7assert(sequential_search(seq, n1) == True)
```

```
assert(sequential_search(seq, n2) == False)
   s = 'Tests in {name} have {con}!'
   print(s.format(name=module_name, con='passed'))
if \_name \_ == ' \_main \_:
   test_sequential_search()
```
Now, if we sort the sequence first, we can improve the sequential search in the case when the item is not present to have the same runtimes as when the item is present:

```
[searching/ordered_sequential_search.py]
def ordered_sequential_search(seq, n):
   item = 0for item in seq:
       if item > n: return False
       if item == n: return True
   return False
def test_ordered_sequential_search(module_name='this module'):
   seq = [1, 2, 4, 5, 6, 8, 10]
   n1 = 10
   n2 = 7
   assert(ordered_sequential_search(seq, n1) == True)
   assert(ordered_sequential_search(seq, n2) == False)
   s = 'Tests in {name} have {con}!'print(s.format(name=module_name, con='passed'))
if \_name \_ == ' \_main \_:
   test_ordered_sequential_search()
```
#### 9.2 Binary Search

A binary search finds the position of a specified input value (the key) within a sorted array. In each step, the algorithm compares the search key value with the key value of the middle element of the array. If the keys match the item's index, (position) is returned. Otherwise, if the search key is less than the middle element's key, the algorithm repeats the process in the left subarray; or if the search key is greater, on the right subarray. The algorithm

```
runs on \mathcal{O}(\ln n):
```

```
[searching/binary_search.py]
def binary_search_rec(seq,key): # Recursive
   if not seq : return None
   mid = len(seq)/2if key == seq[mid] : return mid
   elif key < seq[mid] : return binary_search_rec(seq[:mid],key)
   else : return binary_search_rec(seq[mid+1:],key)
def binary_search_iter(seq,key): # Iterative
   hi, lo = len(seq), 0
   while lo < hi :
       mid = (hi + lo)/(2)if key == seq[mid] : return mid
       elif key < seq[mid] : hi = mid
       else : low = mid + 1return None
def test_binary_search():
   seq = [1,2,5,6,7,10,12,12,14,15]
   key = 6assert(binary_search_iter(seq, key) == 3)
   assert(binary_search_rec(seq, key) == 3)
   print('Tests passed!')
if __name__ == '__main__':
   test_binary_search()
```
#### The bisect Module

Python's built-in bisect() module is available for binary search in a sorted sequence:

```
>>> from bisect import bisect
>>> list = [0, 3, 4, 5]
>>> bisect(list, 5)
4
```
Note that the module returns the index after the key, which is where you should place the new value. Other available functions are bisect\_right and bisect left.

#### 9.3 Additional Exercises

#### Searching in a Matrix

The following module searches an entry in a matrix where the rows and columns are sorted. In this case, every row is increasingly sorted from left to right, and every column is increasingly sorted from top to bottom. The runtime is linear on  $\mathcal{O}(m + n)$ :

```
[general_problems/numbers/search_entry_matrix.py]
def find_elem_matrix_bool(m1, value):
   found = False
   row = 0col = len(m1[0]) - 1while row < len(m1) and col >= 0:
       if m1[row][col] == value:found = True
           break
       elif m1[row][col] > value:
           col=1else:
           row+=1
   return found
def test_find_elem_matrix_bool(module_name='this module'):
   m1 = [[1, 2, 8, 9], [2, 4, 9, 12], [4, 7, 10, 13], [6, 8, 11, 15]]assert(find_elem_matrix_bool(m1,8) == True)
   assert(find_elem_matrix_bool(m1,3) == False)
   m2 = [[0]]
   assert(find_elem_matrix_bool(m2,0) == True)
   s = 'Tests in {name} have {con}!'print(s.format(name=module_name, con='passed'))
if __name__ == '__main__':
   test_find_elem_matrix_bool()
```
The following problem searches an element in a matrix where in every row, the values increasing from left to right, but the last number in a row is smaller than the first number in the next row. The naive brute force solution scans all numbers and costs  $\mathcal{O}(mn)$ . However, since the numbers are already sorted, the matrix can be viewed as a 1D sorted array and we can use the binary search algorithm with efficiency  $\mathcal{O}(lognm)$ :

```
[searching/searching_in_a_matrix.py]
import numpy
def searching_in_a_matrix(m1, value):
   rows = len(m1)cols = len(m1[0])lo = 0hi = rows*cols
   while lo < hi:
       mid = (lo + hi)/(2)row = mid//cols
       col = mid%cols
       v = m1[row][col]
       if v == value: return True
       elif v > value: hi = mid
       else: lo = mid+1
   return False
def test_searching_in_a_matrix():
   a = [[1,3,5],[7,9,11],[13,15,17]]b = \text{numpy.array}([ (1, 2), (3, 4) ] )assert(searching_in_a_matrix(a, 13) == True)
   assert(searching_in_a_matrix(a, 14) == False)
   assert(searching_in_a_matrix(b, 3) == True)
   assert(searching_in_a_matrix(b, 5) == False)print('Tests passed!')
if __name__ == '__main__':
   test_searching_in_a_matrix()
```
#### Unimodal Arrays

An array is unimodal if it consists of an increasing sequence followed by a decreasing sequence. The example below shows how to find the "locally maximum" of an array using binary search:

```
[searching/find_max_unimodal_array.py]
def find_max_unimodal_array(A):
   if len(A) \leq 2: return None
   left = 0
```

```
right = len(A)-1while right > left +1:
       mid = (left + right) // 2if A[\text{mid}] > A[\text{mid}-1] and A[\text{mid}] > A[\text{mid}+1]:
            return A[mid]
        elif A[\text{mid}] > A[\text{mid}-1] and A[\text{mid}] < A[\text{mid}+1]:
            left = midelse:
            right = midreturn None
def test_find_max_unimodal_array():
    seq = [1, 2, 5, 6, 7, 10, 12, 9, 8, 7, 6]
    assert(find_max_unimodal_array(seq) == 12)
    print('Tests passed!')
if __name__ == '__main__':
   test_find_max_unimodal_array()
```
#### Calculating Square Roots

[searching/find\_sqrt\_bin\_search.py]

The example bellow implements the square root of a number using binary search:

```
def find_sqrt_bin_search(n, error=0.001):
   lower = n < 1 and n or 1
   upper = n < 1 and 1 or n
   mid = lower + (upper - lower) / 2.0square = mid * midwhile abs(square - n) > error:
       if square < n:
          lower = mid
       else:
          upper = mid
       mid = lower + (upper - lower) / 2.0square = mid * midreturn mid
def test_ind_sqrt_bin_search():
   number = 9assert(find_sqrt_bin_search(number) == 3)
```

```
print('Tests passed!')
if __name__ == '__main__':
   test_ind_sqrt_bin_search()
```
#### Counting Frequency of Elements

The following example finds how many times a  $k$  element appears in a sorted list. Since the array is sorted, binary search gives a  $\mathcal{O}(logn)$  runtime:

```
[searching/find_time_occurence_list.py]
from binary_search import binary_search
def find_time_occurrence_list(seq, k):
   index\_some_k = binary\_serch(seq, k)count = 1sizet = len(seq)for i in range(index_some_k+1, sizet): # go up
       if seq[i] == k: count +=1else: break
   for i in range(index_some_k-1, -1, -1): # go down
       if seq[i] == k: count +=1else: break
   return count
def test_find_time_occurrence_list():
   seq = [1,2,2,2,2,2,2,5,6,6,7,8,9]
   k = 2assert(find_time_occurrence_list(seq, k) == 6)
   print('Tests passed!')
if __name__ == '__main__':
   test_find_time_occurrence_list()
```
#### Intersection of Arrays

The snippet bellow shows three ways to perform the intersection of two sorted arrays. The simplest way is to use sets, however this will not preserve the ordering. The second example uses an adaptation of the merge sort. The third example is suitable when one of the arrays is much larger than other. In this case, binary search is the best option:

```
[searching/intersection_two_arrays.py]
def intersection_two_arrays_sets(seq1, seq2):
   "'' find the intersection of two arrays using set proprieties
       '''
   set1 = set(seq1)set2 = set(seq2)return set1.intersection(set2) #same as list(set1 & set2
def intersection_two_arrays_ms(seq1, seq2):
   ''' find the intersection of two arrays using merge sort '''
   res = []
   while seq1 and seq2:
       if seq1[-1] == seq2[-1]:
          res.append(seq1.pop())
           seq2.pop()
       elif seq1[-1] > seq2[-1]:
           seq1.pop()
       else:
           seq2.pop()
   res.reverse()
   return res
from binary_search import binary_search
def intersection_two_arrays_bs(seq1, seq2):
   ''' using binary search '''
   if len(seq1) > len(seq2): seq, key = seq1, seq2
   else: seq, key = seq2, seq1
   intersec = []
   for item in key:
       if binary_search(seq, item):
           intersec.append(item)
   return intersec
def test_intersection_two_arrays(module_name='this module'):
   seq1 = [1, 2, 3, 5, 7, 8]seq2 = [3, 5, 6]assert(set(intersection_two_arrays_sets(seq1,seq2)) ==
       set([3,5]))
```

```
assert(intersection_two_arrays_bs(seq1,seq2) == [3,5])
assert(intersection_two_arrays_ms(seq1,seq2) == [3,5])
s = 'Tests in {name} have {con}!'
print(s.format(name=module_name, con='passed'))
```

```
if __name__ == '__main__':
   test_intersection_two_arrays()
```
## Chapter 10

## Dynamic Programming

Dynamic programming is used to simplify a complicated problem by breaking it down into simpler subproblems by means of recursion. If a problem has an optimal substructure and overlapping subproblems, it may be solved by dynamic programming.

Optimal substructure means that the solution to a given optimization problem can be obtained by a combination of optimal solutions to its subproblems. The first step to utilize dynamic programming is to check whether the problem exhibits such optimal substructure. The second step is having overlapping problems by solving subproblems once and then storing the solution to be retrieved. A choice is made at each step in dynamic programming, and the choice depends on the solutions to subproblems, bottom-up manner, from smaller subproblems to larger subproblems.

#### 10.1 Memoization

#### Dynamically Solving the Fibonacci Series

High-level languages such as Python can implement the recursive formulation directly, caching return values. Memoization is a method where if a call is made more than once with the same arguments, and the result is returned directly from the *cache*.

For example, we can dynamically solve the exponential Fibonacci series by using a memo function designed as an algorithm that uses nested scopes to give the wrapped function memory:

<sup>[</sup>dynamic\_programming/memo.py]

```
from functools import wraps
def memo(func):
   cache = \{\}@wraps(func)
   def wrap(*args):
       if args not in cache:
           cache[args] = func(*args)
       return cache[args]
   return wrap
>>> fibonacci = memo(fibonacci)
>>> fibonacci(130)
1066340417491710595814572169
```
We could even use the decorator directly in the function:

```
@memo
def fib(i):
   if i < 2: return 1
   return fib(i-1) + fib(i-2)>>> fibonacci(130)
1066340417491710595814572169
```
#### 10.2 Additional Exercises

#### Longest Increasing Subsequence

Another interesting application of memoization is to the problem of finding the **longest increasing subsequence**<sup>[1](#page-164-0)</sup> of a given sequence. A naive recursive solution gives a  $\mathcal{O}(2^n)$  runtime. However, the iterative solution can be solved in loglinear time using dynamic programming.

In the example below we benchmark these functions with an array with 40 elements to find that the memoized version takes less than one second to run, while without dynamic programming, the function can take over 120 seconds to run:

```
[dynamic_programming/memoized_longest_inc_subseq.py]
from itertools import combinations
from bisect import bisect
from memo import memo
from do_benchmark import benchmark
def naive_longest_inc_subseq(seq):
   ''' exponential solution to the longest increasing subsequence
       problem '''
   for length in range(len(seq), 0, -1):
       for sub in combinations(seq, length):
           if list(sub) == sorted(sub):
              return len(sub)
def longest_inc_subseq1(seq):
   ''' iterative solution for the longest increasing subsequence
       problem '''
   end = []for val in seq:
       idx = bisect(end, val)
       if idx == len(end): end.append(val)
       else: end[idx] = valreturn len(end)
def longest_inc_subseq2(seq):
   ''' another iterative algorithm for the longest increasing
```
subsequence problem '''

<span id="page-164-0"></span><sup>&</sup>lt;sup>1</sup>See other versions of this problem in the end of the chapter about lists in Python.

```
L = [1] * len(seq)for cur, val in enumerate(seq):
       for pre in range(cur):
           if seq[pre] \leq val:
              L[cur] = max(L[cur], 1 + L[pre])return max(L)
def memoized_longest_inc_subseq(seq):
   ''' memoized recursive solution to the longest increasing
       subsequence problem '''
   @memo
   def L(cur):
       res = 1for pre in range(cur):
           if seq[pre] <= seq[cur]:
              res = max(res, 1 + L(pre))return res
   return max(L(i) for i in range(len(seq)))
@benchmark
def test_naive_longest_inc_subseq():
   print(naive_longest_inc_subseq(s1))
benchmark
def test_longest_inc_subseq1():
   print(longest_inc_subseq1(s1))
@benchmark
def test_longest_inc_subseq2():
   print(longest_inc_subseq2(s1))
@benchmark
def test_memoized_longest_inc_subseq():
   print(memoized_longest_inc_subseq(s1))
if __name__ == '__main__':
   from random import randrange
   s1 = [randrange(100) for i in range(40)]
   print(s1)
   test_naive_longest_inc_subseq()
   test_longest_inc_subseq1()
   test_longest_inc_subseq2()
```
test\_memoized\_longest\_inc\_subseq()

# Part III Climbing Graphs and Trees

## Chapter 11

## Introduction to Graphs

#### 11.1 Basic Definitions

A graph is an abstract network, consisting of nodes (or vertices,  $V$ ) connected by edges (or arcs, E). A graph can be defined as a pair of sets,  $G = (V, E)$ , where the node set  $V$  is any finite set, and the edge set  $E$  is a set of node pairs. For example, some graph can be simply represented by the node set  $V = \{a, b, c, d\}$  and the edge set  $E = \{\{a, b\}, \{b, c\}, \{c, d\}, \{d, a\}\}.$ 

#### Direction of a Graph

If a graph has no direction, it is referred as undirected. In this case, nodes with an edge between them are *adjacent* and adjacent nodes are *neighbors*.

If the edges have a direction, the graph is directed (digraph). In this case, the graph has leaves. The edges are no longer unordered: an edge between nodes u and v is now either an edge  $(u, v)$  from u to v, or an edge  $(v, u)$  from v to u. We can say that in a digraph G, the function  $E(G)$  is a relation over  $V(G)$ .

#### Subgraphs

A subgraph of  $G$  consists of a subset of  $V$  and  $E$ . A spanning subgraph contains all the nodes of the original graph.

#### Completeness of a Graph

If all the nodes in a graph are pairwise adjacent, the graph is called complete.

#### Degree in a Node

The number of undirected edges incident on a node is called degree. Zerodegree graphs are called isolated. For directed graphs, we can split this number into in-degree (incoming edges/parents) and out-degree/children (outgoing edges).

#### Paths, Walks, and Cycle

A path in G is a subgraph where the edges connect the nodes in a sequence, without revisiting any node. In a directed graph, a path has to follow the directions of the edges.

A walk is an alternating sequence of nodes and edges that allows nodes and edges to be visited multiple times.

A cycle is like a path except that the last edge links the last node to the first.

#### Length of a Path

The length of a path or walk is the value given by its edge count.

#### Weight of an Edge

Associating weights with each edge in G gives us a weighted graph. The weight of a path or cycle is the sum of its edge weights. So, for unweighted graphs, it is simply the number of edges.

#### Planar Graphs

A graph that can be drawn on the plane without crossing edges is called planar. This graph has regions, which are areas bounded by the edges.The Euler's formula for connected planar graphs says that  $V - E + F = 2$ , where  $V, E, F$  are the number of nodes, edges, and regions, respectively.

#### Graph Traversal

A traversal is a walk through all the connected components of a graph. The main difference between graph traversals is the ordering of the to-do list among the unvisited nodes that have been discovered.

#### Connected and Strongly Connected Components

An undirected graph is connected if there is a path from every node to every other node. A directed graph is connected if its underlying undirected graph is connected.

A connected component is a maximal subgraph that is connected. Connected components can be found using traversal algorithms such as depthfirst searching (DFS) or breath-first searching (BFS), as we will see in following chapters.

If there is a path from every node to every other node in a directed graph, the graph is called strongly connected. A strongly connected component (SCC) is a maximal subgraph that is strongly connected.

#### Trees and Forests

A forest is a cycle-free graph. A tree is an acyclic, connected, and directed graph. A forest consists of one of more trees.

In a tree, any two two nodes are connected by exactly one path. Adding any new edge to it creates a cycle and removing any edge yields unconnected components.

#### 11.2 The Neighborhood Function

A graph's neighborhood function,  $N(V)$ , is a container (or iterable object) of all neighbors of  $V$ . The most well-known data structures used to represent them are adjacent lists and adjacent matrices.

#### Adjacent Lists

For each node in an *adjacent list*, we have access to a list (or set or container or iterable) of its neighbor. Supposing we have  $n$  nodes, each adjacent (or neighbor) list is just a list of such numbers. We place the lists into a main list of size  $n$ , indexable by the node numbers, where the order is usually arbitrary.

#### Using Sets as Adjacent Lists:

We can use Python's set type to implement adjacent lists:

>>>  $a,b,c,d,e,f = range(6)$  # nodes

```
>>> N = [\{b, c, d, f\}, \{a, d, f\}, \{a, b, d, e\}, \{a, e\}, \{a, b, c\}, \{b, c, d, e\}]>>> b in N[a] # membership
True
>>> b in N[b] # membership
False
>>> len(N[f]) # degree
4
```
#### Using Lists as Adjacent Lists:

We can also use Python's lists to implement adjacent lists, which let you efficiently iterate  $N(V)$  over any node V. Replacing sets with lists makes membership checking to be  $\mathcal{O}(n)$ . If all that your algorithm does is *iterating* over neighbors, using list may be preferential. However if the graph is dense (many edges), adjacent sets are a better solution:

```
>>> a,b,c,d,e,f = range(6) # nodes
>>> N = [[b,c,d,f], [a,d,f], [a,b,d,e], [a,e], [a,b,c], [b,c,d,e]]
>>> b in N[a] # membership
True
>>> b in N[b] # membership
False
>>> len(N[f]) # degree
4
```
Deleting objects from the middle of a Python list is  $\mathcal{O}(n)$ , but deleting from the end is only  $\mathcal{O}(1)$ . If the order of neighbors is not important, you can delete an arbitrary neighbor in  $\mathcal{O}(1)$  time by swapping it in to the last item in the list and then calling pop().

#### Using Dictionaries as Adjacent Lists:

Finally, we can use dictionaries as adjacent lists. In this case, the neighbors would be the keys, and we are able to associate each of them with some extra value, such as an edge weight:

```
>>> a,b,c,d,e,f = range(6) # nodes
>>> N = [{b:2,c:1,d:4,f:1}, {a:4,d:1,f:4}, {a:1,b:1,d:2,e:4},
   {a:3,e:2}, {a:3,b:4,c:1}, {b:1,c:2,d:4,e:3}]
>>> b in N[a] # membership
True
>>> len(N[f]) # degree
4
```

```
>>> N[a][b] # edge weight for (a,b)
2
```
A more flexible approach for node labels is to use dictionaries as a main structure only. For instance, we can use a dictionary with adjacency sets:

```
>>> a,b,c,d,e,f = range(6) # nodes>>> N = \{\n\text{ 'a':} set(\text{ 'bcdf'},\n\text{ 'b':} set(\text{ 'adt'},\n\text{ 'c':} set(\text{ 'abde'}),\n\}'d':set('ae'), 'e':set('abc'), 'f':set('bcde')>>> 'b' in N['a'] # membership
True
>>> len(N['f']) # degree
4
```
#### Adjacent Matrices

In adjacent matrices, instead of listing all the neighbors for each node, we have one row with one position for each possible neighbor, filled with True and False values. The simplest implementation of adjacent matrices is given by nested lists. Note that the diagonal is always False:

```
>>> a,b,c,d,e,f = range(6) # nodes>>> N = [[0,1,1,1,0,1], [1,0,0,1,0,1], [1,1,0,1,1,0], [1,0,0,0,1,0],
     [1,1,1,0,0,0], [0,1,1,1,1,0]]
>>> N[a][b] # membership
1
>>> N[a][e]
\Omega>>> sum(N[f]) # degree
4
```
An adjacent matrix for an *undirected graph will always be symmetric*. To add weight to adjacent matrices, we can replace True and False by values. In this case, non-existent edges can be represented by infinite weights  $(f$ loat $('inf')$ , or None, -1, or very large values):

```
\Rightarrow = float('inf') # nodes
>>> N = [[-,2,1,4,-,1], [4,-,-,1,1,4], [1,1,-,2,4,-], [3,-,-,-,2,-],[3,4,1,\ldots,-], [1,2,\ldots,4,3,-]]
>>> N[a][b] < _ # membership
True
>>> sum(1 for w in N[f] if w < ) # degree
4
```
Looking up an edge in an adjacent matrix is  $\mathcal{O}(1)$  while iterating over a node's neighbor is  $\mathcal{O}(n)$ .

#### 11.3 Introduction to Trees

While in a graph there may be multiple references to any given node; in a tree each node (data element) is referenced only by at most one other node, the parent node. The root node is the node that has no parent. The nodes referenced by a parent node are called children. A tree is said to be full and complete if all of its leaves are at the bottom and all of the non-leaf nodes have exactly two children.

#### Height or Depth of a Tree

The height (or depth) of a tree is the length of the path from the root to the deepest node in the tree. It is equal to the maximum level of any node in the tree. The depth of the root is zero. If the height of a tree is represented as the log of the number of leaves, the integer number from the log may be also called depth.

#### Level or Depth of a Node

The *level* (or depth) of a node is the length of path from the root to this node. The set of all nodes at a given depth in a tree is also called the level of the tree.

#### Representing Trees

The simplest way of representing a tree is by a nested lists:

```
>>> T = ['a', ['b', ['d', 'f']], ['c', ['e', 'g']]]
>>> T[0]
'a'
>>> T[1][0]
'b'
>>> T[1][1][0]
'd'
\gg T[1][1][1]
'f'>>> T[2][0]
```

```
\overline{C}\gg T[2][1][1]
'g'
```
However, this becomes very hard to handle if we we simply add a couple more branches. The only good way to work with trees is representing them as a collection of nodes. Let us start with a simple example, where we define a simple tree class with an attribute for value, another for a children (or 'next'), and a method for printing the result:

```
[trees/trees/simple_tree/tree.py]
class SimpleTree(object):
   def __init__(self, value=None, children=None):
       self.children = children or []
       self.value = value
   def __repr__(self, level=0):
       ret = "\t"*level+repr(self.value)+"\n"
       for child in self.children:
           ret += child.__repr__(level+1)
       return ret
def main():
   \cdots'a'
           'b'
                   'd'
                   'e'
           , c'h'
                   'g'
    "" "" ""
   st = SimpleTree('a', [SimpleTree('b', [SimpleTree('d'),
       SimpleTree('e')] ), SimpleTree('c', [SimpleTree('h'),
       SimpleTree('g')]) ])
   print(st)
if __name__ == '__main__':
   main()
```
In the next chapter we will learn how to improve this class, including many features and methods that a tree can hold. For now, it is useful to keep in mind that when we are prototyping data structures such as trees, we should always be able to come up with a flexible class to specify arbitrary attributes in the constructor. The following program implements what is referred to as a bunch class;, a generic tool that is a specialization of the Python's dict class and that let you create and set arbitrary attributes on the fly:

```
[trees/simple_trees/bunchclass.py]
class BunchClass(dict):
   def __init__(self, *args, **kwds):
       super(BunchClass, self).__init__(*args, **kwds)
       self.__dict__ = selfdef main():
   ''' {'right': {'right': 'Xander', 'left': 'Willow'}, 'left':
       {'right': 'Angel', 'left': 'Buffy'}}'''
   bc = BunchClass # notice the absence of ()
   tree = bc(left = bc(left="Buffer", right="Angle1"), right =bc(left="Willow", right="Xander"))
   print(tree)
if __name__ == '__main__':
    main()
```
In the example above, the function's arguments \*args and \*\*kwds can hold an arbitrary number of arguments and an arbitrary number of keywords arguments, respectively.

## Chapter 12

## Binary Trees

#### 12.1 Basic Concepts

Binary trees are tree data structures where each node has at most two child nodes: the *left* and the *right*. Child nodes may contain references to their parents. The root of a tree (the ancestor of all nodes) can exist either inside or outside the tree.

Binary trees can be seen as a way of passing an initial number n of tokens down, meaning that at any point in the tree the sum of all the horizontal nodes will be *n*. The *degree* of every node is maximum two. Supposing that an arbitrary rooted tree has  $m$  internal nodes and each internal node has exactly two children, if the tree has n leaves, the degree of the tree is  $n-1$ :

$$
2m = n + m - 1 \rightarrow m = n - 1,
$$

*i.e* a tree with *n* nodes has exactly  $n - 1$  branches or degree.

#### 12.2 Representing Binary Trees

The simplest (and silliest) way to represent a binary tree is using Python's lists. The following module constructs a list with a root and two empty sublists for the children. To add a left subtree to the root of a tree, we insert a new list into the second position of the root list. Note that this algorithm is not very efficient due to the restrictions that Python's lists have on inserting and popping in the middle:

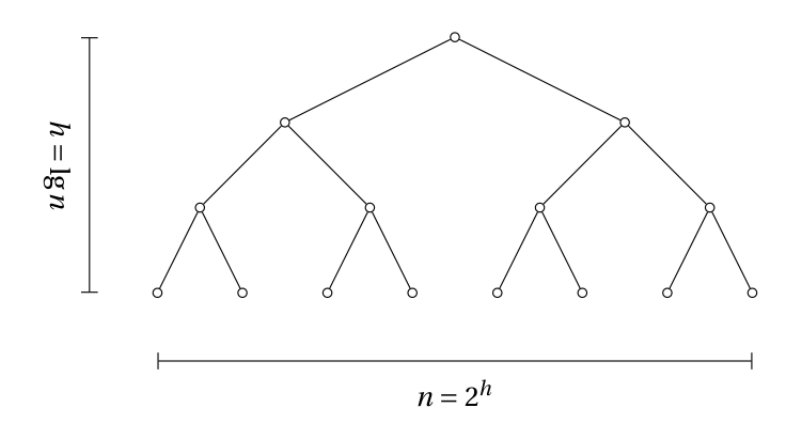

Figure 12.1: The height  $(h)$  and width (number of leaves) of a (*perfectly* balanced) binary tree.

```
[trees/binary_trees/BT_lists.py]
def BinaryTreeList(r):
   return [r, [], []]
def insertLeft(root, newBranch):
   t = root.pop(1)if len(t) > 1:
       root.insert(1,[newBranch,t,[]])
   else:
       root.insert(1,[newBranch, [], []])
   return root
def insertRight(root, newBranch):
   t = root.pop(2)if len(t) > 1:
       root.insert(2,[newBranch,[],t])
   else:
       root.insert(2,[newBranch,[],[]])
   return root
def getRootVal(root):
   return root[0]
def setRootVal(root, newVal):
```
```
root[0] = newValdef getLeftChild(root):
   return root[1]
def getRightChild(root):
   return root[2]
def main():
   \mathbf{y}3
    [5, [4, [], []], []]
    [7, [], [6, [], []]]
    '''
   r = \text{BinaryTreeList}(3)insertLeft(r,4)
   insertLeft(r,5)
   insertRight(r,6)
   insertRight(r,7)
   print(getRootVal(r))
   print(getLeftChild(r))
   print(getRightChild(r))
if __name__ == '__main__':
   main()
```
However this method is not very practical when we have many branches (or at least it needs many improvements, for example, how it manages the creation of new lists and how it displays or searches for new elements).

A more natural way to handle binary trees is (again) by representing it as a collection of nodes. A simple node in a binary tree should carry attributes for value and for left and right children, and it can have a method to identify leaves:

```
class BT(object):
   def __init__(self, value):
       self.value = value
       self.left = None
       self.right = None
   def is_leaf(self):
```
[trees/binary\_trees/BT.py]

```
return self.left is None and self.right is None
   def insert_left(self, new_node):
       if not self.left:
          self.left = BT(new_node)
       else:
          t = BT(self.left)t.left = new_node
          self.left = t
   def insert_right(self, new_node):
       if not self.right:
          self.right = BT(new_node)
       else:
          t = BT(self.right)t.right = new_node
          self.right = tdef __repr__(self):
       return '{}'.format(self.value)
def tests_BT():
   "''''1
      2 3
   4 5 6 7
   "'' ""
   tree = BT(1)tree.insert_left(2)
   tree.insert_right(3)
   tree.left().insert_left(4)
   tree.left().insert_right(5)
   tree.right().insert_left(6)
   tree.right().insert_right(7)
   print(tree.right().right())
   tree.right().right().value(8)
   print(tree.right().right())
   assert(tree.right().is_leaf() == False)
   assert(tree.right().right().is_leaf() == True)
   print("Tests Passed!")
if __name__ == '__main__':
   tests_BT()
```
# 12.3 Binary Search Trees

A binary search tree (BST) is a node-based binary tree data structure which has the following properties:

- 1. The left subtree of a node contains only nodes with keys less than the node's key.
- 2. The right subtree of a node contains only nodes with keys greater than the node's key.
- 3. Both the left and right subtrees must also be a binary search tree.
- 4. There must be no duplicate nodes.

If the binary search tree is balanced, the following operations are  $\mathcal{O}(\ln n)$ : (i) finding a node with a given value (lookup), (ii) finding a node with maximum or minimum value, and (iii) insertion or deletion of a node.

#### Representing Binary Search Trees

The following code implements a class for a binary search tree using our previous binary tree class as a superclass. The main difference now is that we can only insert a new node under the binary search tree conditions, which naturally gives us a method for finding an element in the tree. To be able to achieve this, we use polymorphism on the superclass's insert\_right and insert left methods, and we unify them to the proper insert method:

```
[trees/binary_trees/BST.py]
from BT import BT
class BST(BT):
   def __init__(self, value=None):
       self.value = value
       self.left = None
       self.right = None
   def insert_left(self, new_node):
       self.insert(value)
   def insert_right(self, new_node):
       self.insert(value)
```

```
def insert(self, value):
       if self.value == None:
          self.value = value
       else:
           if value > self.value:
              self.right = self.right and self.right.insert(value)
                  or BST(value)
           else:
              self.left = self.left and self.left.insert(value) or
                  BST(value)
       return self
   def find(self, value):
       if value == self.value:
          return self
       elif value > self.value and self.right:
          return self.right.find(value)
       elif self.left:
          return self.left.find(value)
       return None
def main():
   """
        4
     2 6
    1 3 5 7
   "''''"tree = BST()tree.insert(4)
   tree.insert(2)
   tree.insert(6)
   tree.insert(1)
   tree.insert(3)
   tree.insert(7)
   tree.insert(5)
   print(tree.get_right())
   print(tree.get_right().get_left())
   print(tree.get_right().get_right())
   print(tree.get_left())
   print(tree.get_left().get_left())
   print(tree.get_left().get_right())
   assert(tree.find(30) == None)
```

```
if __name__ == '__main__':
   main()
```
There are many other ways that a tree can be created. We could, for instance, think of two classes, one simply for nodes, and a second one that controls these nodes. This is not much different from the previous example (and in the end of this chapter we will see a third hybrid example of these two):

```
[trees/binary_trees/BST_with_Nodes.py]
```

```
class Node(object):
   def __init__(self, value):
       self.value = value
       self.left = None
       self.right = None
   def __repr__(self):
       return '{}'.format(self.value)
class BSTwithNodes(object):
   def __init__(self):
       self.root = None
   def insert(self, value):
       if not self.root:
           self.root = Node(value)
       else:
           current = self.root
           while True:
              if value < current.value:
                  if current.left:
                      current = current.left
                  else:
                      current.left = Node(value)
                      break;
              elif value > current.value:
                  if current.right:
                      current = current.right
                  else:
                      current.right = Node(value)
                      break;
```

```
else:
                  break
def main():
   """
   BST
         \Delta2 6
    1 3 5 7
    """
   tree = BSTwithNodes()
   11 = [4, 2, 6, 1, 3, 7, 5]for i in l1: tree.insert(i)
   print(tree.root)
   print(tree.root.right)
   print(tree.root.right.left)
   print(tree.root.right.right)
   print(tree.root.left)
   print(tree.root.left.left)
   print(tree.root.left.right)
if \_name \_ == ' \_main \_:
   main()
```
# 12.4 Self-Balancing BST

A balanced tree is a tree where the differences of the height of every subtree is at most equal to 1. A self-balancing binary search tree is any node-based binary search tree that automatically keeps itself balanced. By applying a balance condition we ensure that the worst case runtime of common tree operations will be at most  $\mathcal{O}(\ln n)$ .

#### Balancing Factor of a Tree

A balancing factor can be attributed to each internal node in a tree, being the difference between the heights of the left and right subtrees. There are many balancing methods for trees, but they are usually based on two operations:

 $\star$  *Node splitting (and merging)*: nodes are not allowed to have more than two children, so when a node become overfull it splits into two

subnodes.

 $\star$  *Node rotations:* process of switching edges. If x is the parent of y, we make y the parent of x and x must take over one of the children of  $y$ .

### AVL Trees

An AVL tree is a binary search tree with a *self-balancing condition* where the difference between the height of the left and right subtrees cannot be more than one.

To implement an AVL tree, we can start by adding a self-balancing method to our BST classes, called every time we add a new node to the tree. The method works by continuously checking the height of the tree, which is added as a new attribute:

```
def height(node):
   if node is None:
       return -1
   else:
       return node.height
def update_height(node):
   node.height = max(height(node.left), height(node.right)) + 1
```
Now we can go ahead and implement the rebalancing method for our tree. The method will check whether the difference between the new heights of the right and left subtrees are up to 1. If this is not true, the method will perform the rotations:

```
def rebalance(self, node):
   while node is not None:
       update_height(node)
       if height(node.left) >= 2 + height(node.right):if height(node.left.left) >= height(node.left.right):
              self.right_rotate(node)
           else:
              self.left_rotate(node.left)
              self.right_rotate(node)
       elif height(node.right) >= 2 + height (node.left):
           if height(node.right.right) >=
              height(node.right.left):
              self.left_rotate(node)
```

```
else:
       self.right_rotate(node.right)
       self.left_rotate(node)
node = node.value
```
The rotation methods are straightforward: it takes a node and swaps it to the right or to the left children node:

```
def left_rotate(self, x):
   y = x.righty.value = x.value
   if y.value is None:
       self(root = yelse:
       if y.value.left is x:
          y.value.left = y
       elif y.value.right is x:
          y.value.right = y
   x.right = y.left
   if x.right is not None:
       x.right.value = x
   y. left = xx.value = y
def right_rotate(self, x):
   y = x.lefty.value = x.value
   if y.value is None:
       self(root = yelse:
       if y.value.left is x:
          y.value.left = y
       elif y.value.right is x:
          y.value.right = y
   x.left = y.rightif x.left is not None:
       x.left.value = x
   y.right = xx.value = y
```
We are now ready to write the entire AVL tree class! In the following code we have used our old BST class as a superclass, together with the methods we have described above. In addition, two methods for traversals were used, and we will explain them better in the next chapter. For now, it is good to keep the example in mind and that this AVL tree indeed supports insert, find, and delete-min operations at  $\mathcal{O}(\ln n)$  time:

```
[trees/binary_trees/avl.py]
```

```
from BST_with_Nodes import BSTwithNodes, Node
class AVL(BSTwithNodes):
   def __init__(self):
       self.root = None
   def left_rotate(self, x):
       y = x.righty.value = x.value
       if y.value is None:
          self.root = y
       else:
           if y.value.left is x:
              y.value.left = y
           elif y.value.right is x:
              y.value.right = y
       x.right = y.left
       if x.right is not None:
           x.right.value = x
       y. left = xx.value = y
       update_height(x)
       update_height(y)
   def right_rotate(self, x):
       y = x.lefty.value = x.value
       if y.value is None:
           self.root = y
       else:
           if y.value.left is x:
              y.value.left = y
           elif y.value.right is x:
              y.value.right = y
       x.left = y.rightif x.left is not None:
           x.left.value = x
       y.right = xx.value = y
```

```
update_height(x)
   update_height(y)
def insert_item(self, value):
   if self.root == None:
       self.root = Node(value)
   else:
       current = self.root
       while True:
           if value < current.value:
              if current.left:
                  current = current.left
              else:
                  current.left = Node(value)
                  break;
           elif value > current.value:
              if current.right:
                  current = current.right
              else:
                  current.right = Node(value)
                  break;
           else:
              break
def insert(self, value):
   node = self.insert_item(value)
   self.rebalance(node)
def rebalance(self, node):
   while node is not None:
       update_height(node)
       if height(node.left) >= 2 + height(node.right):
           if height(node.left.left) >= height(node.left.right):
              self.right_rotate(node)
           else:
              self.left_rotate(node.left)
              self.right_rotate(node)
       elif height(node.right) >= 2 + height (node.left):
           if height(node.right.right) >=
              height(node.right.left):
              self.left_rotate(node)
           else:
              self.right_rotate(node.right)
```

```
self.left_rotate(node)
           node = node.value
   def inorder(self, node):
       if node is not None:
           self.inorder(node.left)
           print(node.value)
           self.inorder(node.right)
   def preorder(self, node):
       if node is not None:
          print(node.value)
           self.preorder(node.left)
           self.preorder(node.right)
   def postorder(self, node):
       if node is not None:
           self.postorder(node.left)
           self.postorder(node.right)
           print(node.value)
def height(node):
   if node is None: return -1
   else: return node.height
def update_height(node):
   node.length = max(height(node.left), height(node.right() + 1def main():
   tree = AVL()tree.insert(4)
   tree.insert(2)
   tree.insert(6)
   tree.insert(1)
   tree.insert(3)
   tree.insert(7)
   tree.insert(5)
   print('Inorder Traversal:')
   tree.inorder(tree.root)
if __name__ == '__main__':
   main()
```
#### Red-black Trees

Red-black trees are an evolution of a binary search trees that aim to keep the tree balanced without affecting the complexity of the primitive operations. This is done by coloring each node in the tree with either red or black and preserving a set of properties that guarantees that the deepest path in the tree is not longer than twice the shortest one.

Red-black trees have the following properties:

- $\star$  Every node is colored with either red or black.
- $\star$  All leaf (nil) nodes are colored with black; if a node's child is missing then we will assume that it has a nil child in that place and this nil child is always colored black.
- $\star$  Both children of a red node must be black nodes.
- $\star$  Every path from a node *n* to a descendent leaf has the same number of black nodes (not counting node  $n$ ). We call this number the black height of n.

#### Binary Heaps

Binary heaps are complete balanced binary trees. The heap property makes it easier to maintain the structure, i.e., the balance of the tree. There is no need to modify a structure of the tree by splitting or rotating nodes in a heap: the only operation will be swapping parent and child nodes.

In a binary heap, the root (the smallest or largest element) is always found in  $h[0]$ . Considering a node at index *i*:

- $\star$  the parent index is  $\frac{i-1}{2}$ ,
- $\star$  the left child index is  $2i + 1$ ,
- $\star$  the right child index is  $2i + 2$ .

# 12.5 Additional Exercises

#### Another (Complete Example) of a Binary Tree

```
[trees/binary_trees/binary_tree.py]
''' Implementation of a binary tree and its properties. For example,
    the following bt:
                       1 ---> level 0<br>3 ---> level 1
                   2 3 ---> level 1
              4 5 ---> level 2
           6 7 ---> level 3
          8 9 ---> level 4
   has the following properties:
      - SIZE OR NUMBER OF NODES: n = 9- NUMBER OF BRANCHES OR INTERNAL NODES: b = n-1 = 8- VALUE OF ROOT = 1
      -MAX_DEPTH OR HEIGHT: <math>h = 4</math>- IS BALANCED? NO
      - IS BST? NO
      - INORDER DFT: 8, 6, 9, 4, 7, 2, 5, 1, 3
      - POSTORDER DFT: 8, 9, 6, 7, 4, 5, 2, 3, 1
      - PREORDER DFT: 1, 2, 4, 6, 8, 9, 7, 5, 3
      - BFT: 1, 2, 3, 4, 5, 6, 7, 8, 9
, , ,
from collections import deque
class NodeBT(object):
   def __init__(self, item=None, level=0):
      ''' Construtor for a Node in the Tree '''
      self.item = item
      self.level = level
      self.left = None
      self.right = None
      self.traversal = []
   'METHODS TO MODIFY NODES
   '
```

```
def _addNextNode(self, value, level_here=1):
   ''' Aux for self.addNode(value)'''
   self.traversal = []
   new_node = NodeBT(value, level_here)
   if not self.item:
       self.item = new_node
   elif not self.left:
       self.left = new_node
   elif not self.right:
       self.right = new_node
   else:
       self.left = self.left._addNextNode(value, level_here+1)
   return self
'''
   METHODS TO PRINT/SHOW NODES ATTRIBUTES
'''
def __repr__(self):
   ''' Private method for this class string representation'''
   return '{}'.format(self.item)
def _getDFTpreOrder(self, node):
   ''' Traversal Pre-Order, O(n)'''
   if node:
       if node.item: self.traversal.append(node.item)
       self._getDFTpreOrder(node.left)
       self._getDFTpreOrder(node.right)
   return self
def _printDFTpreOrder(self, noderoot):
   ''' Fill the pre-order traversal array '''
   self.traversal = []
   self._getDFTpreOrder(noderoot)
   return self.traversal
def _getDFTinOrder(self, node):
   ''' Traversal in-Order, O(n)'''
   if node:
       self._getDFTinOrder(node.left)
       if node.item: self.traversal.append(node.item)
       self._getDFTinOrder(node.right)
```

```
return self
def _printDFTinOrder(self, noderoot):
   ''' Fill the in-order traversal array '''
   self.traversal = []
   self._getDFTinOrder(noderoot)
   return self.traversal
def _getDFTpostOrder(self, node):
   ''' Traversal post-Order, O(n)'''
   if node:
       self._getDFTpostOrder(node.left)
       self._getDFTpostOrder(node.right)
       if node.item: self.traversal.append(node.item)
   return self
def _getBFT(self, node):
   ''' Traversal bft, O(n)'''
   if node:
       queue = deque()
       queue.append(node)
       while len(queue) > 0:
           current = queue.popleft()
           if current.item: self.traversal.append(current)
           if current.left: queue.append(current.left)
           if current.right: queue.append(current.right)
   return self
def _printBFT(self, noderoot):
   ''' Fill the in-order traversal array '''
   self.traversal = []
   self._getBFT(noderoot)
   return self.traversal
def _printDFTpostOrder(self, noderoot):
   ''' Fill the post-order traversal array '''
   self.traversal = []
   self._getDFTpostOrder(noderoot)
   return self.traversal
def _searchForNode(self, value):
   ''' Traverse the tree looking for the node'''
   if self.item == value: return self
   else:
```

```
found = None
       if self.left: found = self.left._searchForNode(value)
       if self.right: found = found or
           self.right._searchForNode(value)
       return found
def _findNode(self, value):
   ''' Find whether a node is in the tree.
       if the traversal was calculated, it is just a membership
       checking, which is O(1), otherwise it is necessary to
           traverse
       the binary tree, so best case is O(1) and worst is O(n).
           'if self.traversal: return value in self.traversal
   else: return self._searchForNode(value)
def _isLeaf(self):
   ''' Return True if the node is a leaf '''
   return not self.right and not self.left
def _getMaxHeight(self, level=0):
   ''' Get the max height at the node, O(n)'''
   levelr, levell = -1, -1if self.right:
       levelr = self.right._getMaxHeight(level +1)
   if self.left:
       levell = self.left._getMaxHeight(level +1)
   return max(levelr, levell) + 1
def _getMinHeight(self, level=0):
   ''' Get the min height at the node, O(n)'''
   levelr, levell = -1, -1if self.right:
       levelr = self.right._getMinHeight(level +1)
   if self.left:
       levell = self.left._getMinHeight(level +1)
   return min(levelr, levell) + 1
def _isBalanced(self):
   ''' Find whether the tree is balanced, by calculating heights
        first, 0(n2) '''
   if self._getMaxHeight() - self._getMinHeight() < 2:
       return False
   else:
       if self._isLeaf():
```

```
return True
       elif self.left and self.right:
          return self.left._isBalanced() and
              self.right._isBalanced()
       elif not self.left and self.right:
          return self.right._isBalanced()
       elif not self.right and self.left:
           return self.right._isBalanced()
def _isBST(self):
   ''' Find whether the tree is a BST, inorder '''
   if self.item:
       if self._isLeaf(): return True
       elif self.left:
           if self.left.item < self.item: return
              self.left._isBST()
          else: return False
       elif self.right:
          if self.right.item > self.item: return
              self.right._isBST()
           else: return False
   else:
       raise Exception('Tree is empty')
```

```
class BinaryTree(object):
   '''
   >>> bt = BinaryTree()
   >>> for i in range(1, 10): bt.addNode(i)
   >>> bt.hasNode(7)
   True
   >>> bt.hasNode(12)
   False
   >>> bt.printTree()
   [1, 2, 4, 6, 8, 9, 7, 5, 3]
   >>> bt.printTree('pre')
   [1, 2, 4, 6, 8, 9, 7, 5, 3]
   >>> bt.printTree('bft')
   [1, 2, 3, 4, 5, 6, 7, 8, 9]
   >>> bt.printTree('post')
   [8, 9, 6, 7, 4, 5, 2, 3, 1]
   >>> bt.printTree('in')
   [8, 6, 9, 4, 7, 2, 5, 1, 3]
```

```
>>> bt.hasNode(9)
True
>>> bt.hasNode(11)
False
>>> bt.isLeaf(8)
True
>>> bt.getNodeLevel(1)
0
>>> bt.getNodeLevel(8)
4
>>> bt.getSizeTree()
9
>>> bt.isRoot(10)
False
>>> bt.isRoot(1)
True
>>> bt.getHeight()
4
>>> bt.isBST()
False
>>> bt.isBalanced()
False
>>> bt.isBalanced(2)
False
>>> bt.getAncestor(8, 5)
2
>>> bt.getAncestor(8, 5, 'pre-post')
2
>>> bt.getAncestor(8, 5, 'post-in')
2
'''
def __init__(self):
   ''' Construtor for the Binary Tree, which is a container of
       Nodes'''
   self.root = None
'''
   METHODS TO MODIFY THE TREE
'def addNode(self, value):
```

```
''' Add new node to the tree, by the left first, O(n) '''
   if not self.root: self.root = NodeBT(value)
   else: self.root._addNextNode(value)
'''
   METHODS TO PRINT/SHOW TREES ATTRIBUTES
, , ,
def __repr__(self):
   ''' Private method for this class string representation'''
   return '{}'.format(self.item)
def printTree(self, order = 'pre'):
   ''' Print Tree in the chosen order '''
   if self.root:
       if order == 'pre': return
           self.root._printDFTpreOrder(self.root)
       elif order == 'in': return
           self.root._printDFTinOrder(self.root)
       elif order == 'post': return
           self.root._printDFTpostOrder(self.root)
       elif order == 'bft': return
           self.root._printBFT(self.root)
   else: raise Exception('Tree is empty')
def hasNode(self, value):
   ''' Verify whether the node is in the Tree '''
   return bool(self.root._findNode(value))
def isLeaf(self, value):
   ''' Return True if the node is a Leaf '''
   node = self.root._searchForNode(value)
   return node._isLeaf()
def getNodeLevel(self, item):
   ''' Return the level of the node, best O(1), worst O(n) '''
   node = self.root._searchForNode(item)
   if node: return node.level
   else: raise Exception('Node not found')
def getSizeTree(self):
   ''' Return how many nodes in the tree, O(n) '''
   return len(self.root._printDFTpreOrder(self.root))
def isRoot(self, value):
```

```
'''Return the root of the tree '''
   return self.root.item == value
def getHeight(self):
   ''' Returns the height/depth of the tree, best/worst O(n) '''
   return self.root._getMaxHeight()
def isBalanced(self, method=1):
   ''' Return True if the tree is balanced'''
   if method == 1:
       ''' O(n2)'''
       return self.root._isBalanced()
   else:
       ''' O(n)'''
       return self.root._isBalancedImproved()
def isBST(self, method=1):
   ''' Return True if the tree is BST'''
   return self.root._isBST()
def _getAncestorPreIn(self, preorder, inorder, value1, value2):
   ''' Return the ancestor of two nodes with pre and in'''
   root = preorder[0]
   preorder = preorder[1:]
   i = 0item = inorder[0]
   value1left, value2left = False, False
   while item != root and i < len(inorder):
       if item == value1: value1left = True
       elif item == value2: value2left = True
       i \neq 1item = inorder[i]
   if (value1left and not value2left) or (value2left and not
       value1left):
       return root
   else:
       return self._getAncestorPreIn(preorder, inorder[:i] +
           inorder[i+1:], value1, value2)
def _getAncestorPrePost(self, preorder, postorder, value1,
   value2):
   ''' Return the ancestor of two nodes with pre and post'''
   root = preorder[0]
   preorder = preorder[1:]
   postorder = postorder[:-1]
```

```
value1right, value2right = False, False
   i = len(postorder) - 1itempre = preorder[0]
   itempos = postorder[i]
   while itempre != itempos and i > 0:
       if itempos == value1: value1right = True
       elif itempos == value2: value2right = True
       i - 1itempos = postorder[i]
   if (value1right and not value2right) or (value2right and not
       value1right):
       return root
   else:
       return self._getAncestorPrePost(preorder, postorder[:i] +
            postorder[i+1:], value1, value2)
def _getAncestorInPost(self, inorder, postorder, value1,
   value2):
   ''' Return the ancestor of two nodes with in and post'''
   root = postorder[-1]postorder = postorder[:-1]
   value1left, value2left = False, False
   i = 0item = inorder[i]
   while item != root and i < len(inorder):
       if item == value1: value1left = True
       elif item == value2: value2left = True
       i + = 1item = inorder[i]
   if (value1left and not value2left) or (value2left and not
       value1left):
       return root
   else:
       return self._getAncestorInPost(postorder, inorder[:i] +
           inorder[i+1:], value1, value2)
def _getAncestorBST(self, preorder, value1, value2):
    ''' Return the ancestor of two nodes if it is a bst'''
   while preorder:
       current = preorder[0]
       if current < value1:
           try: preorder = preorder[2:]
           except: return current
```

```
elif current > value2:
              try: preorder = preorder[1:]
              except: return current
           elif value1 <= current <= value2:
              return current
       return None
   def getAncestor(self, value1, value2, method='pre-in'):
       ''' Return the commom ancestor for two nodes'''
       if method == 'pre-in':''' Using pre and inorder, best/worst O(n)'''
          preorder = self.root._printDFTpreOrder(self.root)
           inorder = self.root._printDFTinOrder(self.root)
          return self._getAncestorPreIn(preorder, inorder, value1,
              value2)
       if method == 'pre-post':
           ''' Using pre and postorder, best/worst O(n)'''
          preorder = self.root._printDFTpreOrder(self.root)
          postorder = self.root._printDFTpostOrder(self.root)
          return self._getAncestorPrePost(preorder, postorder,
              value1, value2)
       if method == 'post-in':
          ''' Using in and postorder, best/worst O(n)'''
           inorder = self.root._printDFTinOrder(self.root)
           postorder = self.root._printDFTpostOrder(self.root)
           return self._getAncestorInPost(inorder, postorder,
              value1, value2)
       if method == 'bst':if self.isBST():
              preorder = self.root._printDFTpreOrder(self.root)
              return self._getAncestorBST(preorder, value1, value2)
           else:
              return Exception('The tree is not a BST')
if __name__ == '__main__':
   import doctest
   doctest.testmod()
```
#### Another (Complete Example) of a Binary Search Tree

```
[trees/binary_trees/binary_search_tree.py]
```

```
from binary_tree import BinaryTree, NodeBT
```

```
''' Implementation of a binary search tree and its properties.
   We use the Binary Tree class and its Node class as superclasses,
        and we modify the methods
   that are needeed to create a BST (polymorphism). For example,
```

```
the following bst:
```
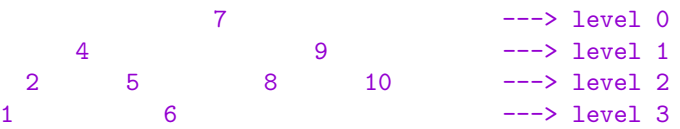

has the following properties:

```
- SIZE OR NUMBER OF NODES: n = 10- NUMBER OF BRANCHES OR INTERNAL NODES: b = n-1 = 9- VALUE OF ROOT = 7
-MAX_DEPTH OR HEIGHT: <math>h = 3</math>- IS BALANCED? YES
- IS BST? YES
- INORDER DFT: 1, 2, 4, 5, 6, 7, 8, 9, 10
- POSTORDER DFT: 1, 2, 6, 5, 4, 8, 10, 9, 7
- PREORDER DFT: 7, 4, 2, 1, 5, 6, 9, 8, 10
- BFT: 7, 4, 9, 2, 5, 8, 10, 1, 6
```

```
'''
```
class NodeBST(NodeBT):

```
def _addNextNode(self, value, level_here=1):
    ''' Aux for self.addNode(value): for BST, best O(1), worst
       O(log n)<sup>'''</sup>
   self.traversal = []
   new_node = NodeBST(value, level_here)
   if not self.item:
       self.item = new_node
   elif value < self.item:
       self.left = self.left and self.left._addNextNode(value,
           level_here+1) or new_node
   else:
       self.right = self.right and
           self.right._addNextNode(value, level_here+1) or
           new_node
   return self
```

```
def _searchForNode(self, value):
   ''' Traverse the tree looking for the node. For BST it is
       0(logn)'''
   if self.item == value: return self
   elif value > self.item and self.right: return
       self.right._findNode(value)
   elif value < self.item and self.left: return
       self.left._findNode(value)
   return None
```

```
class BinarySearchTree(BinaryTree):
   '''
   >>> bst = BinarySearchTree()
   >>> l1 = [7, 4, 5, 9, 2, 8, 1, 6, 10]
   >>> for i in 11: bst.addNode(i)
   >>> bst.hasNode(3)
   False
   >>> bst.hasNode(10)
   True
   >>> bst.printTree('pre')
   [7, 4, 2, 1, 5, 6, 9, 8, 10]
   >>> bst.printTree('post')
   [1, 2, 6, 5, 4, 8, 10, 9, 7]
   >>> bst.printTree('in')
   [1, 2, 4, 5, 6, 7, 8, 9, 10]
   >>> bst.printTree('bft')
   [7, 4, 9, 2, 5, 8, 10, 1, 6]
   >>> bst.getHeight()
   3
   >>> bst.isBST()
   True
   >>> bst.isBalanced()
   False
   >>> bst.isBalanced(2)
   False
   >>> bst.getAncestor(2, 9)
   7
   >>> bst.getAncestor(2, 9, 'bst')
   7
   >>> bst.getAncestor(2, 9, 'pre-post')
    7
   >>> bst.getAncestor(2, 9, 'post-in')
```

```
7
   , , ,
   def addNode(self, value):
       ''' Add new node to the tree, by the left first, O(n).
          The only difference from the Binary Tree class is the
             node class is
          NodeBST and not NodeBT '''
       if not self.root: self.root = NodeBST(value)
       else: self.root._addNextNode(value)
if __name__ == '__main__':
   import doctest
   doctest.testmod()
```
# Chapter 13

# Traversals and Problems on Graphs and Trees

Traversals are algorithms used to visit the objects (nodes) in some connected structure, such as a tree or a graph. Traversal problems can be either visiting every node or visiting only some specific nodes.

# 13.1 Depth-First Search

Depth-first traversal, or depth-first search (DFS), are algorithms that searches deeper first in a graph or a tree. Their difference when in graphs or trees is that in case of graphs, it is necessary to mark nodes as visited (otherwise we might be stuck in a loop).

DFS algorithms are called once for every node that is reachable from the start node, looking at its successors. The runtime is  $\mathcal{O}(\text{number of reachable})$ 

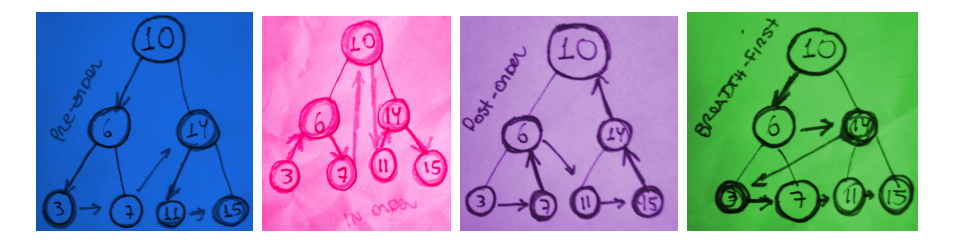

Figure 13.1: Binary tree traversals: preorder, inorder, postorder, and breath-first search.

nodes + total number of outgoing edges from these nodes) =  $\mathcal{O}(V + E)$ . DFSs are usually implemented using LIFO structure such as stacks to keep track of the discovered nodes, and they can be divided in three different strategies:

**Preorder:** Visit a node before traversing subtrees (root  $\rightarrow$  left  $\rightarrow$  right):

```
def preorder(root):
       if root != 0:
              yield root.value
              preorder(root.left)
              preorder(root.right)
```
**Postorder:** Visit a node after traversing all subtrees (left  $\rightarrow$  right  $\rightarrow$  root):

```
def postorder(root):
       if root != 0:
              postorder(root.left)
              postorder(root.right)
              yield root.value
```
Inorder: Visit a node after traversing its left subtree but before the right subtree (left  $\rightarrow$  root  $\rightarrow$  right):

```
def inorder(root):
       if root != 0:
               inorder(root.left)
              yield root.value
               inorder(root.right)
```
# 13.2 Breadth-First Search

Breadth-first traversal, or breath-first search (BFS), are algorithms that yields the values of all nodes of a particular depth before going to any deeper node.

Problems that use BFS usually ask to find the fewest number of steps (or the shortest path) needed to reach a certain end point from the starting point. Traditionally, BFSs are implemented using a list to store the values of the visited nodes and then a FIFO queue to store those nodes that have yet to be visited. The total runtime is also  $\mathcal{O}(V + E)$ .

## 13.3 Representing Tree Traversals

There are many ways we could write traversals. In the following code we use the "BST with nodes" class, defined in the last chapter, to implement each of the traversal algorithms. For the DFS cases, we have also tested two different methods:

```
[trees/traversals/BST_with_Nodes_traversal.py]
from BST_with_Nodes import BSTwithNodes, Node
class BSTTraversal(BSTwithNodes):
   def __init__(self):
       self.root = None
       self.nodes_BFS = []
       self.nodes_DFS_pre = []
       self.nodes_DFS_post = []
       self.nodes_DFS_in = []
   def BFS(self):
       self.root.level = 0
       queue = [self.root]
       current_level = self.root.level
       while len(queue) > 0:
           current_model = queue.pop(0)if current_node.level > current_level:
              current_level += 1
           self.nodes_BFS.append(current_node.value)
           if current_node.left:
              current_node.left.level = current_level + 1
              queue.append(current_node.left)
           if current_node.right:
              current_node.right.level = current_level + 1
              queue.append(current_node.right)
```

```
return self.nodes_BFS
   def DFS_inorder(self, node):
       if node is not None:
           self.DFS_inorder(node.left)
           self.nodes_DFS_in.append(node.value)
           self.DFS_inorder(node.right)
       return self.nodes_DFS_in
   def DFS_preorder(self, node):
       if node is not None:
           self.nodes_DFS_pre.append(node.value)
           self.DFS_preorder(node.left)
           self.DFS_preorder(node.right)
       return self.nodes_DFS_pre
   def DFS_postorder(self, node):
       if node is not None:
           self.DFS_postorder(node.left)
           self.DFS_postorder(node.right)
           self.nodes_DFS_post.append(node.value)
       return self.nodes_DFS_post
def main():
   tree = BSTTraversal()
   11 = [10, 5, 15, 1, 6, 11, 50]for i in l1: tree.insert(i)
   print('Breadth-First Traversal: ', tree.BFS())
   print('Inorder Traversal: ', tree.DFS_inorder(tree.root))
   print('Preorder Traversal: ', tree.DFS_preorder(tree.root))
   print('Postorder Traversal: ', tree.DFS_postorder(tree.root))
if _{\text{name}} = == '_{\text{main}}:
   main()
```
# 13.4 Additional Exercises

#### More Traversals in a BST

As an alternative to the example shown in this chapter, in the following program we implement traversals for our old BST class (without nodes):

```
[traversals/BST_traversal.py]
from BST import BST
class TranversalBST(object):
   def __init__(self):
       self.bst = BST(None)
       self.nodes = []
   def insert(self, value):
       if not self.bst.value:
           self.bst.value = value
       else:
           self.bst.insert(value)
   def contains(self, value):
       return bool(self.bst.find(value))
   def get(self, index):
       for i, value in enumerate(self.inorder()):
           if i == index:
              return value
   def inorder(self):
       current = self.bst
       self.nodes = []stack = []
       while len(state) > 0 or current is not None:
           if current is not None:
              stack.append(current)
              current = current.left
           else:
              current = stack.pop()
              self.nodes.append(current.value)
              current = current.right
       return self.nodes
   def preorder(self):
```

```
self.nodes = []
       stack = [self.bst]
       while len(stack) > 0:
          curr = stack.pop()
           if curr is not None:
               self.nodes.append(curr.value)
               stack.append(curr.right)
               stack.append(curr.left)
       return self.nodes
   def preorder2(self):
       self.nodes = []
       current = self.bst
       stack = []while len(state) > 0 or current is not None:
           if current is not None:
               self.nodes.append(current.value)
               stack.append(current)
               current = current.left
           else:
              current = stack.pop()
              current = current.right
       return self.nodes
def main():
   \mathbf{u} """
          10
     5 15
   1 6 11 50
   ^{\rm m} "" ^{\rm m}t = Transersa1BST()t.insert(10)
   t.insert(5)
   t.insert(15)
   t.insert(1)
   t.insert(6)
   t.insert(11)
   t.insert(50)
   print(t.preorder())
   print(t.preorder2())
   print(t.inorder())
if __name__ == '__main__':
```
main()

#### Balance and Depth in a BST

In the following example we use the class in the previous example with some methods to find the (maximum and minimum) depths, to check whether the tree is balanced and to find a key in preorder and inorder traversals:

```
[trees/traversals/BST_extra_methods.py]
from BST_traversal import TranversalBST
from BST import BST
class BSTwithExtra(TranversalBST):
   def __init__(self):
       self.bst = BST(None)
       self.nodes = []
   def get_inorder(self, k):
       for i, value in enumerate(self.inorder()):
           if value == k:
              return i
   def get_preorder(self, k):
       for i, value in enumerate(self.preorder()):
           if value == k:
              return i
   def is_balanced(self, threshold=1):
       maxd = self.get_max_depth()
       mind = self.get_min_depth()
       print('Max depth: ' + str(maxd))
       print('Min depth: ' + str(mind))
       return maxd -mind
   def get_min_depth(self, node=None, initial=1):
       if node is None and initial == 1:
           node = self.bst
       if node.left and node.right:
           return 1 + min(self.get_min_depth(node.left, 0),
                     self.get_min_depth(node.right, 0))
       else:
```

```
if node.left:
              return 1 + self.get_max_depth(node.left, 0)
           elif node.right:
              return 1 + self.get_max_depth(node.right, 0)
           else:
              return 0
   def get_max_depth(self, node=None, initial=1):
       if node is None and initial == 1:
          node = self.bst
       if node.left and node.right:
          return 1 + max(self.get_max_depth(node.left, 0),
                     self.get_max_depth(node.right, 0))
       else:
          if node.left:
              return 1 + self.get_max_depth(node.left, 0)
           elif node.right:
              return 1 + self.get_max_depth(node.right, 0)
           else:
              return 0
def main():
   "'' ""
           10
      5 15
   1 6 11 50
                     60
                         70
                             80
   ^{\mathrm{m}} ""
   t = BSTwithExtra()l1 = [10, 5, 15, 1, 6, 11, 50, 60, 70, 80]
   for i in l1: t.insert(i)
   print(t.inorder())
   print(t.preorder())
   assert(t.get_max_depth() == 5)assert(t.get_min_depth() == 2)
   assert(t.is_balanced() == 3)
   assert(t.get_inorder(10) == 3)assert(t.get_preorder(10) == 0)
   ^{\mathrm{m}} ""
           1
      2 3
   4 5 6 7
```

```
^{\prime\prime\prime\prime\prime\prime\prime}t2 = BSTwithExtra()l2 = [1, 2, 3, 4, 5, 6, 7, 8]
    for i in l2: t2.insert(i)
    print(t2.inorder())
    print(t2.preorder())
    assert(t2.is\_balanced() == 0)print("Tests Passed!")
if __name__ == '__main__':
    main()
```
### Ancestor in a BST

The example bellow finds the lowest level common ancestor of two nodes in a binary search tree:

```
[trees/traversals/BST_ancestor.py]
from BST_traversal import TranversalBST
def find_ancestor(path, low_value, high_value):
   ''' find the lowest ancestor in a BST '''
   while path:
       current_value = path[0]
       if current_value < low_value:
           try:
              path = path[2:]except:
              return current_value
       elif current_value > high_value:
           try:
              path = path[1:]except:
              return current_value
       elif low_value <= current_value <= high_value:
          return current_value
   return None
def test_find_ancestor():
   "'' ""
```

```
10
     5 15
   1 6 11 50
   ^{\rm m} "" ^{\rm m}t = TranversalBST()
   l1 = [10, 5, 15, 1, 6, 11, 50]
   for i in l1: t.insert(i)
   path = t.preorder()
   assert(find\_ancestor(path, 1, 6) == 5)assert(find_ancestor(path, 1, 11) == 10)
   assert(find_ancestor(path, 11, 50) == 15)
   assert(find_ancestor(path, 5, 15) == 10)
   print("Tests passsed!")
if __name__ == '__main__':
```

```
test_find_ancestor()
```
## Bibliography

Websites:

[Interactive Python] http://interactivepython.org

[Python's Official Documentation] http://docs.python.org/3/tutorial/

[Google Style Guide] http://google-styleguide.code.com/svn/trunk/pyguide.html

[My free GIT Repository] https://bitbucket.org/steinkirch/exercises-in-python: All the examples in this book are there, plus many exercises that I have not included here.

[XKCD Comics] https://xkcd.com/

[Big-O Sheet] http://bigocheatsheet.com/

## Books:

[A nice Book for Software Eng. Interviews] Cracking the Coding Interview, Gayle Laakmann McDowell, 2013

- [A nice Python 3 Book] Programming in Python 3: A Complete Introduction to the Python 3.1 Language, Mark Summerfield, 2011
- [A nice Python Book] Learn Python The Hard Way, Zed A. Shaw, 2010
- [A nice Algorithms Book] Mastering Basic Algorithms in the Python Language, Magnus Lie Hetland, 2010
- [Another nice Algorithms Book] The Algorithm Design Manual, S.S. Skiena, 2008
- [Another nice Python Book] Python 3 Object Oriented Programming, Dusty Phillips, 2010
- [Another nice guide for Software Eng. Interviews] Programming Pearls, Jon Bentley, 1986